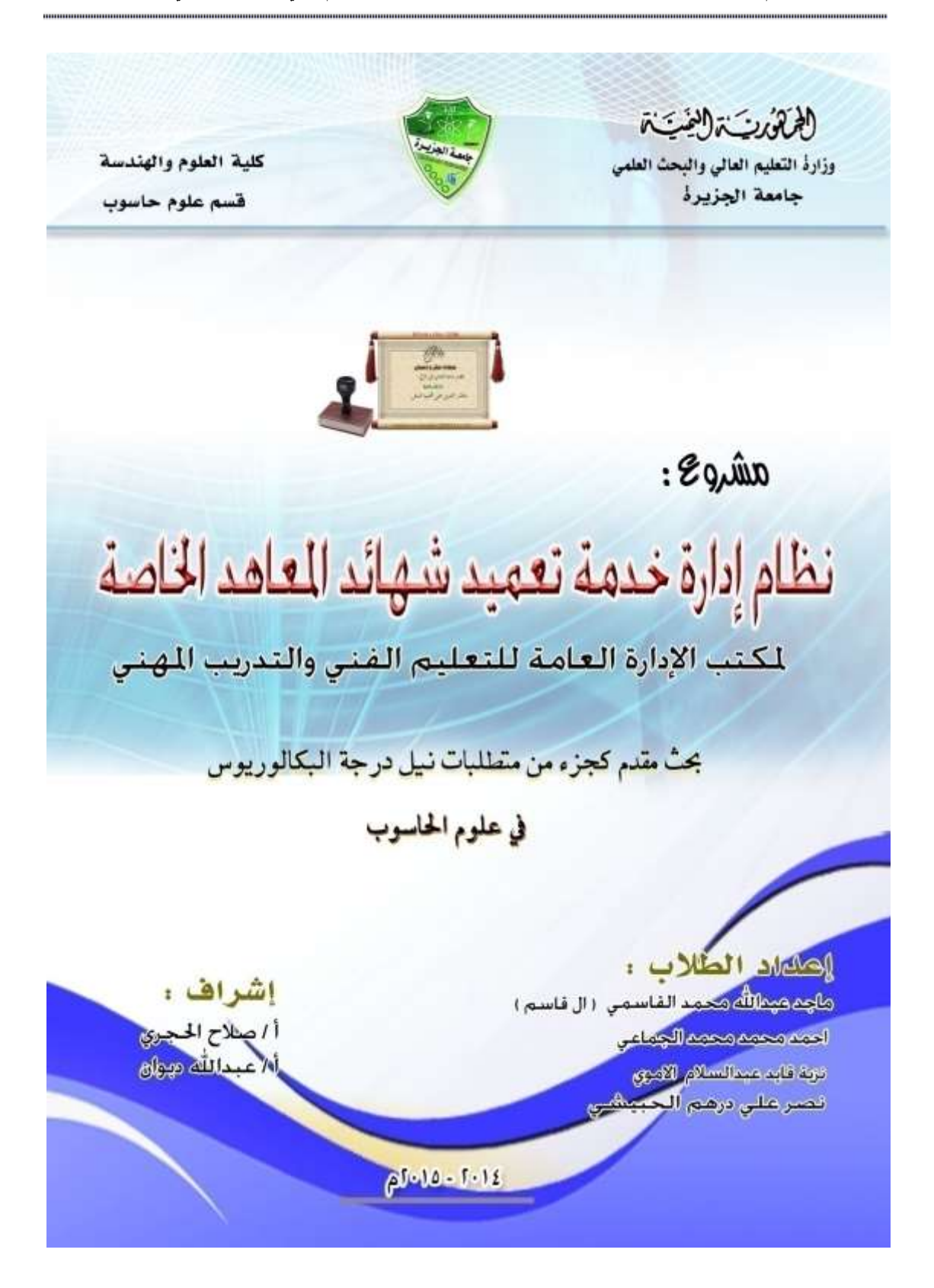

**أ**

**..... .....**

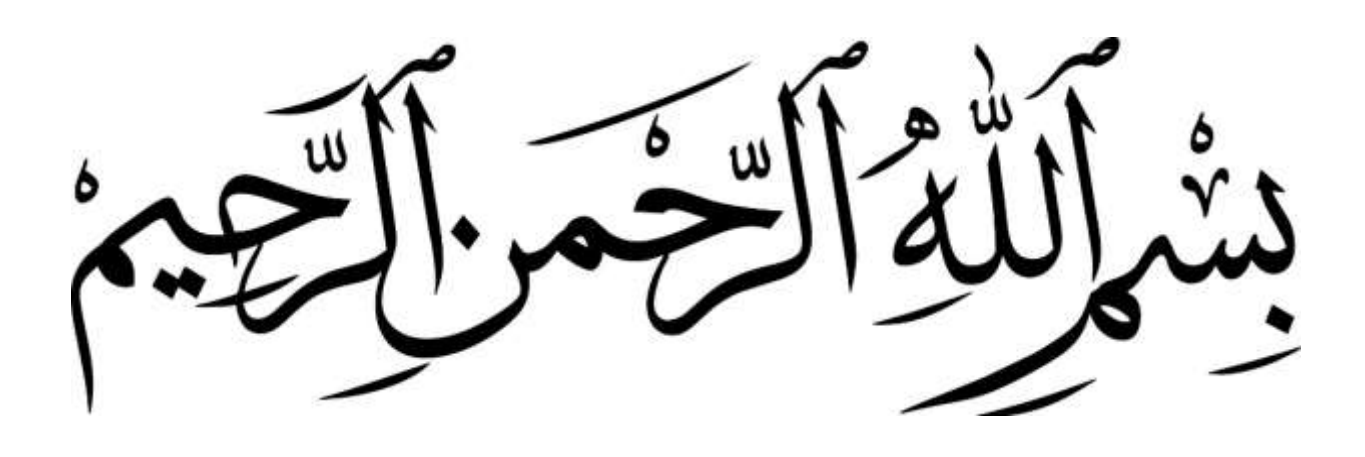

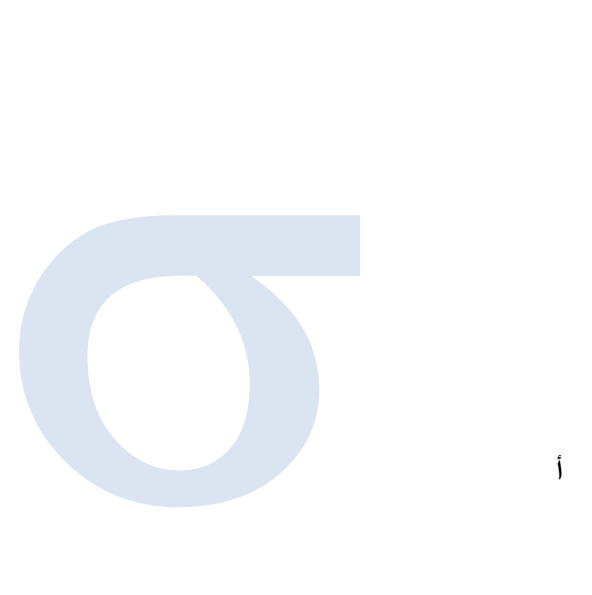

**قال تعالى:** [وَقُلِ اعْمَلُواْ فَسَيَرَى اللَّهُ عَمَلَكُمْ وَرَسُولُهُ وَالْمُؤْمِنُونَ وَسَتُرَدُّونَ **َ َ ِ َ َ ْ َ َ َ َ َ** إِلَى عَالِمِ الْغَيْبِ وَالشَّهَادَةِ فَيُنَبِّئُكُم بِمَا كُنتُمْ تَعْمَلُونَ] **َ ْ َ َ ِ َ َ َ ْ ُ**<br>• **ِ َ**

3

**نظام إدارة خدمة تعميد شهائد المعاهد الخاصة مكتب اإلدارة العامة لتعليم الفني والتدريب المهني**

سورة التوبة الآية 105

W

W

W

W

W

W

W

W

W

W

W

W

W

EN

W

W

W

W

W

W

W

W

W

CD AV

**اإلهــــــــــــــــداء**

إلى أعظم من أنجبته البشرية,وأنبل من عرفته الإنسانية, إلى أستاذنا ومعلمنا وقدوتنا ( محمد صلى الله عليه وسلم).

إلى نسمات صباحي منذ بزوغ حياتي,إلى موسيقى حياتي ورقصات عمري,إلى أحضان الحياة الدافئة وزهور بساتينها الزكية ,إلى زعماء العطف والحنان (أبائنا وأمهاتنا).

إلى سندنا في الحياة, إلى من ينبض القلب لهم حباً ... إلى أشقاء الروح والجسد إخواننا وأخواتنا)

إلى من قضينا معهم أحلى الأيام ،وحملت أفئدتنا لهم أجمل الذكريات ... من تزدان الحياة بوجودهم بهجة وسعادة....)زملائنا ... أصدقائنا (

إلى كل من علمنا حرفا وأرسى فينا مبدأ,وغرس فينا قيما,إلى كل معلم ومعلمة شاركوا في مسيرتنا التعليمية والأكاديمية.

إلى من له نقدم أرواحنا على أكفنا, وفي سبيل عزه وأمنه نبذل الغالي والرخيص,إلى من نعاهده بالحب والوفاء مدى الحياة إلى وطني الغالي " اليمن الحبيب".

...

....

شكـــر وتــقـديــر :

قبل أن نرفع المرساة ونطلق الأشرعة في عنان السماء لتبحر سفينتنا مصارعة أمواج بحر ليس له قرار, وقبل أن نرفع أيدينا ملوحين مودعين لهذا الصرح العلمي الشامخ (جامعة الجزيرة). لابد أن نسجل بأحرف من نور نخط بها سطور شكر وعرفان إلى كل من ساهم وشارك وتعاون معنا في انجاز هذا المشروع الذي يمثل عصارة دراستنا , وخلاصة جهدنا وعملنا , ونخص بالشكر -: الدكتور/رشيد الشعيبي الأستاذ/صلاح الحجري الأستاذ/عبد الله دبوان والشكر مكلل موصول لكل من أعان وأمد وتكلم , وكان سندنا في انجاز هذا المشروع ,الذين أعطوا ولم يبخلوا وبذلوا فأجزلوا ,وجادوا فأكرموا, ونخص بالشكر منهم -: الأخ عمروشمسان الأخ أمجد ال قاسم الأخ بهاءالدين الدلالي الأخ ابراهيم الدلالي الأخوة في جمعيه فكر جديد)أكرم الحبيشي+محمد الرجوي+ايمن ال قاسم+باسم فارع+نورالدين الجابر+نور الدين شمسان+عاصم السريجي ...+( وكذالك آبائنا وإخواننا الذين أعطونا ولم يبخلوا,وكانوا العون لنا بعد الله تعالى. ...........................................

# **الفهرس)مكونات المشروع(** -:

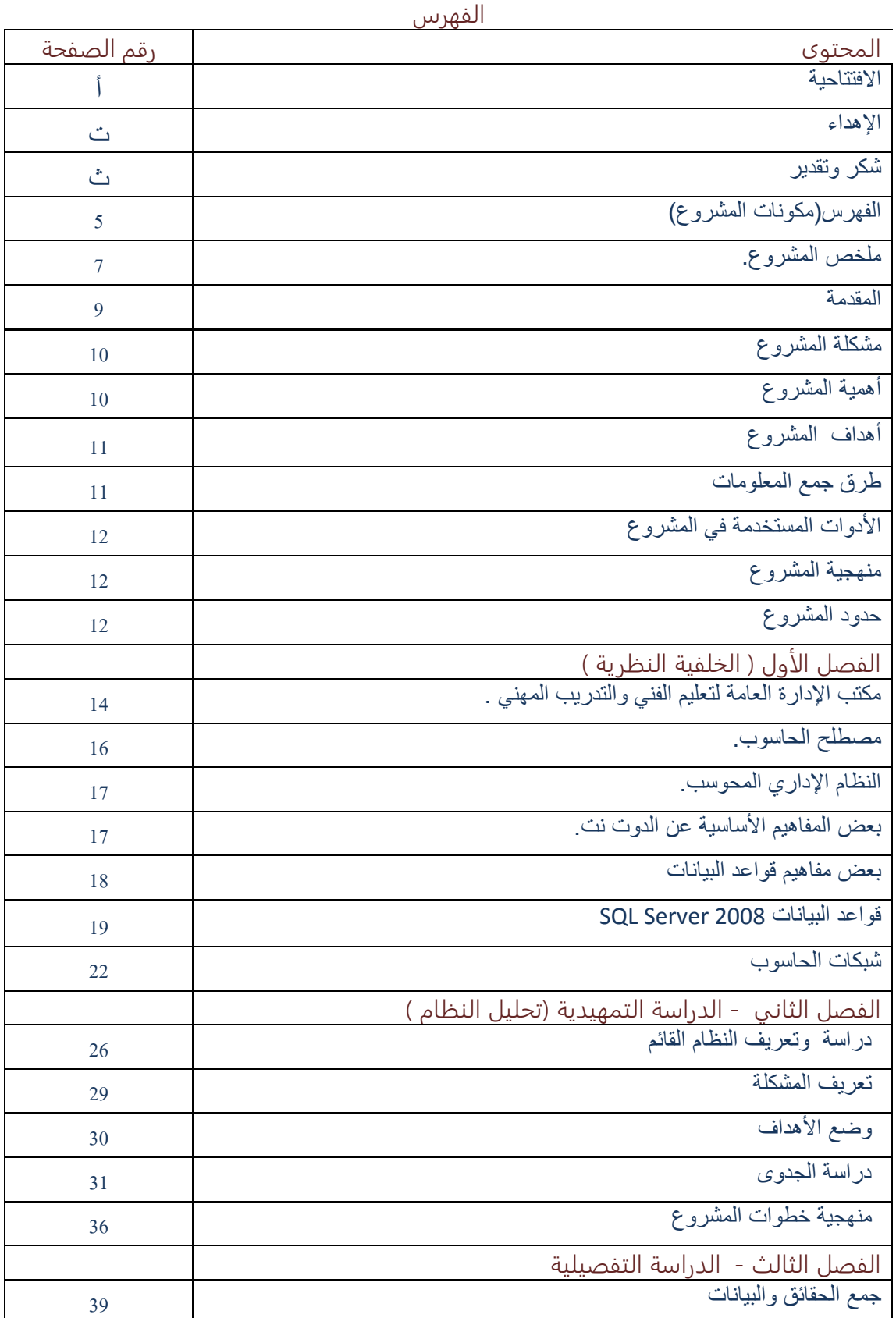

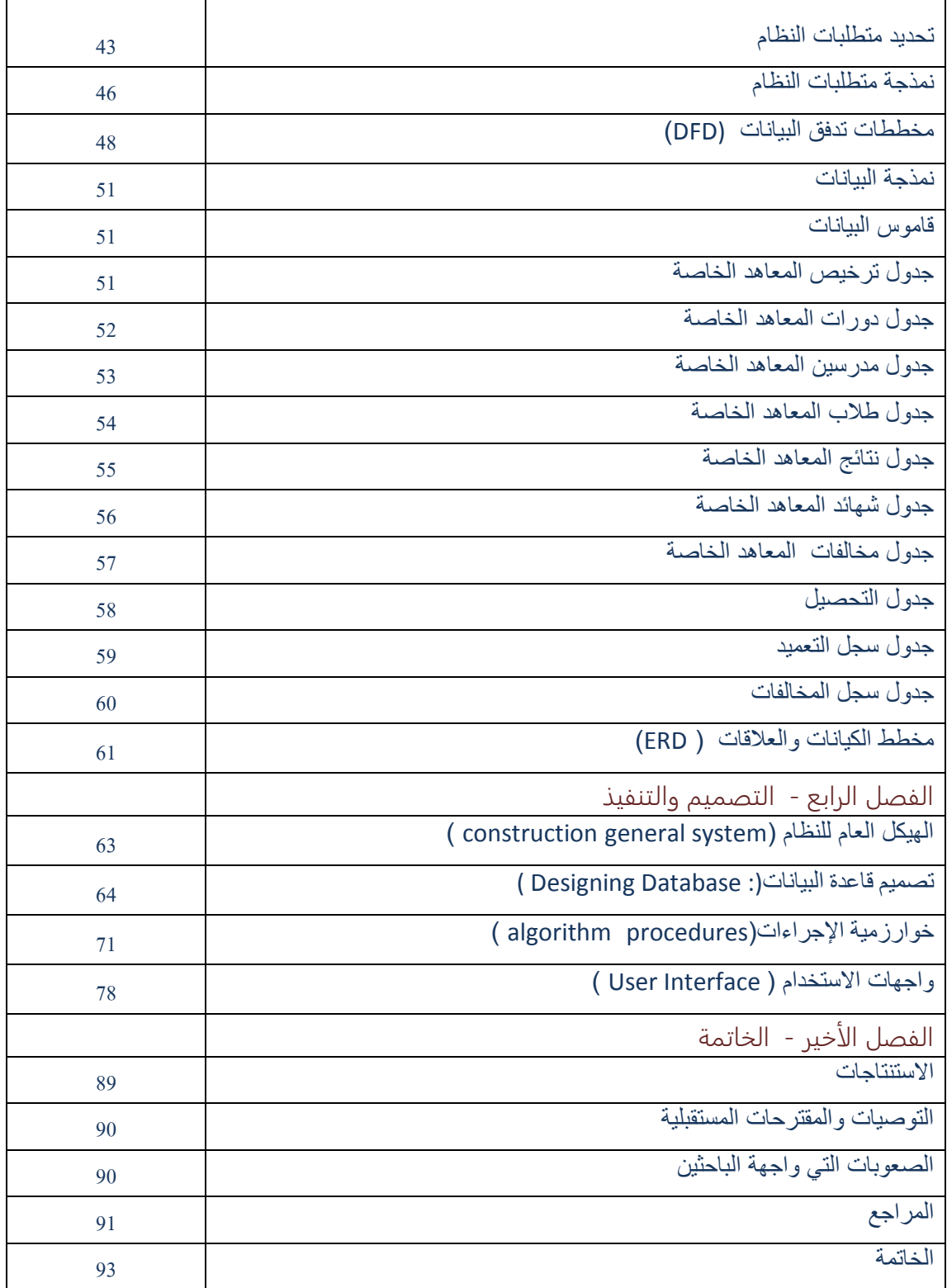

## **ملخص المشروع :**

لحظنا من خالل النزول الميداني أن مكتب اإلدارة العامة للتعليم الفني والتدريب المهني فرع محافظة-أب مازال يستخدم النظام اليدوي في عملية انجاز المهام الأساسية التي يقوم بها مكتب اإلدارة العامة للتعليم الفني والتدريب المهني فرع محافظة-أب مما أدى ذلك إلى ظهور مشاكل عديدة ومن تلك المشاكل التي تم التعرف عليهــــا في مكتب اإلدارة العامة للتعليم الفني والتدريب المهني فرع محافظة-أب هي مشاكل خاصة بقطاع المعايير والجودة قسم التوصيف والتصنيف أثناء القيام بعملية خدمة تعميد الشهائد الخاصة بطالب المعاهد الخاصة وهذه المشاكل هي التي تظهر بعد عملية المطابقة أثناء أستخــدم النظام اليــدوي وهي انتهاء فترة الترخيص الممنوحة للمعاهد وهذه المشكلة قد تحدث بسبب تلف أو ضياع أو إهمال األوراق الخاصة بالترخيص مما يتيح إمكانية التالعب وعدم الضبط لمخالفين وفرض العقوبات عليهم كما توادي إلى أمكانيه تكرار الدرجات و الشهائد الخاصة بطالب المعاهد والتي تحدث بسبب استخدام النظام اليدوي الذي لا يتيح إمكانية الحد من عدم تكرار البيانات الخاصة باشهائد كما تتيح هذه المشكلة من إمكانية تزوير الشهائد ،رفع تقاريــــــر غير دقيقة وغير مضبوطة وغيرها من المشاكل التي ستذكر في الفصل األول.

## **- أهداف الدراسة:**

إن ملخص المشروع والهدف منه هو بناء نظام أداري محوسب يقوم بمعالجة تلك المشاكل التي ظهرت من استخـــدام النظام اليدوي المستخدم في مكتب اإلدارة العامة للتعليم الفني والتدريب المهني فرع محافظة-أب قطاع المعايير والجودة قسم التوصيف والتصنيف كما يعمل على تسهيل وانجاز عمليات الحصول على تعميد الشهائد الخاصة بطالب المعاهد بشكل دقيق وفق خطوات عملية المطابقة السليمة للبيانات مما يؤدي ذلك إلى سرعة انجاز المهام بالنسبة للنظام وسرعة الحصول على خدمة التعميد بالنسبة لطالب المعاهد وسهولة في استخدام النظام بالنسبة للموظف، وضبط وحصر المخالفين ورفع تقارير مضبوطة ودقيقة بالنسبة إلى اإلدارة العلياء.

#### **- مجتمع الدراسة:**

إن مكتب اإلدارة العامة للتعليم الفني والتدريب المهني فرع محافظة-أب هو هيئة تتبع مباشرة وزارة التعليم الفني والتدريب المهني بأمانة العاصمة.إن مجتمع الدراسة هنا هم موظفي قطاع المعايير والجودة قسم التوصيف والتصنيف الذين يقومون بعملية تعميد الشهائد الخاصة بطالب المعاهد الخاصة على مدار العام، وذلك بشرط أن تستخدم هذه الهيئة تقنية المعلومات لذلك فقد تم اختيار موظف قسم التوصيف والتصنيف.

## **- أدوات جمع الحقائق والبيانات :**

هناك عدة طرق أو أساليب يمكن استخدام كل أو بعض منها في جمع البيانات والمعلومات ولقد تم اختيار إحداها وهيا -:

## **المقابلة الشخصية ) Interview ) :**

وهيا تعتبر من أهم األساليب والوسائل الجيدة في جمع البيانات والحقائق والمعلومات وأكثرها فاعلي , ولقد حرصنا نحن فريق العمل على تنقيح البيانات والمعلومات والحقائق بعد جمعها والتأكد من صحتها في مكتب التعليم الفني والتدريب المهني فرع محافظة أب , قطاع المعايير والجودة. قسم التوصيف والتصنيف من خلال إعداد وتكوين و طرح العديد من الأسئلة واالستفسارات على موظف قسم التوصيف والتصنيف أثناء المقابلة معه من اجل الحصول على بعض المعلومات المهمة لبناء النظام.

#### **- االستنتاجات والمقترحات المستقبلية:**

- معرفة الفرق الكبير بين وضعية العمل بين نظام تقليدي يدوي وبين العمل على قاعدة بيانات صحيحة وسهلة.
	- أهمية استغالل التكنولوجيا المتوفرة للرقي بالمجتمع وتسهيل تنفيذ مهامه واحتياجاته.
		- توفير نظام فعال وبتكاليف اقل من النظام اليدوي.
- تزويد جميع أقسام مكتب اإلدارة العامة للتعليم الفني والتدريب المهني فرع محافظة-أب بأجهزة حاسوب واستخدام شبكة للربط بين جميعها .
	- تدريب موظف قسم التوصيف والتصنيف على كيفية استخدام النظام بشكل جيد.

## **1( المقدمة ) Introduction) :**

الحمد لله القائل(علم الإنسان ما لم يعلم) والقائل( يرفع الله الذين آمنوا منكم والذين أوتوا العلم درجات ﴾ والصالة والسالم على معلم البشرية وهادي اإلنسانية القائل)اطلبوا العلم من المهد إلى اللحد) ثم أما بعد :

مع التطّور العلمي الذي ُشهد في العصر الحاضر في مجال التكنولوجيا والمعلوماتية الذي يُالحظ تأثيره الواضح على حياتنا العلمية والعملية و ما نلحظه اليوم من تقدم في تقنية المعلومات وفي كافة المجاالت خاصة في جانب الحياة العملية وما يتعلق بإدارة وتنظيم العمل اليدوي القائم على جمع البيانات والمعلومات والعمل عليها في معظم األنظمة سواء في المنظمات الحكومية أو الخاصة فلقد دخل الحاسوب في جميع ميادين الحياة حتى أنه أعتبر في الكثير من المجتمعات الأداة الأساسية للحياة العصرية سواء في خدمة الأعمال التجارية والعلمية المختلفة أو في مجاالت الثقافة والترفيه والتسلية...ولذا فال بد لنا من الخوض في هذا المجال والعمل على إيجاد وسيلة من خالل عمل برنامج الكتروني يعمل على حل أي مشاكل قائمة في مجال بحثنا هذا في مكتب اإلدارة العامة للتعليم الفني والتدريب المهني فرع محافظة-أب والمتعلقة بقطاع المعايير والجودة قسم التوصيف والتصنيف.

وكما نعرف بأنه وفي العصور القريبة بدأ اإلنسان يسعى إلى طرق أقوى لحفظ البيانات من التشتت والضياع وبدأت الطرق الالكترونية حيث صممت الحاسبات الأولى والتي كانت تجمع البيانات ولكن بقدر قليل وكانت تعيد المعلومات بسرعة أقل مما هي عليه اآلن .

ثم تطورت في العصر الحالي حيث طور الحاسب فأصبح أضمن حفظا للبيانات وأسرع وصوال إليها حيث يعد اآلن الحاسب ثروة هائلة لحفظ البيانات وتبادل المعلومات بين الناس .

فاآلن يعد الحاسب إحدى منجزات الثورة العلمية والتكنولوجية الحديثة التي أثرت تأثيرا كبيرا ومباشرا على حياة اإلنسان المعاصر فقد أصبح الحاسب جزءا ال يتجزأ من حياة اإلنسان العملية ، فقد دخل الحاسب في مختلف المؤسسات الحكومية والشركات التجارية ، حيث يستخدم في الإدارة والعمليات الأخرى المطبقة عليها كالتي في المكاتب والمصانع والمعامل والإدارات المختلفة في شتى القطاعات الحكومية منها و الخاصة...، الخ.

فقد تستغني إحدى اإلدارات في إحدى المنظمات الحكومية أو الخاصة عن عشرات الموظفين الذين يعملون في عمليات مختلفة وتستبدل عنهم بنظام برمجي يعمل هذا النظام البرمجي عملاً دقيقا وسريعاً وموفراً للجهد والوقت .

من هذا المنطلق كان ال بد لنا من البحث والتعرف على آي مشاكل ودراستها دارسة قصوى وبتأني لكي نوجد حل لهذه المشاكل الخاصة بقطاع المعايير والجودة قسم التوصيف والتصنيف ، وأيضا القيام بتطوير النظام اليدوي في مكتب اإلدارة العامة للتعليم الفني والتدريب المهني فرع محافظة-أب إلى نظام الكتروني يعمل على الحاسب ويتميز بسهولة االستخدام وسرعة الوصول إلى البيانات عند الطلب ، فيوفر الوقت والجهد للعاملين في هذا النظام ، هذا من جانب ومن جانب آخر يوفر الجهد لصاحب المعاملة .

فـريق الـمشروع

## **2( مشكلة البحث:**

اتضح لنا أن المشكلة الأساسية في مكتب التعليم الفني والتدريب المهني فرع محافظة أب قطاع المعايير والجودة قسم التوصيف والتصنيف هي عند أستخدم النظام اليدوي في عملية مطابقة البيانات للحصول على خدمة تعميد الشهائد وظهور الكثير من المشاكل التي تؤثر على أداء النظام وفعاليته مما يؤدي إلى ظهور قصور في سرعة أنجاز عمليات النظام و موثوقيته.

## **3(أهمية المشروع:**

تكمن الأهمية في توضيح الفوائد الناتجة من استخدام التقنيات ألحديثه التي تواكب متطلبات العصر الحالي من حيث السرعة ,والدقة ,وسعه التخزين في انجاز المهام ومن ما ال شك فيه أن استخدام تلك التقنيات في النظام اإلدارية لمكتب اإلدارة العامة للتعليم الفني ,والتدريب المهني ,فرع محافظة-أب ,قطاع المعايير والجودة, قسم التوصيف والتصنيف يزيد من كفاءته ,وقدراته على تحقيق الأهداف المرسومة ,و ألمتوق تحقيقها. كما إن أهميه هذا المشروع تساهم في :-

- معرفة طبيعة عمل مكتب اإلدارة العامة للتعليم الفني والتدريب المهني فرع محافظة-أب قطاع المعايير والجودة قسم التوصيف والتصنيف ,وهيكلتها والخدمات التي يقدمها, كذلك التعرف على النظام القائم ,و مدخالته ومخرجاته ,و مشاكله ,و الأهداف المرجوة تحقيقها منه .
- تدريب ودعم خرجين األقسام المتخصصة بهذا المجال على كيفية تطوير األنظمة القائمة والمتماثلة بهذا النظام.
- كما يساعد المهتمين بهذا النظام في معرفة كيفية تطوير هذا النظام من حيث انتهينا وذلك بحسب المقترحات والتوصيات المذكورة فيه .
	- زيادة المعرفة العلمية بما يساعد الباحثين في بحوثهم .
		- اإلسهام في الجانب المعرفي و البحثي.

## **4( أهداف المشروع:**

بعد أن عرفنا المشاكل وحددنا أبعادها فقد وضعنا نصب أعيننا إيجاد حل لهذا النظام بحيث إن نظامنا المقترح يكون قادرا على حلها , ويتمثل الهدف الرئيسي للنظام الحاسوبي المقترح في تحويل النظام اليدوي إلى نظام حاسوبي يقوم باالتي : -

- تحويل النظام اليدوي إلى نظام آلي.
- تقليل التكلفة التي يتحملها النظام اليدوي وذلك من خالل عملية استهالك كميات الورق بشكل متكرر.
	- توفير وقت وجهد للمستخدم.

## **5( طرق جمع المعلومات :**

لقد تم اختيار طريقة المقابلة الشخصية ) Interview ) : وهيا تعتبر من أهم األساليب والوسائل الجيدة في جمع البيانات والحقائق والمعلومات وأكثرها فاعليةولقد حرصنا نحن فريق العمل على تنقيح البيانات والمعلومات والحقائق بعد جمعها والتأكد من صحتها في مكتب التعليم الفني والتدريب المهني فرع محافظة أب , قطاع المعايير والجودة, قسم التوصيف من خالل طرح العديد من الأسئلة والاستفسارات تمكنا من الحصول على بعض المعلومات المهمة لبناء النظام **.**

## **6( األدوات المستخدمة في بناء المشروع:**

- .1 مكونات مادية( HARDWARE (
	- جهاز حاسوب.
		- طابعة.
- .2 مكونات برمجية:(SOFTWARE(
- ( WINDOWS 8/8.1-WINDOWS 7-WINDOWS XP .)تشغيل أنظمة
	- محرر التقارير( ويزرد.)
		- الفوتوشوب.
			- الورد.
	- .3 اللغات البرمجية وهي كالتالي:
	- قواعد بيانات(.ACCESS ( .
		- .( C# ) لغة

## **7( منهجية البحث:**

- يعتمد البحث على المنهجية العلمية لحل المشاكل والوصول إلى األهداف وفقاً للعمليات التالية : -
	- تحديد المشاكل وبالتالي تحديد أهداف المشروع.
	- جمع البيانات الالزمة لبنا المشروع وعمليات التحليل والتصميم والتنفيذ واالختيار.
		- تصميم البيانات [ الجداول المخرجات المدخالت - ] .
			- تصميم العمليات [ الخوارزميات والمخططات ].
			- تصميم الواجهات [ واجهات اإلدخال واإلخراج ] .
- تنفيذ النظام [ تنفيذ قاعدة البيانات المادية وكتابة الكود البرمجي لوجهات المشروع ]

# **8( حــــدود المشروع:**

- حدود مكانية :

ضمن مكتب اإلدارة العامة للتعليم الفني والتدريب المهني فرع محافظة-إب قطاع المعايير والجودة قسم التوصيف والتصنيف .

## - حدود زمنيه:

مدة الدراسة ثالثة أشهر وسبعة عشر يوما بدأت من تاريخ 2112/2/22م وانتهت بتاريخ 2112/8/11م.

Jerl Justill

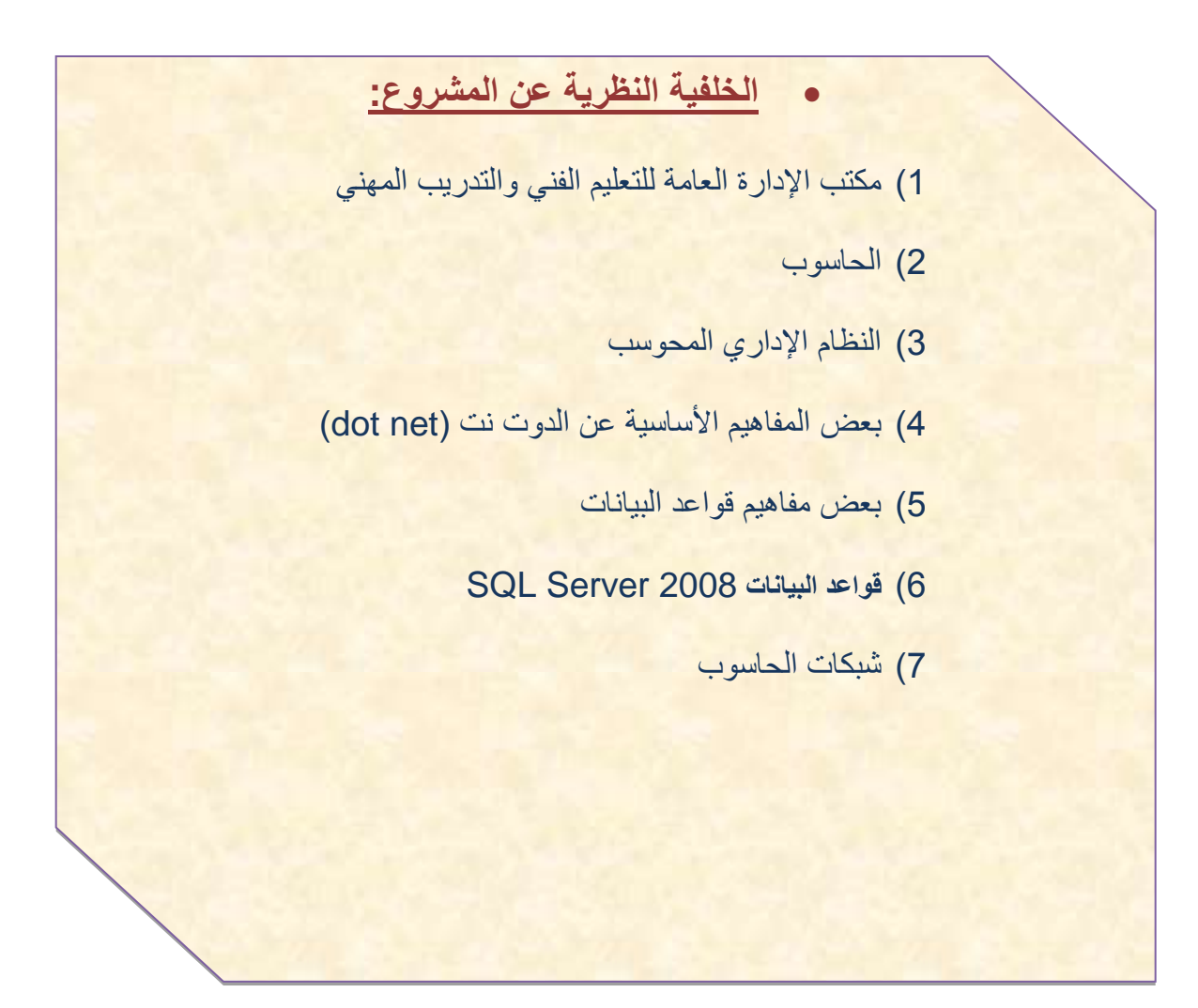

### **1-1 تمهيد**

هناك العديد من العوامل التي على أثرها تنتج إعمال وإحداث وتغيرات ولكل شيء سبب وهكذا سنة الله في الكون إن من اخذ بالأسباب أو أراد عمل مشروع ماء لابد له من دراسة ومعلومات وخلفية نظرية كافية لنجاحه على الأقل ومن هذا المنطلق فأننا في مشروعنا هذا استندنا إلى خلفية نظرية لها هي أساس ومنطلق مشروعنا ومنها استقينا المعلومات و بها صممنا الواجهات وفيها نشارك أعمالنا ونعرضها للغير **.**

## **2-1 مكتب اإلدارة العامة لتعليم الفني والتدريب المهني :**

عبارة عن مؤسسة عامة تهدف إلى إعداد وتطوير المناهج والوسائل التعليمية للتعليم الفني والتدريب المهني من اجل تأهيل وتعليم أفراد المجتمع لتلبية احتياجات سوق العمل والقطاع الخاص ومواكبه احتياجاته طبقاً للمواصفات الفنية ولنظام التصنيف المهني والمعايير المهنية الوطنية وبصورة تعزز من المفاهيم والقيم االجتماعية المستمدة من روح العقيدة اإلسالمية ، وتحقيق أهداف ومبادئ السياسات واالستراتيجيات التربوية والتعليمية في الجمهورية اليمنية وترسيخ مفاهيم العمل المهنى وتطوير المعارف والأداء والاتجاهات للطلاب والمتدربين ليشمل الصحة والسالمة المهنية والحفاظ على التجهيزات والوسائل وصيانتها والحفاظ على البيئة , وتدير شئون التعليم الفني والتدريب المهني منظومة إدارية وفنية متكاملة تتمثل في اآلتي: .1-2-1 وزارة التعليم الفني والتدريب المهني وتشمل:

.1 ديوان عام الوزارة**.** .2 مكاتب الوزارة بأمانة العاصمة والمحافظات**.** .3 المؤسسات التعليمية والتدريبية: وهي المؤسسات التعليمية والتدريبية التي تنفذ وتقدم خدمات التعليم والتدريب وتشمل**:**

معاهد التدريب المهني والتي تتمثل في المعاهد المهنية التالية-:

- المعاهد المهنية الصناعية.
- المعاهد المهنية التجارية.
- المعاهد المهنية الزراعية.
- المعاهد المهنية البيطرية. **1**

<sup>-</sup>1 موقع وزارة التعليم الفني والتدريب المهني

المعاهد التقنية والتي تتمثل في -:

- المعاهد التقنية الصناعية.
- المعاهد التقنية الزراعية.
- المعاهد التقنية البيطرية.
- المعاهد التقنية التجارية.
- المعاهد التقنية البحرية.
- المعاهد التقنية الفندقية والسياحية.
	- كليات المجتمع.

## .2 المجالس االستشارية للتعليم الفني والتدريب المهني وتشمل:

- المجلس االستشاري العام للتعليم الفني والتدريب المهني.
- مجالس التعليم الفني والتدريب المهني في أمانة العاصمة والمحافظات. )1(

## -3 التقسيم اإلداري للتعليم الفني والتدريب المهني

وهو مذكور وموضح في هيكليه الإدارة العامة في الفصل الثالث (شكل الهيكل التنظيمي رقم (6) ).

[http://mtevt.net/index.php?option=com\\_k2&view=itemlist&layout=category&task=category&id=3&It](file:///F:/المشروع%20بكالريوس/المشروع/المشروع%20المعدل%20الجديد/الفصل%20الاول%20والثاني.docx) [emid=1168&lang=ar](file:///F:/المشروع%20بكالريوس/المشروع/المشروع%20المعدل%20الجديد/الفصل%20الاول%20والثاني.docx)

## **3-1 مصطلح الحاسوب)computer)-:**

عبارة عن جهاز إلكتروني يقوم باستقبال البيانات و تخزينها ومن ثم معالجتها وإخراجها في صورة معلومات حتى يتم الاستفادة منها وقد أدى ذلك إلى دخول الحاسوب في مجالات عديدة<sub>.</sub>(2)

الحاسوب أو الكمبيوتر جهاز إلكتروني قادر على استقبال البيانات, ومعالجتها إلى معلومات ذات قيمة . بحيث يخزنها في وسائط تخزين مختلفة، وفي الغالب يكون قادراً على تبادل هذه النتائج )3( والمعلومات مع أجهزة أخرى متوافقة.

**معلومة إضافية :**

2

" تشير الدراسات الحديثة إلى أن الحاسوب يمثل إحدى منجزات الثورة العلمية والتكنولوجية الحديثة التي أثرت تأثيرا كبيرا ومباشرا على حياة اإلنسان المعاصر فقد أصبح الحاسوب جزءا ال يتجزأ من حياة اإلنسان العملية ، فقد دخل الحاسوب في مختلف المؤسسات الحكومية والشركات التجارية ، حيث يُستخدم في الإدارة والعمليات الأخرى المطبقة عليها كالتي في المكاتب والمصانع والمعامل واإلدارات المختلفة في شتى القطاعات الحكومية منها و الخاصة، ... الخ" ۱۰).

<sup>&</sup>lt;sup>2</sup> أحمد أحمد سيد (مقدمه في الحاسب الآلي) <u>Ahmed\_Ah\_Sayed@yahoo.com</u>

http://shesheny2012.blogspot.com/2012/02/normal-0-false-false-false.html )shesheny2012( اآللي الحاسوب 3 4 نظام إدارة حسابات كلية التربية \_النادرة )2012/6/20(

## **4-1 النظام اإلداري المحوسب-:**

عبارة عن مجموعة من المكونات **–** أو األجزاء المترابطة والمتفاعلة بالشكل الذي يؤدي إلى تحقيق هدف معين ويتكون النظام الرئيسي من أنظمة فرعية لكل منها وظيفة محددة وتكون مساندة للنظام الرئيسي و محوسب بمعنى انه يستخدم الحواسيب في انجاز العمليات من حيث المعالجة و والتنظيم والترتيب لها كما يخزن تلك البيانات وفق سعه معينه وفي أسرع وقت ممكن طبعا وفق سرعه معينه لذلك وهو يعتبر الأفضل لأنه يواكب السرعة الحالية للتطور الحالي للعالم . (5)

**5-1 بعض المفاهيم األساسية عن الدوت نت) net dot )-:**

الدوت نت هي : إستراتيجية برمجة طورتها ميكروسوفت لتزود بخدمات للناس بأكثر من وسيلة. باختصار الدوت نت تقنية جديدة وهو عبارة عن إطار العمل لتنفيذ برامج كتبت تحت ضيافته .كما تجدر اإلشارة إلى بيئة الدوت نت تعمل تحت العديد من المنصات غير لويندوز. وهي أداة التطوير الشاملة لبناء ونشر التطبيقات بسرعة للعمل تحت كالَ من نظام windows ،والويب ، والأجهزة النقالة .فقد تم إضفاء مزيد من السهولة على مهام البرمجة التي كانت قبلاً محبطة ومعقدة ،وتستهلك وقتاً ،لتتيح للمطورين نصب تحياتهم البرمجية الضاغطة باستخدام المهارات وأصول الكود التي قاموا بالفعل بتطويرها .وعند استخدامها مع نظام ملقم server windows ، تقدم حلول برمجية طرفية من اجل تطوير ونشر تطبيقات متصلة البناء بصورة مرئية ، وتطبيقات (ويب) قوية باستخدام مصمم نماذج الويب ، وتقليل حجم الكود عن طريق استخدام أدوات تحكم الويب الفورية وخاصية اإلكمال ذات الذكاء الداخلي لجمل html ,xml,ومخططات xml المشتركة والمصممات المرئية لصفحة xml ومخططات ال

**1-5-1 مقدمة عن لغة الفيجوال سي شارب ) net.CSharp Studio Visual ) -:** أصبحت لغة net.CSharp Visual من أشهر اللغات البرمجية في العالم على منصة windows ويرمز لها دوما باختصار ( C#.net ) كما أنها اللغة الأكثر استخداماً والأكثر شعبية من بين لغات البرمجة الأخرى , فما هي C#.net ؟

[www.infotechaccountants.com](http://www.infotechaccountants.com/) -5

Prof.: kasim M. Ibrahim Alhubaity & Prof. :Zeyad H. Yahya Alsaqah

<sup>-</sup>6 )الجديع, ص-2 ص2(

C#.net هي عبارة عن إحدى لغات البرمجة والتي بواسطتها نستطيع إنجاز أفضل البرامج والتطبيقات التي نحتاجها إلنجاز ما نريده من حلول سواء كانت شخصية أو تجارية أو أي مشكلة تتطلب نظام برمجي فّعال إلنجازها بكل سهولة ويسر. والفيجوال net#.C هي إحدى هذه األدوات القوية والفعالة لتطوير تطبيــــقات متوافقة مع بيئة ويندوز) windows ) وتوفر بيئة تطوير متكاملة سهلة الاستخدام لإنشاء الحلول المناسبة لأعـــقد المشاكل في وقت قياسي عن طريق فلســــــــفة البرمــــجة المرئية حــيث تســـاعد المـــبرمج على تصـــمم الشاشات والــــــنوافذ عن طريق نقــــرات وتحــركات خفيـفة للفأرة ) mouse ) كأنك ترسم مربعات )6( ودوائر باستخدام برنامج رسم وغيره .

## **6-1 بعض مفاهيم قواعد البيانات-:**

## **1-6-1 قاعدة البيانات) database)-:**

 $\overline{\phantom{a}}$ هي مجموعية مين عناصي[ر](http://ar.wikipedia.org/wiki/%D8%A8%D9%8A%D8%A7%D9%86%D8%A7%D8%AA) البيانيات المنطقيية المرتبطية ميع بعضيها اليبعض بعلاقية رياضيية،وتتكون قاعـدة البيانــات مـن جـدول واحـد أو أكثـر . ويتكـون الجـدول مـن سـجل (Record(أو أكثير ويتكيون السيجل مين حقيل (Field (أو أكثير. ومثيال عليهيا لسيجل الخياص بترخيص المعهد الخاص حيث يتكون من عدة حقول مثل رقم المعهد – اسم المعهد و اسم ميدير المعهد – - تياريخ إصيدار التيرخيص – تياريخ انتهياء الترخيص،وغيير ذليك مين بيانيات المعهيد تخ[ز](http://ar.wikipedia.org/wiki/%D8%AD%D8%A7%D8%B3%D9%88%D8%A8)ن في جهاز الحاسوب عَل[ى](http://ar.wikipedia.org/w/index.php?title=%D9%85%D8%AD%D8%B1%D9%83_%D9%82%D8%A7%D8%B9%D8%AF%D8%A9_%D8%A7%D9%84%D8%A8%D9%8A%D8%A7%D9%86%D8%A7%D8%AA&action=edit&redlink=1) نحو منظّم،حيث يقوم برنـامج حاسوب يسمى <u>محرك قاعدة</u> [البيانات](http://ar.wikipedia.org/w/index.php?title=%D9%85%D8%AD%D8%B1%D9%83_%D9%82%D8%A7%D8%B9%D8%AF%D8%A9_%D8%A7%D9%84%D8%A8%D9%8A%D8%A7%D9%86%D8%A7%D8%AA&action=edit&redlink=1) [\(Engine/Database](http://en.wikipedia.org/wiki/Database_engine) (بتسهيل التعاميل معهيا والبحيث ضيمن هيذه البيانيات،وتمكين المستخدم مـ[ن](http://ar.wikipedia.org/w/index.php?title=%D9%84%D8%BA%D8%A9_%D8%A7%D9%84%D8%A7%D8%B3%D8%AA%D8%B9%D9%84%D8%A7%D9%85&action=edit&redlink=1) الإضـافة والتعـديل عليهـا. يـتم اسـترجاع البيانــات باسـتخدام أوامـر مـن لغـة **)7(** [االستعالم](http://ar.wikipedia.org/w/index.php?title=%D9%84%D8%BA%D8%A9_%D8%A7%D9%84%D8%A7%D8%B3%D8%AA%D8%B9%D9%84%D8%A7%D9%85&action=edit&redlink=1) حيث تعتب[ر](http://ar.wikipedia.org/wiki/%D9%85%D8%B9%D9%84%D9%88%D9%85%D8%A7%D8%AA) [معلومات](http://ar.wikipedia.org/wiki/%D9%85%D8%B9%D9%84%D9%88%D9%85%D8%A7%D8%AA) تساعد في عملية اتخاذ القرار**.**

## 2-6-1 **[نظام إدارة قواعد البيانات](http://ar.wikipedia.org/wiki/%D9%86%D8%B8%D8%A7%D9%85_%D8%AA%D8%B3%D9%8A%D9%8A%D8%B1_%D9%82%D9%88%D8%A7%D8%B9%D8%AF_%D8%A7%D9%84%D8%A8%D9%8A%D8%A7%D9%86%D8%A7%D8%AA)-[:](http://ar.wikipedia.org/wiki/%D9%86%D8%B8%D8%A7%D9%85_%D8%AA%D8%B3%D9%8A%D9%8A%D8%B1_%D9%82%D9%88%D8%A7%D8%B9%D8%AF_%D8%A7%D9%84%D8%A8%D9%8A%D8%A7%D9%86%D8%A7%D8%AA)**

هو البرنامج الذي يتم من خاللها استرجاع البيانات،أو اإلضافة أو التعديل عليها،أو حذفها،حيث يقوم البرنامج بالربط بين المستخدم وبين محرك قاعدة البيانات،ألداء تل كالمهمة**.**وفى حال وجود عالقة بين جداول قاعدة البيانات يسمى هذ[ا](http://ar.wikipedia.org/w/index.php?title=%D9%86%D8%B8%D8%A7%D9%85_%D9%82%D9%88%D8%A7%D8%B9%D8%AF_%D8%A7%D9%84%D8%A8%D9%8A%D8%A7%D9%86%D8%A7%D8%AA_%D8%A7%D9%84%D8%B9%D9%84%D8%A7%D8%A6%D9%82%D9%8A%D8%A9&action=edit&redlink=1) [بنظام قواعد البيانات العالئقية](http://ar.wikipedia.org/w/index.php?title=%D9%86%D8%B8%D8%A7%D9%85_%D9%82%D9%88%D8%A7%D8%B9%D8%AF_%D8%A7%D9%84%D8%A8%D9%8A%D8%A7%D9%86%D8%A7%D8%AA_%D8%A7%D9%84%D8%B9%D9%84%D8%A7%D8%A6%D9%82%D9%8A%D8%A9&action=edit&redlink=1) Relational( (RDBMS **-** System Management Databaseالهدف األساسي لقواعد البيانات هو التركيز على طريقة تنظيم البيانات و ليس على التطبيقات الخاصة. أي أن الهدف الرئيسي

لمصمم قاعدة البيانات هو تصميم البيانات بحيث تكون خالية من التكرار و يمكن استرجاعها وتعديلها واإلضافة عليها دون المشاكل التي يمكن أن تحدث مع وجود التكرار فيها. يتم ذلك عن طريق إيجاد ثالث مستويات من التجريد أو النماذج لقواعد البيانات تسم[ى](http://ar.wikipedia.org/w/index.php?title=%D9%86%D9%85%D8%A7%D8%B0%D8%AC_%D8%A7%D9%84%D8%AA%D8%B7%D8%A8%D9%8A%D8%B9&action=edit&redlink=1) [نماذج](http://ar.wikipedia.org/w/index.php?title=%D9%86%D9%85%D8%A7%D8%B0%D8%AC_%D8%A7%D9%84%D8%AA%D8%B7%D8%A8%D9%8A%D8%B9&action=edit&redlink=1)  [التطبيع](http://ar.wikipedia.org/w/index.php?title=%D9%86%D9%85%D8%A7%D8%B0%D8%AC_%D8%A7%D9%84%D8%AA%D8%B7%D8%A8%D9%8A%D8%B9&action=edit&redlink=1)[\(Forms Normalizing](http://en.wikipedia.org/wiki/Database_normalization) (، ويقصد بها جعل تركيبة البيانات أقرب للطبيعة التصنيفية**.** وهناك تركيب لقواعد البيانات حسب ونوع ا لعالقة الرياضية بين البيانات،ومنها **:**

- o التركيب ألعالئقي : و هو اعتماد عالقة محددة بين عناصر البيانات،مثل أنتكون قيمة عنصر معتمدة عل ى حاصل جمع عنصرين. وهذا التركيب هو أنجحا لتراكيب المطبقة في عالم قواعد البيانات المعلوماتية،وذلك بسبب إعطائه تنوع في نوع العالقة بين البيانات،ألن احتمالية تنفيذ العالقات فيه أكبر من أي تركيب أخر**.**
- o التركيب الهيكلي : وهو اعتماد عالقة الهيكل التنظيمي بين عناصر البيانات،مثل أن يكون مؤسسة.مصنفين تحت عنصر و احد أو تابع ينله**.**
- o التركيب الهرمي : وهو اعتماد عالقة الهرم بين عناصر البيانات،مثل أن يكون كل )7(**4** عنصر مسئول عن عنصر واحد فقط ولي سأكثر**.** )7(

## **7-1 قواعد البيانات 2008 Server SQL -:**

هي مجموعة من البيانات المتر ابطة والتي صممت لتلبي الاحتياجات المختلفة لأي منظمة أو مؤسسة .

- مجاالت استخدام قواعد البيانات-:
- 1. شؤون الأفراد والأمور الشخصية .
	- .2 مجال النظم المحاسبية المالية .
- .3 مجال التسويق واالستيراد والتصدير .
- .2 مجال التخزين والمبيعات والمشتريات.
	- .5 وغيرها من المجاالت .

## **: SQL Server مميزات 1-7-1**

.1 منع تكرار البيانات الغير ضرورية وتقليل من الكمية اإلجمالية المطلوبة لخزن البيانات

<sup>7</sup> http://ar.wikipedia.org/wiki الحرة الموسوعة موقع

- 2. الزيادة البيانات (البرامج التطبيقية مستقلة عن قواعد البيانات ) .
	- .3 تكاملية البيانات .
	- .2 التقليل البيانات.
	- .5 مشاركة البيانات .
	- 6. تحسين نظام الحماية (الأمان ) .
		- .7 توافقية البيانات .
		- .8 تحسين الوصول إلى البيانات .
			- .9 تحسين صيانة جداولها.
	- 10 . تحسين خدمات النسخ الاحتياطي والاسترجاع . <sup>(7)</sup>

## **2-7-1 نظرية عامة على لغة (SQL**):

تستخدم لغة SQL كلغة قياسية لمعالجة البيانات داخل نظم إدارة قواعد البيانات العالئقية لغة structured query language ل اختصار هي SQL )7( .

## **3-7-1 مفهوم لغة )SQL )-:**

هي لغة الاستعلامات الهيكلية أو البنائية وصممت خصيصاً للتعامل مع إدارة قواعد البيانات الخاصة بشركة (IBM ).

#### o **مميزاتها-:**

- .1 تعديل هيكل قاعدة البيانات .
- .2 تغير إعدادات نظام الحماية في قواعد البيانات .
- .3 إضافة صالحيات لمستخدمي قواعد البيانات أو جداولها .
	- .2 االستعالم عن معلومات البيانات.قواعد البيانات .
		- 5. تعديل محتويات قواعد البيانات . <sup>(7)</sup>

#### **1-3-7-1 مفهوم الجداول -:**

أن كل جدول مكون في قاعدة البيانات عبارة عن مجموعة من الصفوف تسمى)السجالت( ومجموعه من الأعمدة تسمى(الحقول). <sup>(8)</sup>

## **2-3-7-1 مفهوم العالقات -:**

هيا عبارة عن عملية ربط بين جدولين أو أكثر مع بعضهم البعض وفق عالقة معينه حتى نستطيع تجميع المعلومة من هذه الجداول بشكل صحيح . وفي هذا جدولين أو أكثر إذا كان كلاً من هذه الجداول يحتوي على حقل أو أكثر لمهما نفس البيانات. <sup>(8)</sup>

#### **3-3-7-1 أنواع العالقات -:**

- 1( عالقة ارتباط رأس برأس: ONE \_ TO\_ ONE . وفي هذا النوع كل سجل في الجدول الرئيسي يقابله سجل واحد في الجدول المرتبط به .
	- 2( عالقة رأس بأطراف:MANY \_ TO\_ ONE . وفي هذا النوع السجل الواحد في الجدول الرئيسي يقابله أكثر من سجل في الجدول المرتبط .
	- 3( عالقة ارتباط أطراف بأطراف-:MANY \_ TO \_ MANY . وفي هذا النوع كل سجل مرتبط.بالجدول الرئيسي المرتبط. يقابله سجالت في الجدول المرتبط <sub>.</sub> (8)

1

<sup>18</sup> المهندس سعد <u>الضبي[http://ssyd12@hotmail.com](mailto:الضبيssyd12@hotmail.com)</u> http://thamerya@hotmail.com يحيى مالو ثامر

## **8-1 شبكات الحاسوب -:**

شييبكة الحاسييوب أو الكمبيييوتر **( network (** هييي نظييام لييربط جهييازي حاسييوب أو أكثير ميين أجيل تبييادل المعلومييات والبيانييات بينهييا، ميين الممكيين أن تكيوين أجهيز ة الحاسيوب قريبية جيداً مين بعضيها وذليك مثيل أن تكيون في غرفية واحيدة وييتم وصيل الأجهيزة بعيدة وسيائل منهيا أجهيزة الإيصيال السيلكية أو اللاسيلكية ، ومين الممكين إن تكيون شيبكة الحاسيوب مكونية مين مجموعية أجهزية فيي أمياكن بعيدة مثيل الشيبكات بيين المدن أو البدول وحتـى القـارات ويـتم وصيل مثـل هـذه الشـبكات فـي كثيـر مـن الأحيـان بالانترنيت أو بيأجهزة السيتالايت ، يعتبر عليم دراسية شيبكات الحاسيوب مين أحيد فيروع عليم الاتصييالات<u>.</u> الشيبكة فيي أبسيط أشيكالها تتكبون مين جهيازي حاسيوب متصيلين يبعضيهما بواسيطة سيلك، و يقوميان بتبيادل المعلوميات والميوارد المتاحية للشيبكة مثيل الآلية الطابعية أو البير امج التطبيقيية أيياً كيان نوعهيا وكيذلك تسيمح بالتواصيل المباشير بيين المستخدمين، وتخيل الكم الهائيل اللذي سنحتاجه مين الأقراص لنقل المعلوميات، فيي حالية عيدم وجيود شييكة وكييف سينتبادل المعلوميات كيذلك في حالية وجيود طابعية واحدة في موقيع يحتيوي عليي أكثير مين نهايية كييف سييتم استخدام تلك الطابعية؟ شيبكة الحاسيوب عبيارة عين ربيط جهيازي حاسيوب أو أكثير باسيتخدام إحيدى تقنييات نظيم الاتصيالات ، أيضيا ربيط الحاسيوب بيأجهزة غيير الحاسيوب تنيدرج تحيت مسيمى شبكة الحاسوب كربط الحاسوب بطابعة على الشبكة، لكيي تعمل الشبكة يجب تيوفر ثيييالث متطلبيييات وهيييي أجهيييزة اتصيييال وطيييرق االتصيييال كيييالبروتوكوالت والخيييدمات**.**

## **1-8-1 السمات الخاصة بالشبكة -:**

لعمل شبكة حاسوب يجب توافر المتطلبات التالية :

- 1 وسيط ناقل "عبارة عن أسالك أو وسائط السلكية.
	- 2 مودم لتوصيل تلك الوسائط إلى الشبكة.

في بدايات الشبكة كانت لا تتجاوز الأجهزة المتصلة فيها عدد أصابع اليد أو تزيد قليلا و كانت تتصل بجهاز طابعة ,عرفت هذه الشبكة بالشبكة المحلية أو اختصارا لشبكة network local **.)**LAN) area

#### **2-8-1 تعريف البروتوكول وفوائد استخدامه :**

البروتوكول بشكل عام هو مجموعة من الضوابط التي تحدد كيفية القيام بنشياط ميا. بروتوكيول (اتصيالات)، مجموعية مين القوانين الناظمية لعمليية إرسيال المعلوميات بيين طرفيي الاتصيال يمكنك مشاركة المعلومات والمصادر على الشبكة، و يستطيع مشاركة طرفيات غالية الثمن مثل الطابعات حيث تستطيع كل الكمبيوترات استخدام نفس الطابعة فيي ا وهيذا يقيدم عيدة فوائيد منهيا تستطيع نقل إل **(**Data**(** أو البيانات المختلفة بين المستخدمين بدون اسيتخدام األقيراص المرنية drive disk floppy)FDD (إن نقيل الملفيات عليى الشيبكة يخفيض الوقيت اليالزم لنسيخ الملفات على الأقراص ومن ثم نسخها إلى كومبيوتر آخر<sub>.</sub> يستطيع جعل برامج معينـة مركزيـة مثل الملفات المالية والحسابات ، فمعظم المستخدمين قد يحتـاجون لاستخدام نفس البر نـامج أو الولوج إلى نفس المعطيات معاً ، وبالتـالي فهم يستطيعون العمل بشكل متزامن وبدون ضـياع الوقت**.** يسيتطيع إجيراء عمليية النسيخ االحتيياطي بشيكل أوتومياتيكي وكاميل وبيذلك تيوفر الوقيت وتضمن بأن كل عملك آمنا لميزات**:**شيبكات network area wide) WAN ( إن المصيادر والمعلومات يمكن مشاركتها على مساحات جغرافية أوسع هذا يقدم عدد من الميزات.تستطيع أن ترسل وتستقبل (mails-E ) من والى كل أنحاء العالم ، ونقل وتبليغ الرسائل إلى أناس عدة في نفييس الوقييت وفييي مسيياحات واسييعة ومختلفيية وبسيير عة فائقيية وتكلفيية زهيييدة **-**تستطيع نقل الملفات من وإلى الشيركاء فيي مواقيع مختلفية، أو اليدخول إليى شيبكة الشيركة مين المنزل أو من أي مكان في العالم**.**يمكنك الدخول إلى مصادر ضخمة على االنترنت (WWW( .<sup>(9)</sup> world wide web

## **3-8-1 متطلبات شبكة الحاسوب**-:

 لتتمكن من تكوين شبكة حاسوب يجب عليك أن توفر العديد من األدوات واألجهزة لوصل الحو اسبب من هذه الأجهز ة:-**-1** حاسوبان على األقل **.** . Ethernet**.** لشبكة) NIC)network interface card الشبكة واجهة بطاقة -2 -3 وسط انتقال سلكي أو السلكي -2 موزعات الشبكة (Hub ) أو (switch) 5- هناك بعض الأدوات الأخرى تختلف حسب الاختلاف إلى :الشبكة لكن المتطلبات الأساسية مذكورة في الأعلى<sub>.</sub> <sup>(9)</sup>

#### **4-8-1 تقسيم الشبكات :**

تقسم الشبكات إلى عدة أقسام حسب مدى الشبكة إلى**:**

- **•** شبكة عريضة أو الشبكات الواسعة شبكات تستخدم للمسافات البعيدة مثل االنترنت .
- **•** الشبكات المحلية تستخدم لمسافات أقرب مثل الشبكات التي تستخدم في الجامعات **.**
	- **•** شبكة محلية.

-الشبكات العريضة network area wide) WAN ( هي عبارة عن مجموعة شبكات صغيرة متصلة يبعضها البعض، ويمكن أن تمتد إلى عدة دول وعدة قارات مترامية األطراف. الشبكات الشخصية هي شبكات الكمبيوتر المستخدمة للتواصل بين أجهزة الكمبيوتر القريبة من المستخدم (و يتضمن هذا أجهز ة الهاتف و المساعدات الرقمية). مدى الشبكات الشخصية عدة أمتار فقط, يمكن استخدامها للتواصل بين الأجهز ة بعضها البعض. أو للاتصال بمستوى أعلى من الشبكات<sub>.</sub> <sup>(9)</sup>

-الشبكات الشخصية يمكن أن توصل عن طريق الليو إس بي <u>(USB</u> )أو الفايرواير<br><u>Firewire),</u> وهناك أيضاً الشبكات الشخصية اللاسلكية عن طريق الأشعة تحت الحمراء (Firewire**)**, وهناك أيضاً الشبكات الشخصية اللاسلكية عن طريق الأشعة تحت الحمر اء

IrDAأو البلوتوث(Bluetooth) شبكات العواصم الكبرى Area Metropolitan (MAN **–(** Network هي عبارة عن ربط مجموعة من الشبكات المحلية (LAN (في منطقة واحدة و لتقريب صورتها لذهنك تخيل أن في شركة فيها مصنع ومبنى إداري ومبنى آخر فرعي كل مبنى فيه شبكة محلية (LAN (طبعا وعند ربط الثالث مباني يبعضهم أصبحت شبكة

> عبارة عن شبكة **(**MAN**(** في منطقة واحدة. مثال آخر لها شبكة تربط فروع وأقسام جامعة واحدة ومثال آخر القرية الذكية في مصر**.** ومن خصائص هذه الشبكة أنها تربط شبكة )9( في منطقة من 21 كيلو متر إلى 111 كيلو متر

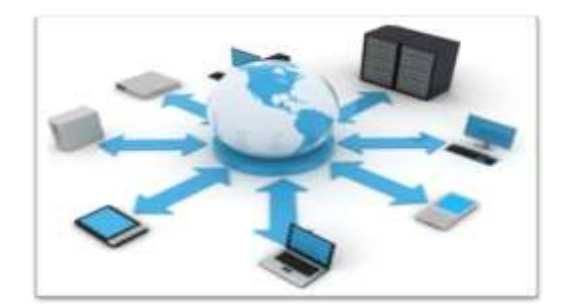

**الصورة )1( توضح ارتباط العديد من األجهزة والحاسبات باالنترنت.**

القصل الثاني

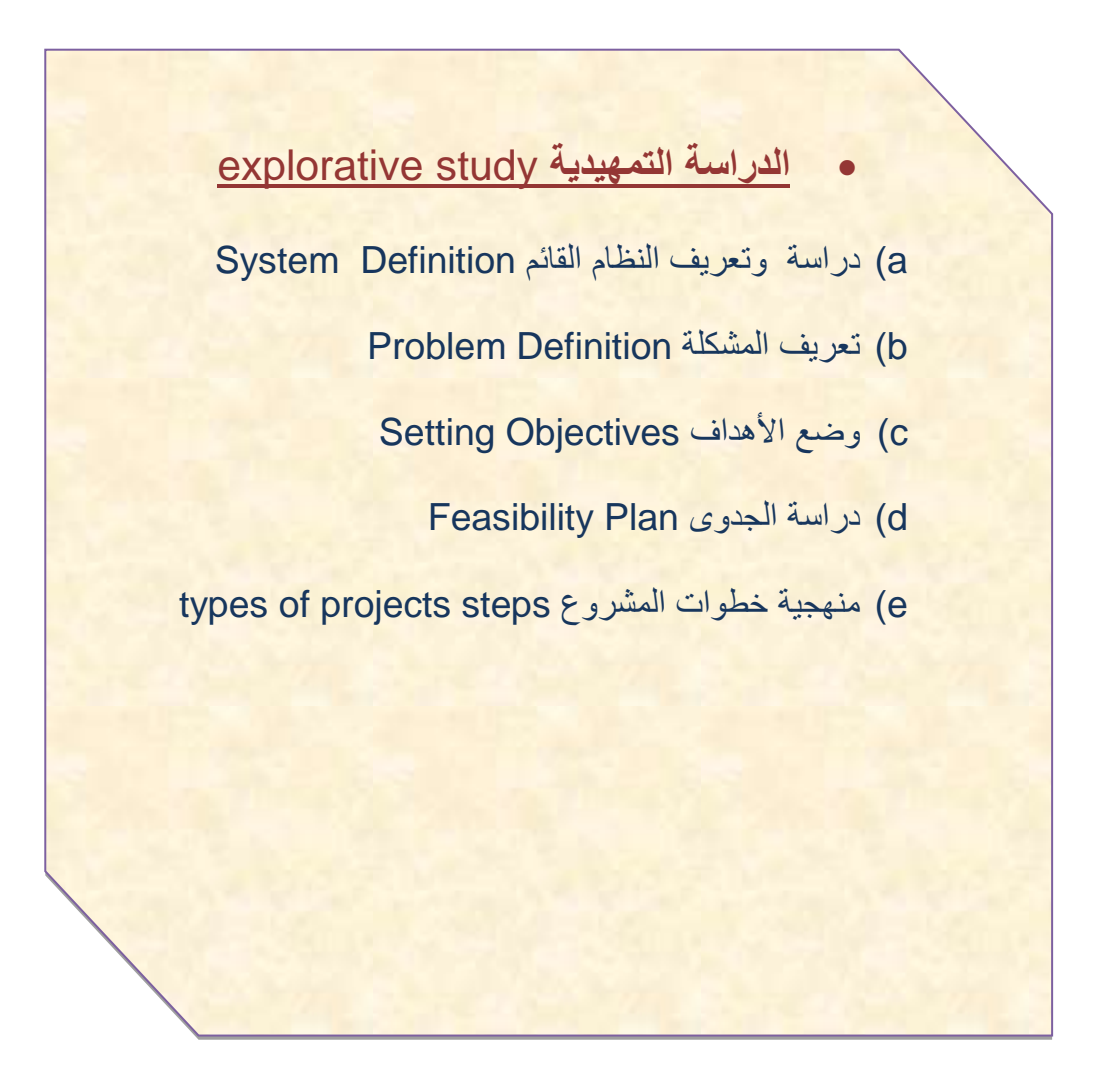

كل المشاريع كبيرها وصغيرها ال تنجح إال إذ تمت على دراسة وخطة حيث ال مجال فيها للعفوية والعشوائية وكل مشروع بدون ذلك يحكم عليه بالفشل وإن كانت هنالك مالمح نجاح أو نجاح وقتي إال انه سرعان ما ينتهي أو يحال إلى التقاعد في أيامه األولى ومن هذا المنطلق لم نبدأ بمشروعنا إال بعد إن تمت الخطوات التالية:

**-**<sup>1</sup> **الدراسة التمهيدية** study explorative **-:**

هي الطور الأول من أطوار حياة النظام ونسمى أحياناً مرحلة تخطيط النظام ) ( System Planning ) أو مرحلة التعريف بالنظام وقد يسميها البعض دراسة الجدوى. تهدف هذه المرحلة إلى التعرف على المشكلة وأبعادها وتوضيح مدى فاعلية النظام حيث عبرنا عن ذلك بوصف النظام القائم في المؤسسة وعيوبه كما تهدف هذه المرحلة إلى توضيح األهداف المراد تحقيقها, وكذلك دراسة الجدوى من الناحية الفنية واالقتصادية واالجتماعية وتكوين فهم عام لها من أجل إجراء تغطية أو مسح عام للنظام القائم وإمكانية تطويره أو تغيره أو البقاء علية .وتنشأ الحاجة إلى تعديل النظام القائم أو تغييره عندما تشعر اإلدارة أن البيانات التي يوفرها النظام الحالي ال تواكب وال تعكس وظائف المنظمة ومن ثم فإن دور المستويات اإلدارية المختلفة ال غنى عنها في تمكين محلل النظام من دراسة المشكلة من خالل الخطوات التالية -:

- 1-1 دراسة وتعريف النظام القائم Definition System
	- 2-1 تعريف المشكلة Definition Problem
	- 3-1 وضع األهداف Objectives Setting
		- 2-1 دراسة الجدوى Plan Feasibility
- types of projects steps المشروع خطوات منهجية 5-1

#### **1-1 دراسة وتعريف النظام القائم-:**

 يعتبر النظام اإلداري القائم نظام يدوي يحتوي على مجموعة من األقسام بحيث يدار من قِبل كادر متخصص وكل قسم لديه عمليات مناطة به تختلف عن بقية الأقسام . ومن اللازم تعريف النظام الذي ستقام عليه عملية البحث والدراسة حيث قام فريق بناء المشروع بالبحث في

نظام قطاع المعايير والجودة من أجل أن تكون النتائج منطقية وهو ما يساعدنا في تطبيق المفاهيم البرمجية وقد وقع اختيارنا لنظام مكتب التعليم الفني والتدريب المهني ,فرع محافظة أب, قطاع المعايير والجودة, حيث يتضمن فيه قسم التوصيف والتصنيف . ومن أهم وظائفها هي مطابقة فترة الترخيص للمعاهد الخاصة وتعميد الشهائد لها وكذالك ضبط المعاهد المخالفة منها للمعايير. والنظام القائم الموجود في قسم التوصيف والتصنيف يقوم بالتالي :

- مطابقة البيانات الخاصة بالمعاهد وفترة الترخيص الممنوحة لها .
- تعميد الشهائد الخاصة بالمعاهد المطابقة وفق للمعايير الموضوعة لها.
	- ضبط المعاهد المخالفة وفرض عقوبات عليها...الخ .

وللوصول إلى مستوى أعلى من التنظيم قررنا نحن فريق بناء المشروع تصميم نظام خاص بمكتب التعليم الفني والتدريب المهني بقطاع المعايير والجودة قسم التوصيف والتصنيف بمحافظة أب يكون قادرا على معالجة جميع البيانات وخاليا قدر اإلمكان من القصور واألخطاء . )تم الحصول على المعلومات السابقة من محمد سفيان مختص قسم التوصيف والتصنيف (

## **1-1-1هيكلية مكتب التعليم الفني والتدريب المهني-:**

مخطط يبين الهيكل اإلداري لمكتب اإلدارة العامة للتعليم الفني والتدريب المهني قطاع المعايير والجودة قسم التصنيف والتوصيف كالتالي:

**الهيكل التنظيمي -:**

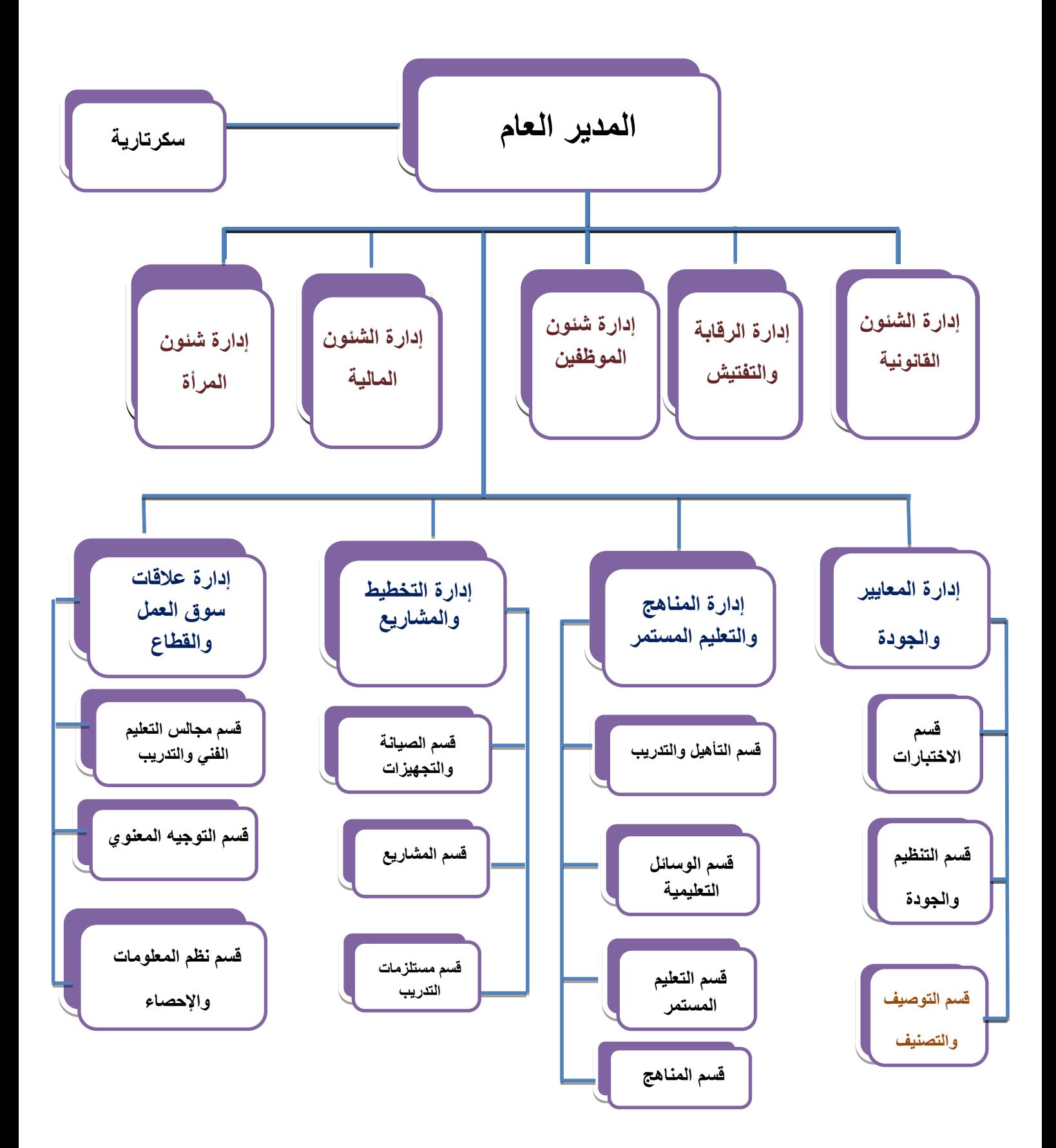

#### شكل الهيكل التنظيمي رقم)6(

### **2-1-1 آلية إدارة العمل في تعميد شهائد المعاهد الخاصة في النظام القائم-:**

في البداية وبحسب المعايير والجودة يتم الحصول على البيانات األولية الخاصة بالمعاهد وتدوينها في سجالت مخصصه لها وبموجبها يتم الموافقة أو رفض منح الترخيص وتحديد الفترة الزمنية المرخصة لها هذا طبعاً في حالة الموافقة لتلك المعاهد, كما يتم أيضا تدوين بيانات الترخيص لها في سجالت معينه أيضا, بعد ذلك تبدءا المعاهد المرخصة بممارسة أنشطتها وفق ما تم الموافقة عليه , وبعد ذلك عندما ترغب المعاهد الخاصة في الحصول على خدمة تعميد الشهائد الخاصة بطلابها تقوم برفع تلك الشهائد مع الترخيص الممنوح لها مسبقاً, ثم تتم عملية معالجه هذه البيانات مع البيانات الموجودة مسبقا في سجالت القسم ومقارنتها , فإذا كانت صحيحة ومطابقة تمنح تلك المعاهد خدمة التعميد لشهائدها وفقاً للمعايير والجودة و تسقيط تلك البيانات في سجالت مخصصه لها, وإذا كانت غير صحيحة وغير مطابقة يتم ضبط تلك المعاهد وفرض عقوبات عليها وال يتم منحها خدمة التعميد لشهائدها ويتم إسقاط بياناتها في سجالت مخصصه لها .

## **3-1-1 مخرجات النظام :Output System**

## o المخرجات النهائية -:

تمثل مخرجات النظام النهائية الناتجة عن النظام في الحصيلة )التقارير( النهائية لعدد المعاهد التي تم منحها خدمة التعميد لشهائدها وحصيلة الشهائد المعمدة والمسقطة, كما تحوي الحصيلة أيضا على عدد المعاهد المخالفة للمعايير والجودة.

## **2-1 التعريف بالمشكلة -:**

من خالل الزيارات الميدانية التي قمنا بها إلى مكتب التعليم الفني والتدريب المهني فرع محافظة أب قطاع المعايير والجودة قسم التوصيف والتصنيف , اتضح لنا أن المشكلة األساسية هي عند أستخدم النظام اليدوي في عملية مطابقة البيانات للحصول على خدمة تعميد الشهائد وظهور الكثير من المشاكل التي تؤثر على أداء النظام وفعاليته مما يؤدي إلى ظهور قصور في سرعة أنجاز عمليات النظام و موثوقيته.

#### **1-2-1 صياغة المشكلة -:**

تتمثل المشكلة الأساسية التي في مكتب التعليم الفني والتدريب المهني فرع محافظة إب قطاع المعايير والجودة قسم التوصيف والتصنيف في أستخدم النظام اليدوي لتسيير أعمال المكتب والتي يتفرع منها المشكالت التالية :

- 1. عملية تخزين واسترجاع البيانات بطيئة ( إهدار للوقت ) في انجاز عملية المطابقة .
	- .2 صعوبة تنظيم وتعديل البيانات والمعلومات .
		- 3. كثرة الأخطاء الإملائية.
- 4. تلف البيانات والملفات وضياعها لان الأرشفة الورقية معرضة للتلف بمرور الوقت .
	- .5 عدم ضبط المعاهد الخاصة التي انتهاء فترة الترخيص الممنوحة لها.
		- .6 إمكانية تكرار الدرجات و الشهائد الخاصة بطالب المعهد.
			- .7 صعوبة تكوين التقارير وتأخيرها.
			- .8 رفع تقارير غير دقيقة وغير مضبوطة.
	- .9 صعوبة البحث والتفتيش في السجالت عن بيانات معينه يراد الحصول عليها.

#### **3-1 أهداف النظام المقترح -:**

توصيف النظام الحاسوبي الجديد) المقترح (

بعد أن عرفنا المشاكل في الخطوة السابقة وحددنا أبعادها فقد وضعنا نصب أعيننا إيجاد حل لهذا النظام بحيث إن نظامنا المقترح يكون قادرا على حلها , ويتمثل الهدف الرئيسي للنظام الحاسوبي المقترح في تحويل النظام اليدوي إلى نظام حاسوبي يقوم باالتي : -

- تحويل النظام اليدوي إلى نظام آلي.
- تقليل التكلفة التي يتحملها النظام اليدوي وذلك من خالل عملية استهالك كميات الورق بشكل متكرر.
	- توفير وقت وجهد للمستخدم.
	- تسريع و تسهيل عملية الوصول إلي المعلومات المطلوبة و البحث عنها بوقت وكلفه اقل .
		- إمكانية حفظ البيانات والملفات من الضياع وألطول فترة ممكنة وبشكل مرتب ومنسق .

 سهولة أرشفة كل المعلومات مع سهولة استرجاعها واالستفادة منها في تحسين األداء وتحسين الخدمات المقدمة. التأكد من صالحية فترة الترخيص الممنوحة للمعــهد بشكل دقيق . ضبط المعاهد المخالفة . الحد من تكرار ظهور الدرجات و الشهائد المكررة. منع عملية تعميد الشهائد المزورة وضبط األشخاص المخالفين والمزورين. سهولة رفع تقارير دقيقة ومضبوطة بشكل سلـــــيم تساعد ادارة مكتب التعليم .

**4-1 دراسة الجدوى )**Assessment Feasibility**)-:**

هي دراسة أمكانية تطبيق المشروع المقترح ونجاحــه .وعلى ارض الواقع وكذلك توضح االستثمارات المطلوبة،والعائد المتوقع والمؤثرات الخارجية على المشروع ، مثل قوانين الدولة ،والمنافسة والتطور التقني.

أن دراسة الجدوى هي العمـــود الفقري للدراسة بل أن الكثير من المتخصصين يرون أن الدراسة التمهيدية ما هي إال دراسة الجدوى ، وفي مجال نظام المعلومات فإن الغرض من هذه الدراسة هو معرفة ما أذا كان النظام الجديد المراد إقامته سيكون ممكناً أم لا.

**1-4-1 القضايا الرئيسية في دراسة الجدوى-:**

- الجدوى الفنية
- الجدوى االقتصادية
- الجدوى التشغيلية
- الجدوى االجتماعية

#### **2-4-1 أسباب دراسة الجدوى -:**

-1 معرفة الحاجة من المشروع ونسبة نجاحه. -2 اإلثبات للمسئولين أن هذا المشروع يتوقع له النجاح. -3 معرفة فترة استعادة العائد المادي لرأس المال . -4 التأكد من ربحية المشروع المقترح ومصاريفه الثابتة والمتغيرة . وسيتم توضيح دراسة الجدوى من خالل النقاط التالية -:

-:**)Technical Feasibility( الفنية الجدوى**

إن الجدوى الفنية هي المتعلقة بالتكنولوجيا التي ستستخدم في بناء النظام الحاسوبي المقترح وإمكانية تطويرها أو استبدالها لكي تتناسب مع النظام الجديد مع مالحظة أن العامل البشري يعتبر أساساً في دراسة الجدوى الفنية مثله في ذالك مثل الألات والمعدات والطرق الفنية والإمكانات الأخرى وعند دراسة الجدوى لنظام مكتب الإدارة العامة للتعليم الفني والتدريب المهني قطاع المعايير والجودة قسم التصنيف والتوصيف وجد الباحثون أن النظام يحتاج إلى األتي -:

- توفير قاعدة بيانات خاصة بمكتب اإلدارة العامة لتعليم الفني والتدريب المهني لحفظ واسترجاع البيانات الخاصة به , وربط قاعدة البيانات هذه بواجهات استخدام مناسبة تمكن مستخدم النظام من الوصول إلى قاعدة بياناته من اجل إجراء العمليات المناسبة عليها, ويرى فريق بناء المشروع بأنه من الممكن بناء النظام المقترح باستخدام التقنيات المذكورة سابقا, وكذلك تنصيبها على الأجهزة المعدة لذلك وكذلك بان فريق البحث له ألقدره على استخدام األدوات الالزمة لتحويل هذه التقنية من نظريات إلى أدوات فعاله يمكن االستفادة منها على ارض الواقع.
	- **-:)Economic Feasibility( االقتصادية الجدوى**

تقوم الجدوى ألاقتصاديه على المقارنة بين التكاليف ألازمه لبناء النظام المقترح وكذلك الفوائد العائدة أو المتوقعة من النظام المقترح , كما تهتم هذه الدراسة بالجوانب المالية واالقتصادية لنظام إدارة مكتب اإلدارة العامة للتعليم الفني والتدريب المهني فرع محافظه إب قطاع المعايير والجودة قسم التصنيف والتوصيف ولما لهذه الدراسة من أهمية كبيرة حيث تعتبر أهم الخطوات في الدراسة التحليلية حيث أنها تبين ما إذا كان لهذا النظام من الممكن إحالله بمكان النظام القائم أم ال فقد قمنا بتحديد الجوانب الفنية والمادية لنظامنا ولكي يعمل النظام فانه يتطلب عدد من األجهزة حسب ما تقتضي إليه الحاجة ومن هذه المكونات المادية )Hardware)-:

.1 جهاز كمبيوتر ذو مواصفات عالية من حيث السعة التخزينية وسرعة المعالجة .

.2 طابعة أوراق .

وتتمثل الجدوى االقتصادية في حساب التكلفة بالنسبة للفائدة المرجوة من النظام وهي العائد الذي يعادل التكلفة المعروفة وتهدف إلى حساب المصادر التالية:

> -1 تكاليف تحليل وتصميم وبرمجة النظام. -2 تكاليف الحاسب اآللي وملحقات. -3 التكاليف القائمة في تشغيل النظام. -2 تكاليف الموظفين الذين يعملون علي هذا النظام.

> > العائد الملموس :

أم العائد فيكون من خالل تزايد عدد مسجلين المعاهد الخاصة المرخصة الراغبة في الحصول على خدمة تعميد الشهائد ,أيضا العائد من تزايد عدد المخالفين منها الراغبين في تجديد فترة الترخيص وإمكانية النظام الجديد على استيعاب اكبر قدر منها كذلك القدرة العالية والفعالة على أنجاز تلك الوظيفة بشكل سهل وسريع ودقيق مما يؤدي إلى تزايد العائد المادي , أيضا هناك عوائد ملموسة في حالة استخدام النظام اآللي المقترح -:

- .1 خفض المستندات والسجالت والتي تستخدم يوميا .
	- .2 خفض عدد العاملين .
- 3. خفض مستوى الأرشيف للسجلات والتي كانت تكدس في الأرشيف.
- .2 البحث عن أي سجل فإن هذه العملية تتم عن طريق الرقم أو االسم لهذا السجل فيقوم النظام تلقائياً بإظهار كافة الحقول الخاصة بذالك دون الحاجة إلى التفتيش في السجالت.

#### i. العائد الغير ملموس :

- .1 توفير البيانات والمعلومات بكثافة وسرعة والتي تساعد على تخطيط أفضل.
	- .2 سهولة ومرونة في خدمة اآلخرين.
- .3 تحسين صورة نظام إدارة مكتب اإلدارة العامة للتعليم الفني والتدريب المهني قطاع المعايير والجودة قسم التصنيف والتوصيف أمام اآلخرين.
	- .2 تطوير قدرات معالجة البيانات وجدولتها وإعداد أفضل للتقارير.

## **: )Operation Feasibility( التشغيلية الجدوى**

تتعلق الجدوى التشغيلية بإمكانية تشغيل النظام المقترح في مكتب التعليم الفني والتدريب المهني قطاع المعايير والجودة قسم التوصيف والتصنيف على ارض الواقع لتسهيل سير عمليات اإلدخال واإلخراج للبيانات المطلوبة وكذلك أمكانيه استخدامه من قبل المستخدمين لتسيير أعمال المكتب بطريقه أليه حاسوبيه.

**-:)Social Feasibility( االجتماعية الجدوى**

إن الجدوى االجتماعية هي المتعلقة بالنواحي االجتماعية للمستخدمين حيث أن استخدام هذا النظام يسهل ويقلل الأعباء التي يقوم بها الموظفون كما أنه يرفع من معنوياتهم لما له من مميزات ترفع من مستوى أدائهم وأداء مكتب التعليم الفني والتدريب المهني قطاع المعايير والجودة قسم التوصيف والتصنيف مما يعكس صورة مشرفة عن مكتب التعليم الفني والتدريب المهني قطاع المعايير والجودة قسم التوصيف والتصنيف.

# **3-4-1 الخطة الزمنية الالزمة لبناء المشروع ) Feasibility Time)-:**

استغرقت فترة بناء المشروع ثالثة أشهر موزعة كما يلي:

## جدول( 3-1) الخطة الزمنية

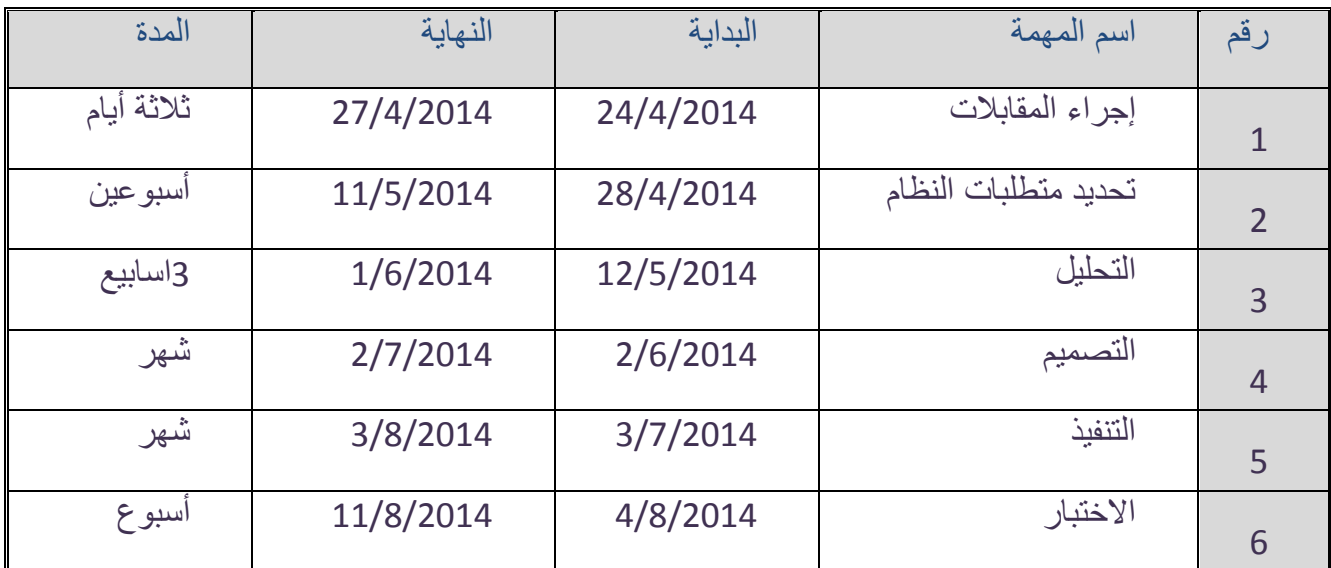

جدول الخطة الزمنية رقم(2)

## **-:GANT CHART جانيت مخطط**

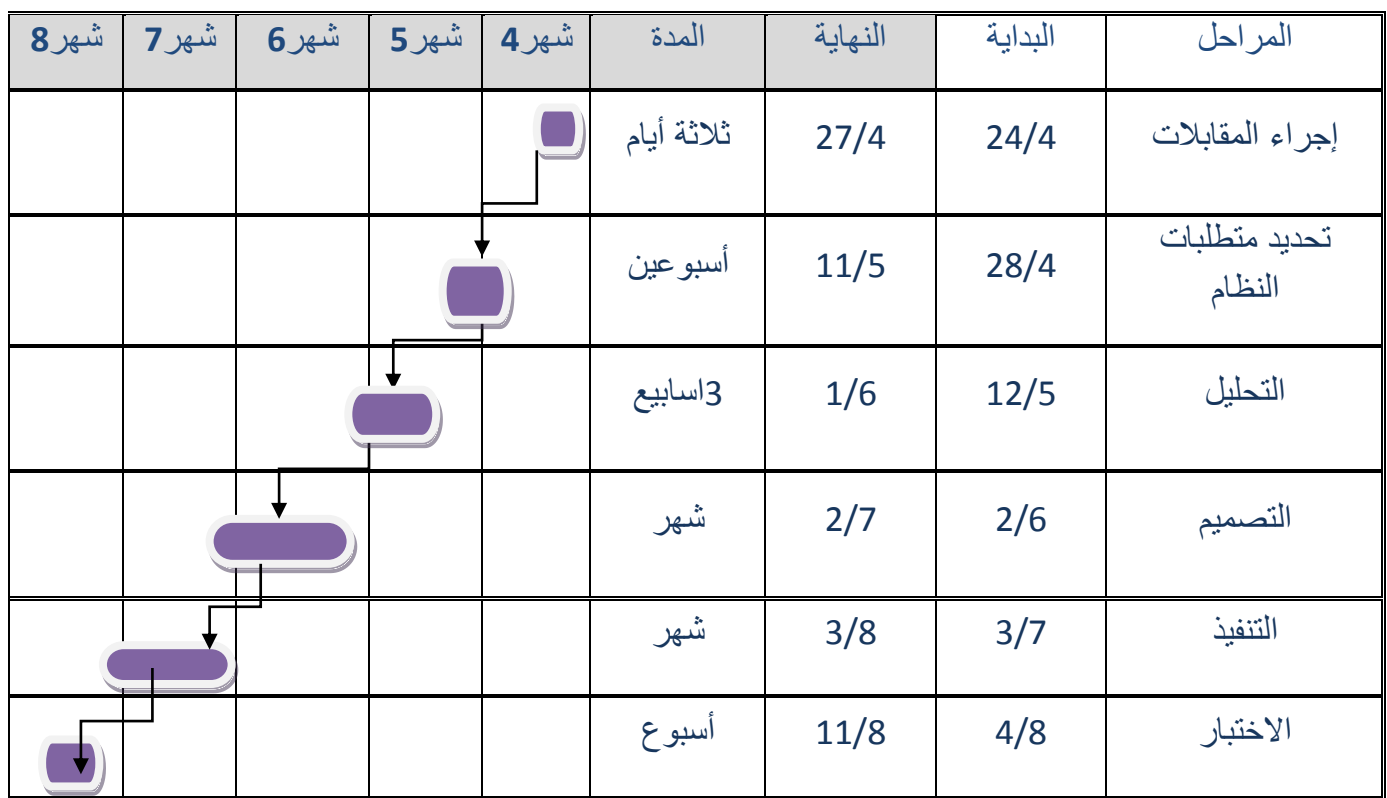
شكل مخطط جانيت رقم(3)

### **5-1 منهجية خطوات المشروع-:**

تم اعتماد منهجية السير في خطوات هذا المشروع على نموذج مشهور سبق و أن بنيت مشاريع كثيرة حسب هذا النموذج و هو ما يسمى الشالل ) waterfall) , وفيه ال يمكن البدء بمرحلة جديدة إال بعد االنتهاء من المرحلة الحالية, بمعنى أخر هو الهبوط من مرحلة إلى أخرى وذلك يشبه تدفق الشلال. وتطابق المراحل الأساسية في هذا النموذج نشاطات إجرائية البرمجيات, بمعنى أخر انه يمر على المراحل التالية :

- تعريف وتحليل المطالبات : ( وفيها يتم تحديد خدمات وقيود وأهداف النظام )
- تصميم النظام والبرمجية : ) وفيها يتم توزيع المتطلبات أثناء تصميم النظام (
- التحقق واختبار الوحدات : ) وفيها يتم تحويل التصميم إلى شفرة مصدرية (
- المكاملة واختبار النظام : ) يتم دمج وحدات النظام المنفصلة بعضها مع بعض (
	- التشغيل والصيانة : ) وهنا يتم تنصيب النظام ويوضع قيد العمل (

وينتج عن كل مرحلة من المراحل السابقة مجموعة من الوثائق التي يجب الموافقة عليها قبل االنتقال إلى المرحلة الالحقة, لذا ال يمكن البدء بمرحلة جديدة قبل االنتهاء من المرحلة الحالية, و فيما يلي رسم يوضح خطوات هذا النموذج-:

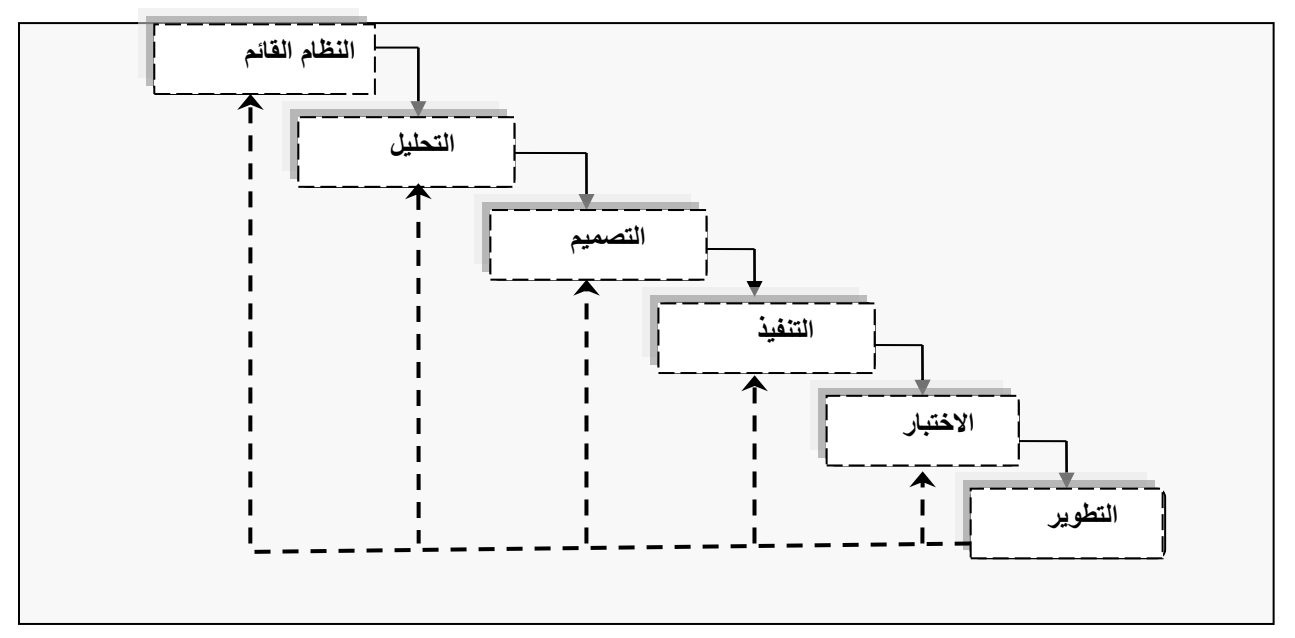

شكل (4) يوضح النموذج ألشلالي للمشروع

ولقد اخترنا هذا النموذج لألسباب التالية -:

-1 التحقق من النظام في كل مرحلة يتم انجازها . -2 يمكننا التطوير على البرنامج خطوة بخطوة . -3 يوجد وثائق واضحة قبل وبعد نهاية كل مرحلة. -2 في حال وجود خطأ يمكننا الرجوع إلى الخطوة السابقة وتعديلها . -5 من أكثر الطرق استخداما وسهولة وفعالية .

القصل الثلاث

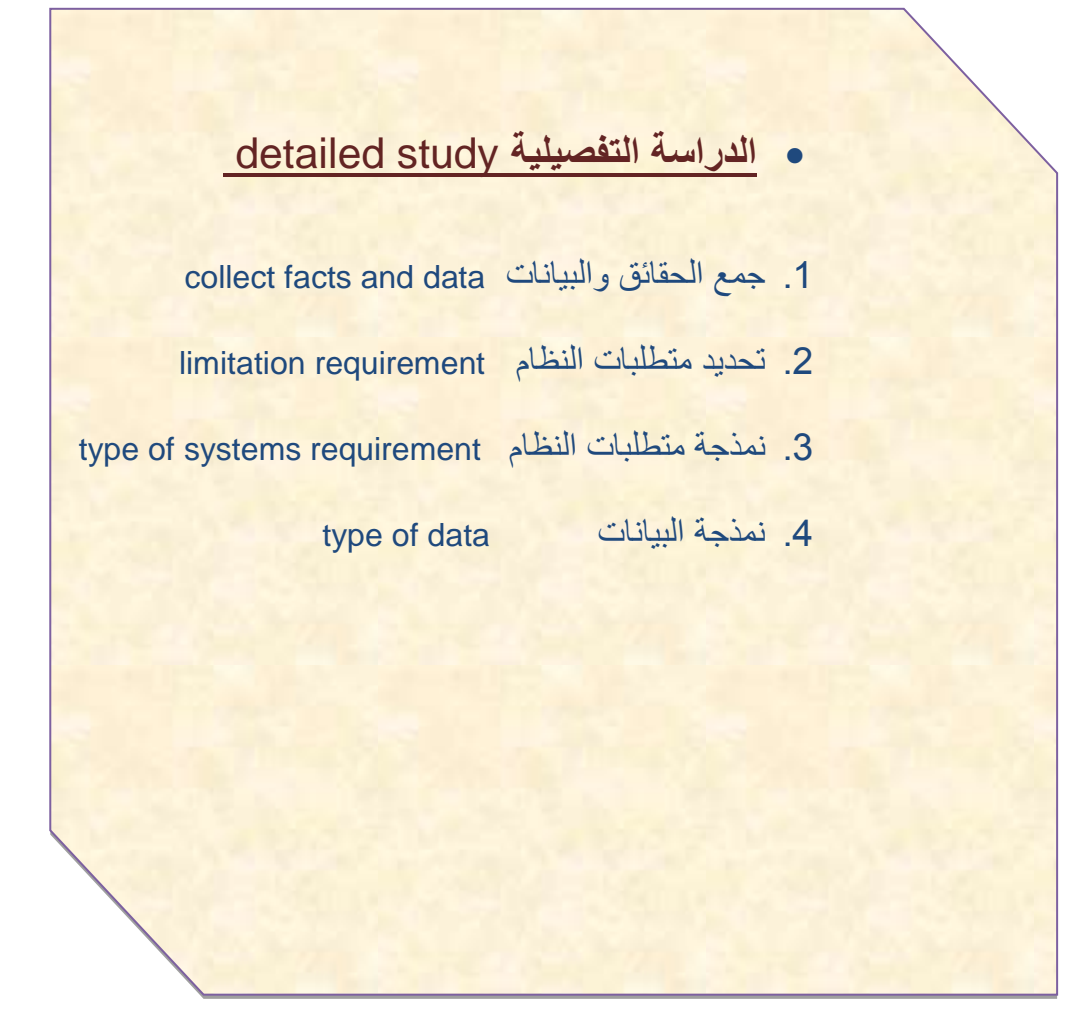

## 1( **الدراسة التفصيلية study detailed**-:

إ ّن الدراسة التفصيلية كما هو واضح من اسمها الدراسة الشاملة والدقيقة للنظام القائم و تأتي إلعطاء صورة كاملة ودقيقة لكل عناصر النظام والبيانات المستخدمة فيه التي تم تعريفها وتلخيصها في المرحلة السابقة(الدراسة التمهيدية) وعلاقتها بالمحيط الخارجي للنظام الحالي وتمر هذه المرحلة بالخطوات التالية:

**أوال: جمع الحقائق والبيانات المطلوبة االكتشاف متطلبات النظام**

**ثانيا : تحديد متطلبات النظام**

**ثالثا : نمذجة متطلبات النظام**

**رابعا : نمذجة البيانات**

قمنا نحن فريق العمل بإنجاز هذه الخطوات كاألتي-:

#### **أوال - جمع الحقائق والبيانات data and facts collect-:**

لقد قمنا كفريق عمل للمشروع إلجراء عملية الدراسة التفصيلية واالستقصاء كالتالي : إجراء مقابالت مع الموظفين العاملين في مكتب التعليم الفني والتدريب المهني قطاع المعايير والجودة قسم التوصيف والتصنيف فرع إب والذين لهم عالقة بهذا المشروع وعمل زيارات عدة إلي المكتب للتعرف علي ما يجب عرضة في المشروع الخاص بنا. قد بدأنا بهذا العمل في بداية الدراسة للمشروع والذي تعرفنا فيه علي الهيكل التنظيمي للمكتب وأالن يتم التعرف علي ما يحدث داخل قطاع المعايير والجودة قسم التوصيف والتصنيف. الطرق واألساليب التي تم استخدامها في جمع البيانات والمعلومات فهيا كالتالي :

المقابلة الشخصية

الهدف من المقابلة هو:

ــ فهم سير عمل النظام اليدوي.

ــ أخذ الرأي في إدخال النظام.

والمقابلة من أهم الأساليب والوسائل في جمع البيانات والحقائق والمعلومات وأكثرها فاعلية ومساعدة للباحث لحصوله على المعلومات وتساعد على تكوين فهم عام لكل ما يجري في الإدارة وكل قسم فيها وكل عامل أو موظف في هذه الأقسام .ولقد حرصنا نحن فريق العمل على تنقيح البيانات والمعلومات والحقائق بعد جمعها والتأكد من صحتها في مكتب التعليم الفني والتدريب المهني فرع محافظة أب , قطاع المعايير والجودة, قسم التوصيف من خالل مقابلة محمد سفيان مختص قسم التوصيف والتصنيف**.** وبعد طرح العديد من األسئلة واالستفسارات تمكنا من الحصول على بعض المعلومات المهمة لبناء النظام والتي منها التالي:

- **كيف تتم عملية مطابقة بيانات المعاهد الخاصة وتعميد الشهائد الخاصة بها ؟وكيفية األرشفة ؟**
	- **كيف يتم ضبط المعاهد المخالفة ؟** وغير ها من الأسئلة والاستفسارات. وقمنا بإعداد خلاصة لهذه المقابلة وهيا كالتالي:
		- **التعرف أوال على القسم -:**

هو القسم الذي يقوم بإعداد وتطوير وفحص ومطابقة المعايير والمواصفات والشروط الفنية للجودة الشاملة للجهات المعنية , بحسب تغيرات وتطورات سوق العمل . وبحسب تلك المعايير

والمواصفات والشروط الفنية للجودة الشاملة يقوم بتقديم الخدمات التالية :

.1 منح الترخيص للمعاهد الخاصة

.

.2 تعميد شهائد طالب المعاهد الخاصة

وهنا تم التركيز على خدمة تعميد الشهائد للمعاهد الخاصة .

**i. مختص القسم :** يعمل علي تجهيز النماذج الخاصة بالخدمة التي تم الموافقة عليها من قبل اإلدارة وتقديمها إلى طالب الخدمة بعد التأكد من استيفاء المعلومات المطلوبة بحسب محتويات النموذج وفقاً للمعايير واللوائح النافذة .كما يقوم بحفظ وتدوين تلك البيانات في السجلات الخاصة بتلك الخدمة. وبموجبها (بحسب بياناته)يتم منح الخدمة

ii. **كيف تتم منح خدمة تعميد الشهائد إلى المعاهد الخاصة؟** 

يقوم مسؤلي المعاهد الخاصة بتقديم طلب للحصول على خدمة التعميد للشهائد الخاصة به إلى مكتب اإلدارة العامة .وعند الموافقة على الطلب يقوم مختص قسم التوصيف والتصنيف باستقبال مقدم الطلب ثم تجهيز النماذج الخاصة بتلك الخدمة وإعطائها إلى مقدم الطلب من اجل إن يتم تعبئته بالبيانات الأساسية التي يحتاجها القسم ليمنح تلك الخدمة إلى المعاهد الخاصة بحسب بياناتها ومن محتويات تلك النماذج :

- 1. كشف البيانات الخاصة بالمعاهد التي تحوي على البيانات الشخصية لكلا من :-( الطلبة المدرسين—البرامج التدريبية) إن كان هنالك بيانات جديدة وإلا فان بيانات الشهائد كافيه .
	- 2. الترخيص والذي يحتوي على البيانات التالية (أسم المعهد –فترة بداء الترخيص وفترة انتهائه...الخ ).
	- 3. الشهائد المطلوب تعميدها والتي تحتوي على البيانات (رقم الشهادة نوع الشهادة- اسم صاحب الشهادة– تاريخ الإصدار . . الخ).

يقوم مقدم الطلب بتوفير البيانات ليقوم مختص القسم بالتأكد أولا من استكمالها كاملتاً ثم يقوم بمطابقة تلك البيانات مع البيانات الخاصة بالمعهد والمخزنة مسبقا في سجالت مأرشفه تم رفعها بشكل دوري ومنتظم(من اجل إتاحة وتسهيل عملية التعديل للبيانات الخاصة بالمعهد) بحسب شروط ومعايير نماذج معينه التزمت برفعها المعاهد المرخصة عند منحها خدمة الترخيص ومزاولة العمل و االنتهاء من عملية المطابقة بشكل سليم وصحيح للبيانات , أيضا يتم التأكد من استلام (سند قبض للحصول على خدمة تعميد الشهائد ), وفي الأخير يتم تدوين وإسقاط بيانات الشهائد المعمدة للمعاهد الخاصة في السجالت الخاصة بتلك الخدمة)سجل تعميد الشهائد ). أما في حاله وجود شهادة واحده لشخص راغب في الحصول على خدمه التعميد لشهادته وتم الموافقة على طلبه من قبل اإلدارة فانه يتم مطابقة بيانات الشهادة مع البيانات المخزنة مسبقا وعلى موجب نتيجة تلك المطابقة يتم منحه خدمة التعميد, وإسقاط بيانات الشهادة المعمدة الخاصة به في السجلات الخاصة بتلك الخدمة(سجل تعميد الشهائد ) . **i. كيف تتم عملية ضبط المعاهد الخاصة المخالفة للمعايير واللوائح المصرح بها ؟**

عند قيام مختص القسم بعملية المطابقة للبيانات الخاصة بشهائد المعاهد الراغبة في الحصول على خدمة التعميد مع البيانات المخزنة مسبقا وفقأ لما تم شرحه في عملية الحصول على خدمة التعميد. فإذا كانت النتيجة غير صحيحة بمعنى غير مطابقة فهذا يعني بأن هذا المعهد الخاص مخالف وقد تكون المخالفة من حيث :

**-1 الترخيص -:**

.

قد يكون فترة انتهاء الترخيص قد تجاوزت الفترة المسموح لها وقد وجب تجديدها. وهنا يتم تدوين وإسقاط بيانات شهائد المخالفين في السجالت الخاصة بالمخالفين وفرض عقوبة . وقد تكون العقـــــوبة هي تجديد فترة الترخيص فقط هذا أذا لم تكن فترة االمتناع عن التجديد اقل من سنة وإال فانه يتم فرض عقوبة إضافية .

- **-2 التزوير-:** وهذا يظهر نتيجةً للقصور الموجودة في النظام المؤارشف ¸حيث يتيح إمكانية تكرار البيانات في سجالت التعميد عند التسقيط لبيانات شهائد المعاهد الخاصة من قبل مختص القسم. وقد يكون له دوراً في حدوث تلك القصور . حيث يتم تزوير الشهائد من خالل تلك البيانات المتكررة, وعند عمليه المطابقة مره أخرى قد تظهر تلك المخالفة وعندها يقوم المختص بإسقاط بياناتها في سجالت خاصة بالمخالفين)سجل المخالفات) وفرض العقوبة على الشخص المزور .
- **نظرا لعدم تطبيق هذه اإلجراءات فعليا فقد قمنا بوضعها في هذا النظام المقترح ولكن وفقا لما تم تجميعه من البيانات المحدودة في تلك المنشئة محاولين تطويره.**

ولقد حصلنا على الهيكل التنظيمي للمنشئة ودراسة الخدمات التي يقدمها قطاع المعايير والجودة قسم التوصيف والتصنيف من خالل مقابلة بعض المسئولين واخذ ما يرونه مناسبا لكي يعرض في مشروعنا .

**تسجيل الحقائق و البيانات -:** 

تعتبر عملية تسجيل الحقائق والبيانات وتوثيقها أمراً مهماً وضرورياً وذلك لعدة أسباب:

- أ( حفظ البيانات من الفقدان والضياع.
	- ب( عملية التوثيق للبيانات.
- ج) جعل البيانات أكثر فهماً ووضوحاً.

**ثانيا - تحديد متطلبات النظام requirement limitation -:**

تعتبر هذه المرحلة من أهم المراحل ومنها لدينا نوعين :

**1( متطلبات المستخدمين )جميع المستخدمين والمستفيدين من النظام ( -:**

وهذه المتطلبات هي عبارة عن الخدمات والعمليات المتوقع من النظام تقديمها للمستخدمين وكذلك القيود المفروضة عليها ومنها ما يلي .

- -1 أضافه بيانات معهد:
- تعديل بيانات معهد.
- حذف بيانات معهد.
	- -2 أضافه بيانات المتدربين:
- تعديل بيانات المتدربين.
- حذف بيانات المتدربين.
	- -3 أضافه بيانات المدربين:
- تعديل بيانات المدربين.
- حذف بيانات المدربين.
	- -4 أضافه بيانات شهائد التعميد:
- تعديل بيانات شهائد التعميد.
- حذف بيانات شهائد التعميد.
	- -5 إصدار سندات التعميد.
- 6- إجراء عمليات البحث والاستعلام عن بيانات مطلوبة :
	- البحث عن معهد
	- البحث عن شهادة
	- البحث عن متدرب
	- البحث عن مدرب

-7 إصدار تقارير إدارية عامة و تقارير متنوعة حسب الطلب .

**2( متطلبات النظام-:**

وهي عبارة عن الخدمات و العمليات والتي يوفرها النظام ولكنها تذكر بشكل أكثر تفصيل و توضيح من متطلبات المستخدمين وتتكون من :

**أ- المتطلبات الوظيفية -:**

وهي عبارة عن الخدمات والوظائف التي يقدمها النظام للمستخدمين وتتمثل فيما يلي :

-1 توفير واجهة إدخال آلية

السرعة في عملية اإلدخال بحيث يتمكن المستخدم من عملية إدخال البيانات بصوره سريعة وسهلة و واضحة و أمنة, من ما يتيح للمستخدم القيام بإحدى العمليات التالية ) إضافة – تعديل – حذف ) بشكل سليم , كذلك معالجة أخطاء الإدخال وإصدار رسائل المساعدة .

-2 واجهة لالستعالمات

السرعة في عملية استرجاع البيانات بحيث يتمكن المستخدم من عملية استرجاع البيانات بصوره سريعة وسهلة وأمنه , من ما يوفر للمستخدم الوقت والجهد, كذلك معالجة أخطاء اإلدخال وإصدار رسائل المساعدة .

-3 واجهة لعرض التقارير

سرعة عمل التقارير وعرضها بصورة واضحة و مفصلة أفضل مما كانت عليه في النظام اليدوي , كذلك معالجة أخطاء عرض التقارير وإظهار رسائل المساعدة .

**ب- المتطلبات الغير وظيفية -:**

وهي عبارة عن سلوك مكونات النظام عندما توضع قيد العمل التي يستخدمها هذا النظام عندما توضع قيد التشغيل .

- .1 سهولة االستخدام
	- .2 الفاعلية
	- 3. الاعتمادية
	- .4 سهوله الصيانة

### **ثالثا- نمذجة متطلبات النظام requirement systems of type**

#### **تعريف تدفق البيانات (DED(-:**

يهتم المخطط بما فيه من البيانات التي تتدفق بين الوظائف المحددة في النظام قيد الدراسة من جهة ، وبينها وبين المصادر الخارجية من جهة أخرى ويلقي نظرة متوازنة على وظائف النظام )1( والبيانات الالزمة .

#### **أهمية مخطط تدفق البيانات :**

يساعد على معرفة البيانات الأزمة لتأدية الوظيفة ، ويجب على كل وظيفة أن تتغير البيانات الداخلة إلى بيانات جديدة خارجة ، والوظيفة التي لا تجري تغير أ على البيانات أو التي ليس لها )1( مخرجات أنما تدل على عدم أهميتها أو على وجود خلل فيها .

### **عناصر تدفق البيانات -:**

المكون الرئيسي لمخطط تدفق البيانات هو عمليات النظام ، والعملي هي أي عمل يتم إنجازه لتحويل البيانات الداخلة إلى بيانات خارجة ، ويرمز لها بشكل دائري . مخزن البيان يستخدم لتمثيل مخازن البيانات الموجودة في النظام وهي الملفات جداول قواعد البيانات, ويرمز لمخازن البيانات بشكل مستطيل مفتوح من احد الجانبين كما في الشكل المقابل، ويتم تسمية مخازن البيانات باسم جمع يدل على السجالت الموجودة فيه.ال يتم تحويل البيانات أو تغير البيانات داخل مخازن البيانات ، فالبيانات المدخلة هي نفسها البيانات المخرجة وال تظهر في المخطط البيئي لكونها عناصر داخلية للنظام ، ويمكن تكرار رسمها في المخطط بهدف تسهيل وتنظيم الرسم وال يعني قيامنا بهذا وتكرارها على أرض الواقع . تدفق البيانات يستخدم لتوضيح عملية تدفق البيانات واتجاهها داخل النظام بين الوظائف ، وكذالك لتوضيح تدفق البيانات من المصادر الخارجية إلى النظام والعكس ، ويرمز لتدفق البيانات بسهم ، ويسمى حسب نوع البيانات وال يوضح في المخطط درجة تكرار البيانات . المصادر الخارجية (الكيانات الخارجية ) يستخدم هذا لعنصر في الخطط لتمثيل المصادر الخارجية للنظام ، أي عناصر البيئة الخارجية للنظام التي تتبادل معه البيانات ويرمز لـها بشكل مستطيل يكتب داخله اسم الجهة <sub>.</sub> <sup>(1)</sup>

 **مستويات مخطط تدفق البيانات -:** 1( المستوى البيئي )مخطط تدفق البيانات البيئي ( -: يعكس المستوى البيئي عالقة النظام بالبيئة الخارجية المحيطة به )المصادر الخارجية (، بمعنى أن النظام يظهر في المخطط على شكل دائرة واحده والمصادر الخارجية على شكل مستطيالت ، وتدفقات البيانات (اتجاهاتها)المتبادلة بين النظام والمصادر الخارجية <sub>.</sub> <sup>(1)</sup>

2) المخطط العام (المستوى الصفري) :-

6

يعكس الوظائف الرئيسية وكافة المصادر الخارجية التي تتعامل مع النظام وكافة مخازن البيانات الموجودة في النظام وكافة تدفقات البيانات بين الوظائف والمصادر الخارجية ومخازن البيانات .يجب أن تظهر في المخطط العام كافة المصادر الخارجية والتدفقات التي ظهرت في المخطط البيئي ، ويسمى هذا المخطط أيضا المستوى الصفري باعتباره يظهر )1( الوظائف الرئيسية فقط .

**3(** المخططات التفصيلية -: وهي المخططات التي توضح تدفقات البيانات بين الوظائف الفرعية للوظائف الرئيسية والمصادر الخارجية أو مخازن البيانات التابعة لها.بمعنى أن لكل وظيفة رئيسية يتم عمل مخطط تفصيلي بين المكونات الفرعية للوظيفة الرئيسية مع مخزن البيانات التابعة لها والمصادر الخارجية التي تتعامل معها وكافة تدفقات البيانات ، مع العلم أن كل ما يظهر في المخطط التفصيلي للوظيفة الرئيسية هو ما هو موجود في المخطط العام وله عالقة بالوظيفة.  $(1)$ 

1

**<sup>-1</sup> ياسر مطيع وآخرون , مفاهيم أساسية في تحليل وتصميم نظم المعلومات .مكتبة المجتمع العربي للنشر والتوزيع ,2002,عمان-األردن**

**DFD (data flow diagram) البيانات تدفق مخطط**

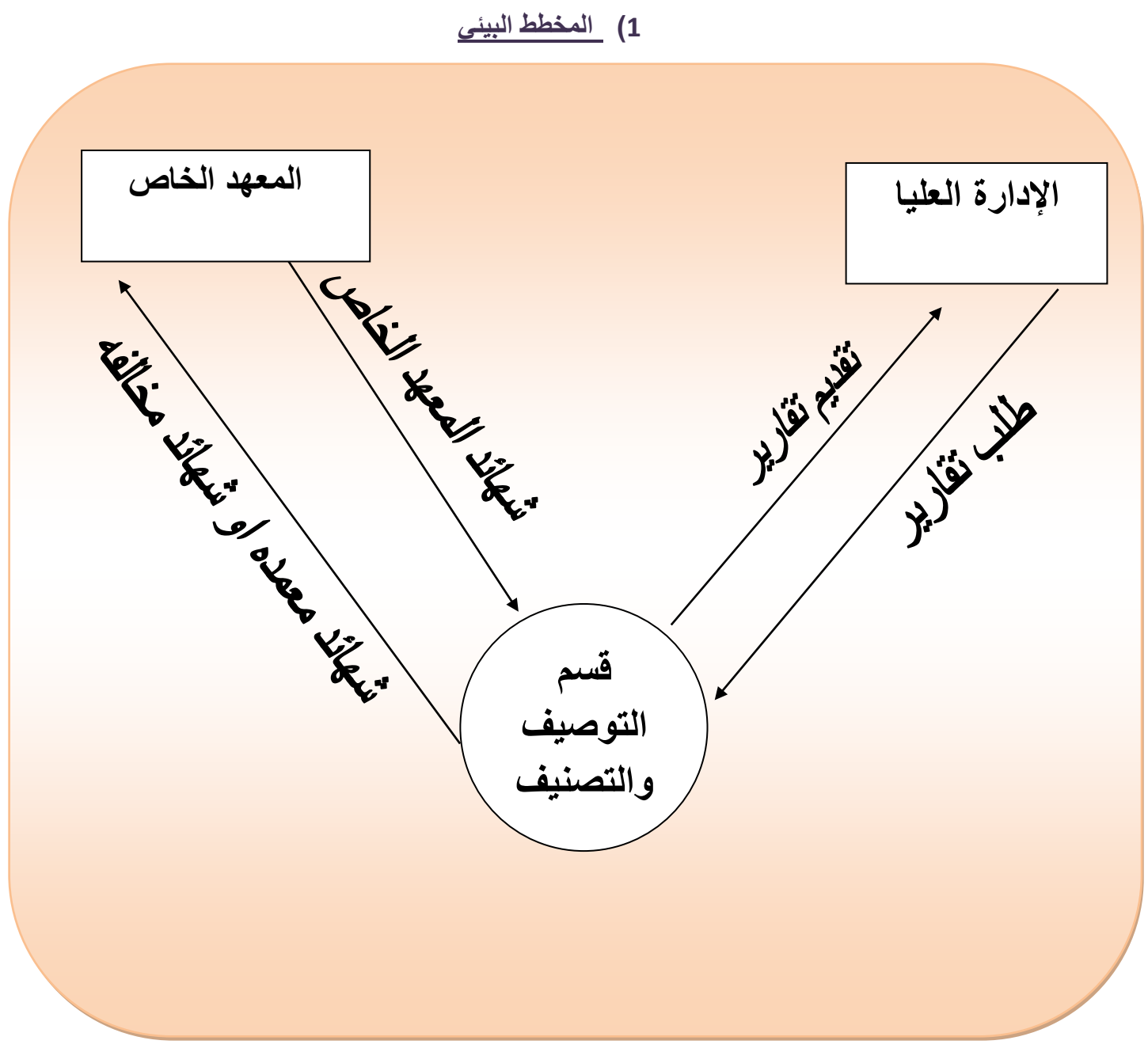

**شكل رقم) 7 ( يوضح المخطط البيئي**

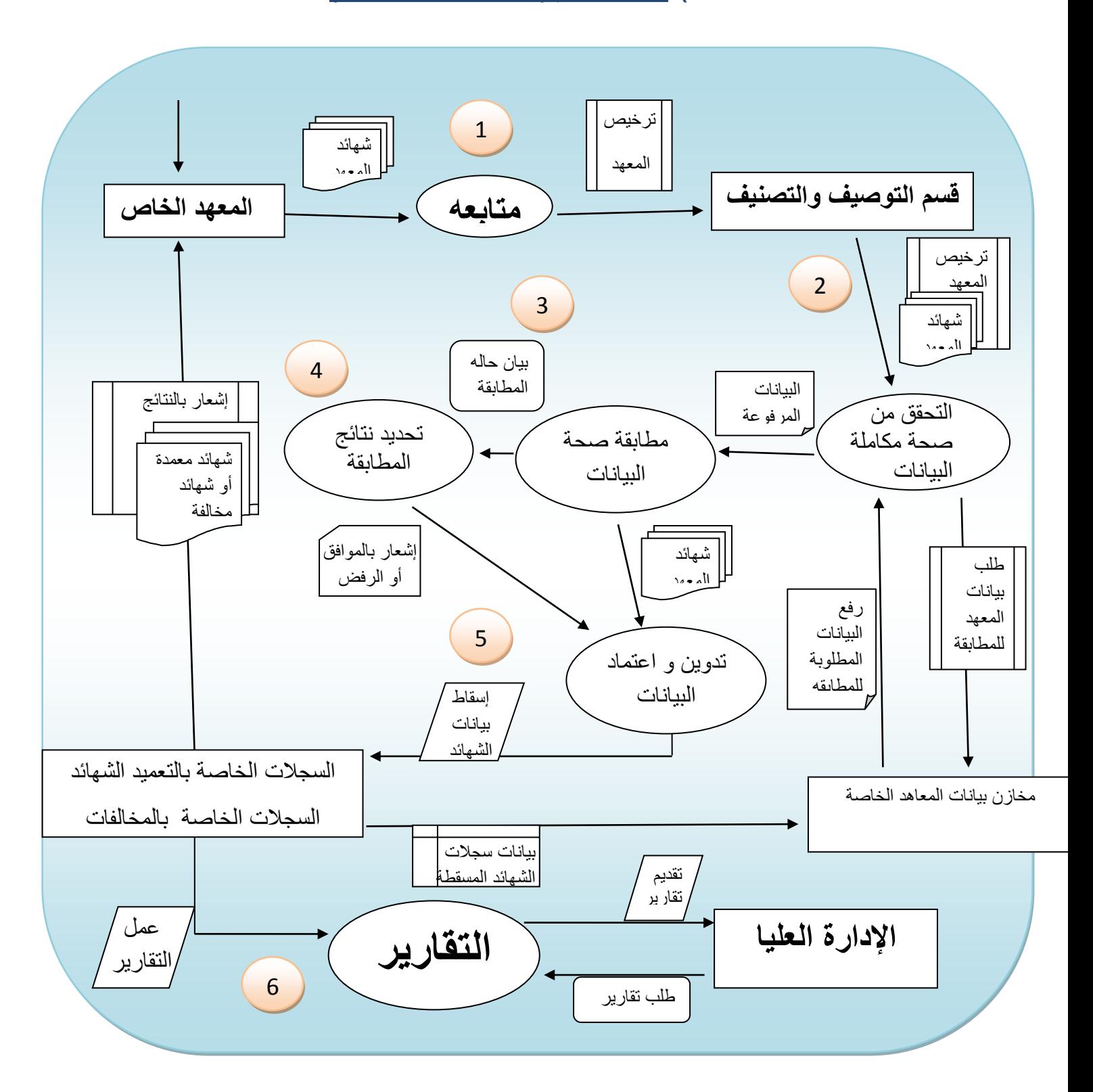

**2( المخطط العام )مخطط المستوى الصفري(**

**شكل رقم) 9 ( يوضح المخطط الصفري**

## **3( المخطط التفصيلي**

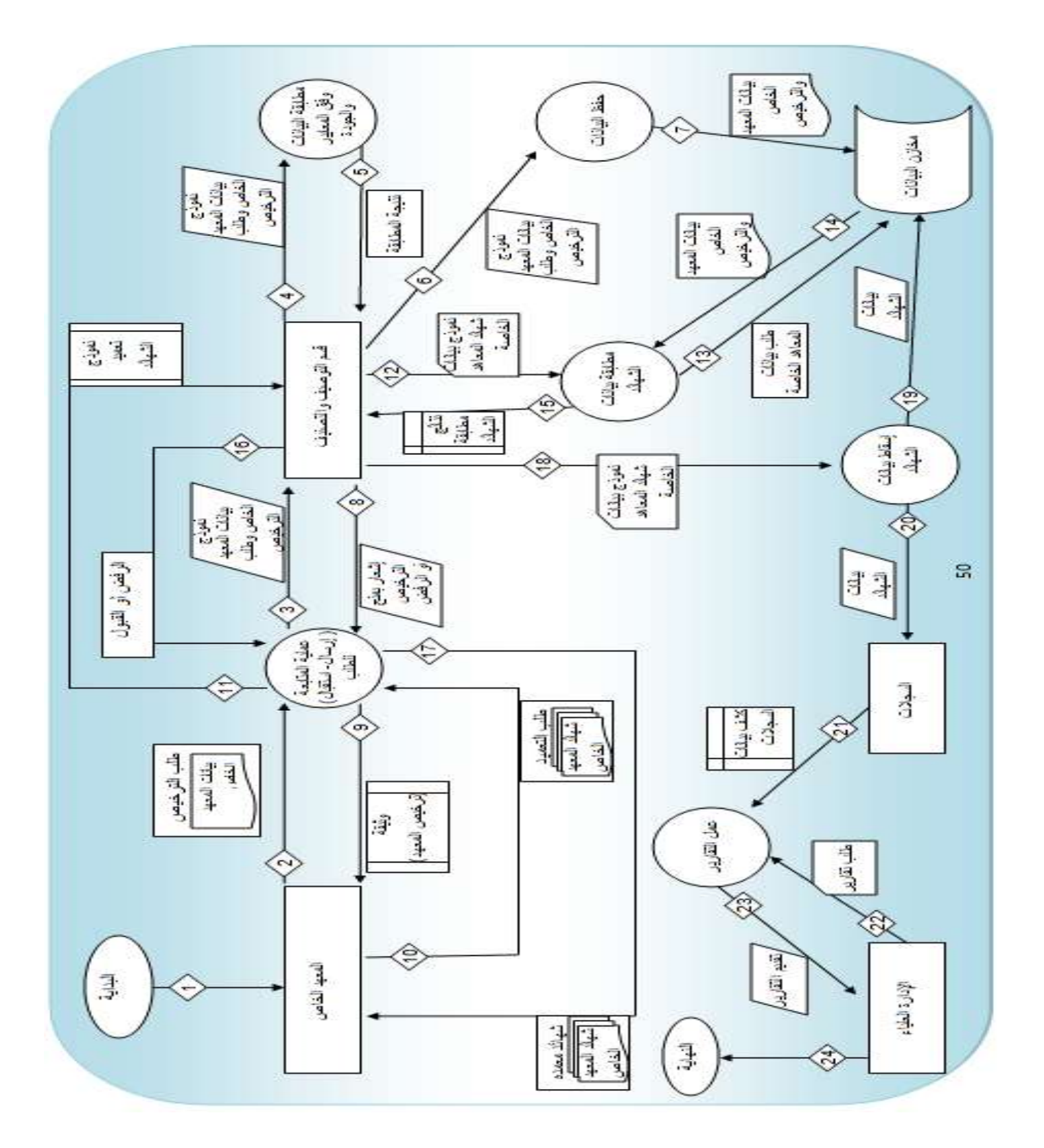

**شكل رقم)11 ( يوضح المخطط الصفري**

# **ثالثا- نمذجة البيانات data of type**

#### **-: Data Dictionary البيانات قاموس**

قاموس البيانات يحتوى على كافة المفردات التي وردت داخل المشروع وكذلك نوعها ووصفها باألضافه إلى حجمها وهل هي مطلوبة أم ال ونذكر ذلك بالتفصيل بالتالي:

| الوصف            | طول الحقل     | نوع الحقل | اسم الحقل   | قم الحقل       |
|------------------|---------------|-----------|-------------|----------------|
| رقم ترخيص المعهد | عدد صحيح طويل | رقمی      | per_no      |                |
| اسم المعهد       | 50            | حرفى      | Inst_name   | $\overline{2}$ |
| ملاحظه           | 50            | حرفى      | <b>Note</b> | 3              |

**1( جدول المعاهد الخاصة )permissions):**

- المفتاح الرئيسي هو رقم ترخيص المعهد الخاصno\_per
- االستخدام:يستخدم هذا الجدول في تهيئة النظام من خالل احتمال إمكانية إضافة بيانات تراخيص المعاهد الخاصة حسب توجيهات قطاع المعايير والجودة قسم التوصيف والتصنيف , ومن خالل هذه اإلضافة سوف يأخذ هذا الترخيص رقم مخصص له بحيث أن هذا الرقم غير مستخدم وال يتم إدخال الرقم من قبل المستخدم. أي يتم في الجدول السابق ترحيل البيانات الخاصة برقم ترخيص المعهد , واسم المعهد.

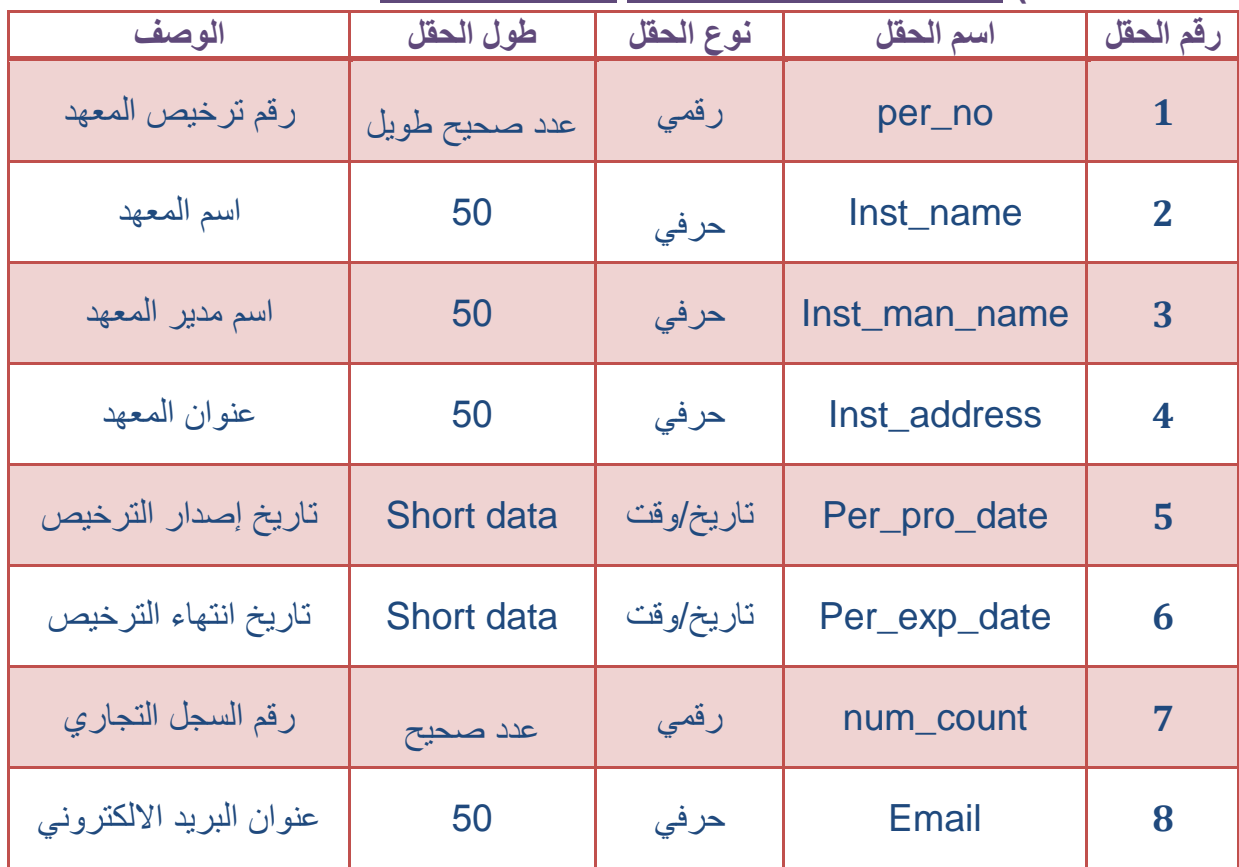

## **2( جدول تراخيص المعاهد الخاصة )permission):**

- رقم ترخيص المعهد الخاص
- االستخدام:يستخدم هذا الجدول في تهيئة النظام من خالل احتمال إمكانية إضافة بيانات تراخيص المعاهد الخاصة حسب توجيهات قطاع المعايير والجودة قسم التوصيف والتصنيف , ومن خالل هذه اإلضافة سوف يأخذ هذا الترخيص رقم مخصص له بحيث أن هذا الرقم غير مستخدم وال يتم إدخال الرقم من قبل المستخدم. أي يتم في الجدول السابق ترحيل البيانات الخاصة برقم ترخيص المعهد , واسم المعهد, و اسم مدير المعهد ,وعنوان المعهد, وتاريخ إصدار الترخيص ,وتاريخ انتهاء الترخيص.

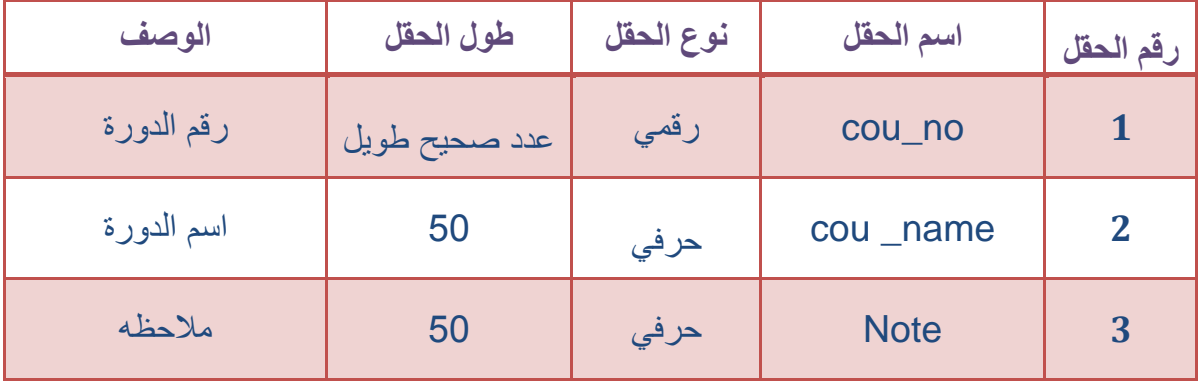

### **3( جدول الدورات )courses):**

- المفتاح الرئيسي هو رقم الدورة للمعهد الخاص no \_cou
- االستخدام:يستخدم هذا الجدول في تهيئة النظام من خالل احتمال إمكانية إضافة بيانات دورات المعاهد الخاصة حسب توجيهات قطاع المعايير والجودة قسم التوصيف والتصنيف ,ومن خالل هذه اإلضافة سوف تأخذ هذه الدورة رقم مخصص لها بحيث أن هذا الرقم غير مستخدم وال يتم إدخال الرقم من قبل لمستخدم.أي يتم في الجدول السابق ترحيل البيانات الخاصة برقم الدورة ,و رقم الترخيص, واسم الدورة.

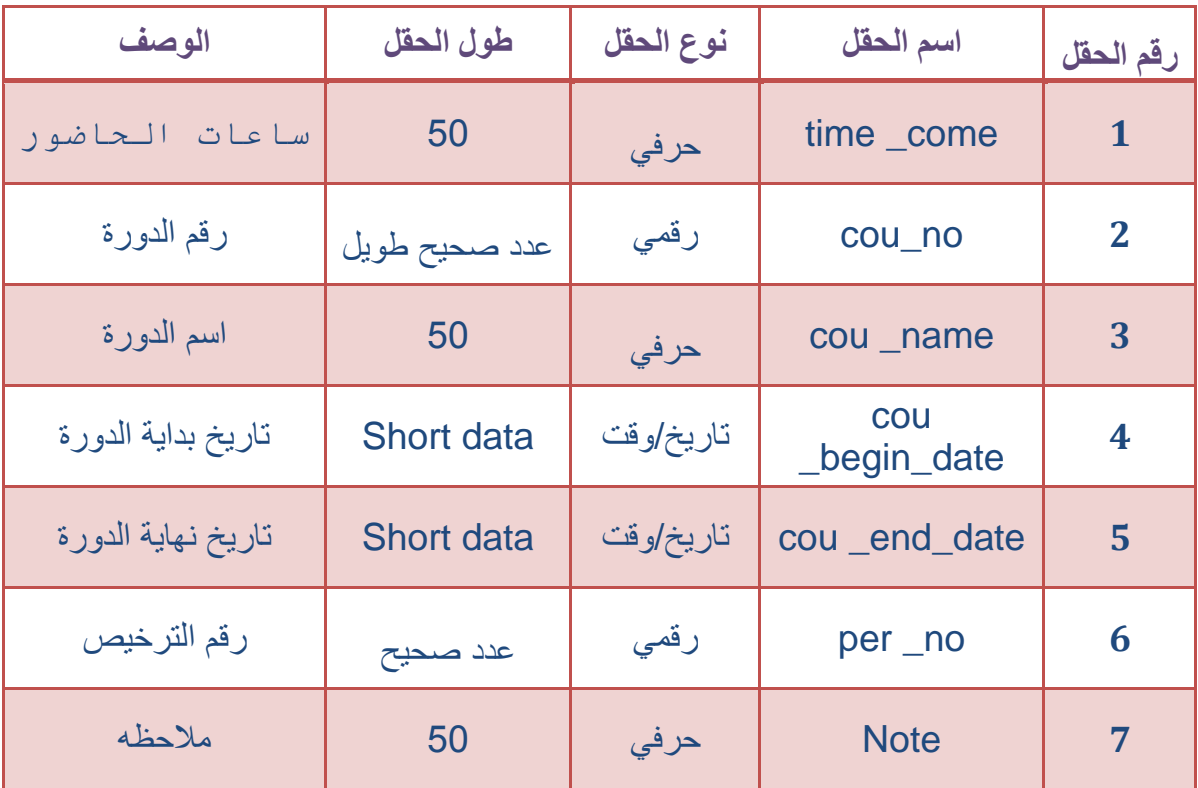

## **4( جدول دورات المعاهد الخاصة )course):**

- رقم الدورة للمعهد الخاص
- االستخدام:يستخدم هذا الجدول في تهيئة النظام من خالل احتمال إمكانية إضافة بيانات دورات المعاهد الخاصة حسب توجيهات قطاع المعايير والجودة قسم التوصيف والتصنيف ,ومن خالل هذه اإلضافة سوف تأخذ هذه الدورة رقم مخصص لها بحيث أن هذا الرقم غير مستخدم وال يتم إدخال الرقم من قبل لمستخدم.أي يتم في الجدول السابق ترحيل البيانات الخاصة برقم الدورة ,و رقم الترخيص, واسم الدورة, و مدتها , و تاريخ بداية الدورة, وتاريخ نهاية الدورة ,و اسم الدبلوم.

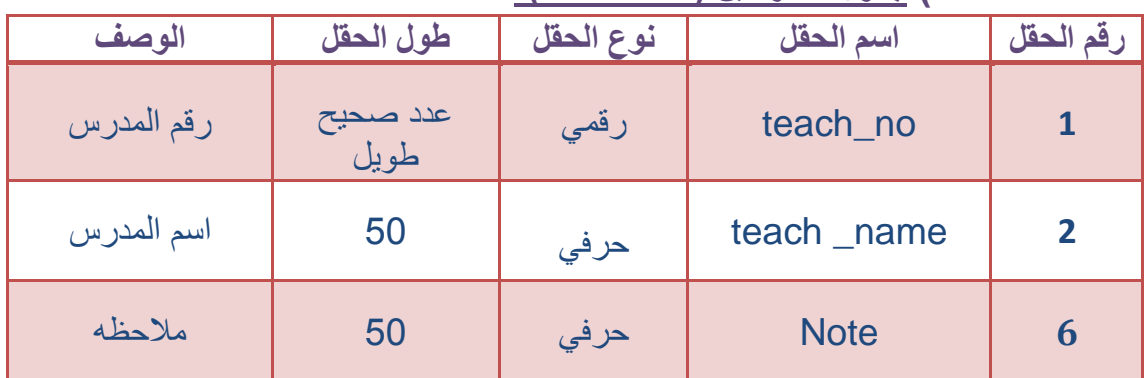

### **5( جدول المدرسين )teachers):**

المفتاح الرئيسي هو رقم المدرس للمعهد الخاصno \_teach

 االستخدام:يستخدم هذا الجدول في تهيئة النظام من خالل احتمال إمكانية إضافة بيانات مدرسين المعاهد الخاصة حسب توجيهات قطاع المعايير والجودة قسم التوصيف والتصنيف ,ومن خالل هذه اإلضافة سوف يأخذ هذا المدرس رقم مخصص له بحيث أن هذا الرقم غير مستخدم وال يتم إدخال الرقم من قبل المستخدم.أي يتم في الجدول السابق ترحيل البيانات الخاصة برقم المدرس, واسم المدرس.

| الوصف              | طول الحقل        | نوع الحقل | اسم الحقل                 | رقم الحقل      |
|--------------------|------------------|-----------|---------------------------|----------------|
| رقم الترخيص        | عدد صحيح         | رقمي      | per _no                   | $\mathbf{1}$   |
| رقم الدورة         | عدد صحيح         | رقمى      | cou_no                    | $\overline{2}$ |
| رقم المدرس         | عدد صحيح<br>طويل | رقمی      | teach_no                  | 3              |
| اسم المدرس         | 50               | حرفى      | teach_name                | 4              |
| الجنس              | 50               | حرفى      | <b>Type</b>               | 5              |
| المؤهل             | 50               | حرفى      | Qualification             | 6              |
| المادة التى يدرسها | 50               | حرفى      | $teach$ _ $cou$ _<br>name | $\overline{7}$ |
| عنوان المدرس       | 50               | حرفى      | teach_address             | 8              |
| ملاحظه             | 50               | حرفي      | <b>Note</b>               | 9              |

**6( جدول مدرسين المعاهد الخاصة )teacher):**

- رقم المدرس للمعهد الخاص
- االستخدام:يستخدم هذا الجدول في تهيئة النظام من خالل احتمال إمكانية إضافة بيانات مدرسين المعاهد الخاصة حسب توجيهات قطاع المعايير والجودة قسم التوصيف والتصنيف ,ومن خالل هذه اإلضافة سوف يأخذ هذا المدرس رقم مخصص له بحيث أن هذا الرقم غير مستخدم وال يتم إدخال الرقم من قبل المستخدم.أي يتم في الجدول السابق ترحيل البيانات الخاصة برقم المدرس, واسم المدرس, و المؤهل, و المادة التي يدرسها, و عنوان المدرس ,و رقم الهاتف, ورقم الطالب.

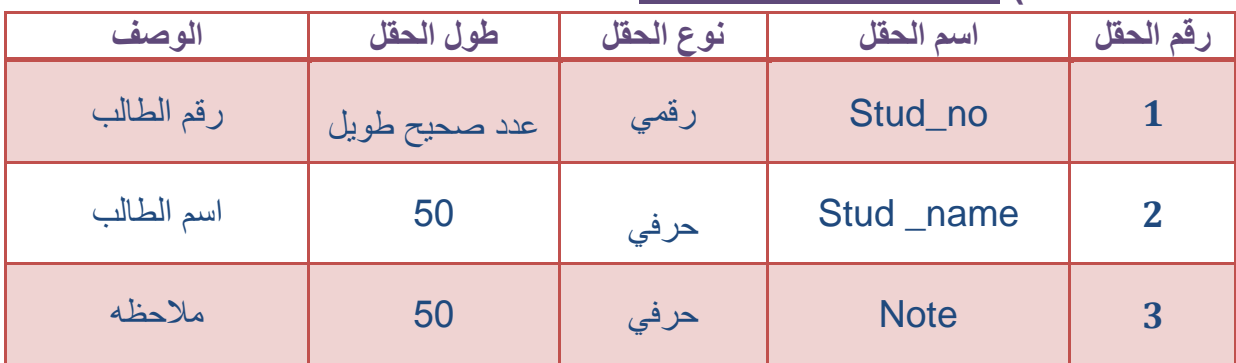

### **7( جدول الطالب )students):**

المفتاح الرئيسي هو رقم الطالب للمعهد الخاص no \_Stud

 االستخدام:يستخدم هذا الجدول في تهيئة النظام من خالل احتمال إمكانية إضافة بيانات طالب المعاهد الخاصة حسب توجيهات قطاع المعايير والجودة قسم التوصيف والتصنيف ,ومن خالل هذه اإلضافة سوف يأخذ هذا الطالب رقم مخصص له بحيث أن هذا الرقم غير مستخدم وال يتم إدخال الرقم من قبل المستخدم.أي يتم في الجدول السابق ترحيل البيانات الخاصة برقم الطالب, واسم الطالب .

| الوصف         | طول الحقل         | نوع الحقل | اسم الحقل    | رقم الحقل      |
|---------------|-------------------|-----------|--------------|----------------|
| رقم الترخيص   | عدد صحيح          | رقمي      | per_no       | 1              |
| رقم الدورة    | عدد صحيح          | رقمي      | cou_no       | $\overline{2}$ |
| رقم الطالب    | عدد صحيح طويل     | رقمی      | Stud no      | 3              |
| اسم الطالب    | 50                | حرفي      | Stud_name    | 4              |
| الجنس         | 50                | حرفى      | <b>Type</b>  | 5              |
| عنوان الطالب  | 50                | حرفى      | Stud_address | 6              |
| تاريخ الميلاد | <b>Short data</b> | تاريخ/وقت | day _bri     | 7              |
| ملاحظه        | 50                | حرفي      | <b>Note</b>  | 8              |

**8( جدول طالب المعاهد الخاصة )student):**

رقم الطالب للمعهد الخاص

 االستخدام:يستخدم هذا الجدول في تهيئة النظام من خالل احتمال إمكانية إضافة بيانات طالب المعاهد الخاصة حسب توجيهات قطاع المعايير والجودة قسم التوصيف والتصنيف ,ومن خالل هذه اإلضافة سوف يأخذ هذا الطالب رقم مخصص له بحيث أن هذا الرقم غير مستخدم وال يتم إدخال الرقم من قبل المستخدم.أي يتم في الجدول السابق ترحيل البيانات الخاصة برقم الطالب, واسم الطالب ,و عنوان الطالب ,و رقم الهاتف ,و رقم الترخيص.

| الوصف               | طول الحقل         | نوع الحقل | اسم الحقل                  | رقم الحقل               |
|---------------------|-------------------|-----------|----------------------------|-------------------------|
| رقم الترخيص         | عدد صحيح          | رقمي      | per _no                    | $\mathbf{1}$            |
| رقم الدورة          | عدد صحيح          | رقمی      | cou_no                     | $\overline{2}$          |
| رقم النتيجة         | عدد صحيح طويل     | رقمي      | res_no                     | 3                       |
| التقدير             | 50                | حرفي      | evaluation                 | 4                       |
| المعدل              | عدد صحيح          | رقمي      | Average                    | 5                       |
| تاريخ إصدار النتيجة | <b>Short data</b> | تاريخ/وقت | res_pro_date               | 6                       |
| عدد أيام الحضور     | عدد صحيح          | رقمي      | $bri$ $aoy$ $no$           | $\overline{\mathbf{z}}$ |
| عدد أيام الغياب     | عدد صحيح          | رقمي      | $ups$ $_{-}$ day $_{-}$ no | 8                       |
| ملاحظه              | 50                | حرفي      | <b>Note</b>                | 9                       |

**9( جدول نتائج طالب المعاهد الخاصة )result ):**

- المفتاح الرئيسي هو رقم النتيجة لطالب المعهد الخاص no \_res
- االستخدام:يستخدم هذا الجدول في تهيئة النظام من خالل احتمال إمكانية إضافة بيانات نتائج طالبه المعاهد الخاصة حسب توجيهات قطاع المعايير والجودة قسم التوصيف والتصنيف ,ومن خالل هذه اإلضافة سوف تأخذ هذه النتيجة رقم مخصص لها بحيث أن هذا الرقم غير مستخدم وال يتم إدخال الرقم من قبل المستخدم.أي يتم في الجدول السابق ترحيل البيانات الخاصة برقم النتيجة,ورقم الترخيص, و التقدير, و المعدل, و تاريخ إصدار النتيجة ,و عدد أيام الحضور , و عدد أيام الغياب .

| الوصف               | طول الحقل         | نوع الحقل | اسم الحقل     | رقم الحقل      |
|---------------------|-------------------|-----------|---------------|----------------|
| رقم الترخيص         | عدد صحيح          | رقمي      | per_no        | $\mathbf{1}$   |
| رقم الشهادة         | عدد صحيح طويل     | رقمى      | cert_no       | $\overline{2}$ |
| رقم الدورة          | عدد صحيح          | رقمی      | cou_no        | 3              |
| رقم النتيجة         | عدد صحيح          | رقمى      | res_no        | 4              |
| تاريخ إصدار الشهادة | <b>Short data</b> | تاريخ/وقت | cert_pro_date | 5              |
| تاريخ التعميد       | <b>Short data</b> | تاريخ/وقت | bond_date     | 6              |
| ملاحظه              | 50                | حرفي      | <b>Note</b>   | $\overline{7}$ |

**11( جدول شهائد طالب المعاهد الخاصة )certificate):**

المفتاح الرئيسي هو رقم الشهادة للمعهد الخاصno \_Stud

 االستخدام:يستخدم هذا الجدول في تهيئة النظام من خالل احتمال إمكانية إضافة بيانات شهائد المعاهد الخاصة حسب توجيهات قطاع المعايير والجودة قسم التوصيف والتصنيف ,ومن خالل هذه اإلضافة سوف تأخذ هذه الشهادة رقم مخصص لها بحيث أن هذا الرقم غير مستخدم وال يتم إدخال الرقم من قبل المستخدم.أي يتم في الجدول السابق ترحيل البيانات الخاصة برقم الترخيص, و التقدير, و تاريخ إصدار الشهادة, و تاريخ التعميد.

| الوصف                | طول الحقل         | نوع الحقل | اسم الحقل     | رقم الحقل      |
|----------------------|-------------------|-----------|---------------|----------------|
| رقم الترخيص          | عدد صحيح          | رقمي      | per _no       | 1              |
| رقم الشهادة          | عدد صحيح          | رقمي      | cert_no       | $\overline{2}$ |
| رقم المخالفة         | عدد صحيح<br>طويل  | رقمي      | dis_no        | 3              |
| نوع المخالفة         | 50                | حرفي      | dis_type      | 4              |
| تاريخ إصدار المخالفة | <b>Short data</b> | تاريخ/وقت | dis _pro_date | 5              |
| الغرامة              | 50                | حرفى      | Pay           | 6              |
| قيمتها               | عدد صحيح          | رقمي      | Value         | $\overline{7}$ |
| فتره السماح بتسديدها | <b>Short data</b> | تاريخ/وقت | Pay_per_date  | 8              |
| ملاحظه               | 50                | حرفي      | <b>Note</b>   | 9              |

**11( جدول مخالفات شهائد المعاهد الخاصة )dissent):**

- المفتاح الرئيسي هو رقم المخالفة للمعهد الخاص no \_cert
- االستخدام:يستخدم هذا الجدول في تهيئة النظام من خالل احتمال إمكانية إضافة بيانات مخالفات المعاهد الخاصة حسب توجيهات قطاع المعايير والجودة قسم التوصيف والتصنيف , ومن خالل هذه اإلضافة سوف تأخذ هذه المخالفة رقم مخصص لها بحيث أن هذا الرقم غير مستخدم وال يتم إدخال الرقم من قبل المستخدم. أي يتم في الجدول السابق ترحيل البيانات الخاصة برقم المخالفة,و رقم الشهادة, و نوع المخالفة ,و تاريخ إصدار المخالفة, و العقوبة , و قيمتها , و فتره السماح بتسديد العقوبة.

| الوصف         | طول الحقل         | نوع الحقل | اسم الحقل    | رقم الحقل      |
|---------------|-------------------|-----------|--------------|----------------|
| رقم الترخيص   | عدد صحيح          | رقمي      | per_no       | $\mathbf{1}$   |
| رقم الشهادة   | عدد صحيح          | رقمى      | cert_no      | $\overline{2}$ |
| رقم السند     | عدد صحيح طويل     | رقمی      | doc_no       | 3              |
| اسم المتحصل   | 50                | حرفي      | $doc$ _ name | 4              |
| بيان السند    | 50                | حرفي      | doc_descript | 5              |
| تاريخ السند   | <b>Short data</b> | تاريخ/وقت | doc_date     | 6              |
| المبلغ المحصل | عدد صحيح          | رقمي      | coll_money   | $\overline{7}$ |
| ملاحظه        | 50                | حرفي      | <b>Note</b>  | 8              |

**12( جدول سندات التحصيل )collect):**

- المفتاح الرئيسي هو رقم سند التحصيل no \_doc
- االستخدام:يستخدم هذا الجدول في تهيئة النظام من خالل احتمال إمكانية إضافة بيانات سندات التحصيل حسب توجيهات قطاع المعايير والجودة قسم التوصيف والتصنيف ,ومن خالل هذه اإلضافة سوف يأخذ هذا السند رقم مخصص له بحيث أن هذا الرقم غير مستخدم وال يتم إدخال الرقم من قبل المستخدم.أي يتم في الجدول السابق ترحيل البيانات الخاصة برقم السند , و بيان السند ,و تاريخ السند ,و المبلغ المحصل, و رقم الشهادة.

|             | $1100$ Notice $\pi$<br>$\overline{\phantom{a}}$<br>$\sim$<br>$\sim$ |           |             |           |  |
|-------------|---------------------------------------------------------------------|-----------|-------------|-----------|--|
| الوصف       | طول الحقل                                                           | نوع الحقل | اسم الحقل   | رقم الحقل |  |
| رقم الشهادة | عدد صحيح                                                            | رقمي      | cert_no     |           |  |
| رقم الترخيص | عدد صحيح                                                            | رقمي      | per _no     | 2         |  |
| رقم السجل   | عدد صحيح طويل                                                       | رقمی      | record _ no | 3         |  |
| رقم السند   | عدد صحيح طويل                                                       | رقمي      | doc_no      | 4         |  |
| ملاحظه      | 50                                                                  | حرفي      | <b>Note</b> | 5         |  |

**13( جدول سجل التعميد )bond\_rec):**

- المفتاح الرئيسي هو رقم سجل التعميد no \_record
- االستخدام:يستخدم هذا الجدول في تهيئة النظام من خالل احتمال إمكانية إضافة بيانات سجالت شهائد المعاهد الخاصة المعمدة حسب توجيهات قطاع المعايير والجودة قسم التوصيف والتصنيف ,ومن خالل هذه اإلضافة سوف يأخذ هذا السجل رقم مخصص له بحيث أن هذا الرقم غير مستخدم وال يتم إدخال الرقم من قبل المستخدم.أي يتم في الجدول السابق ترحيل البيانات الخاصة برقم السجل, و رقم الترخيص, و رقم السند ,و رقم الشهادة .

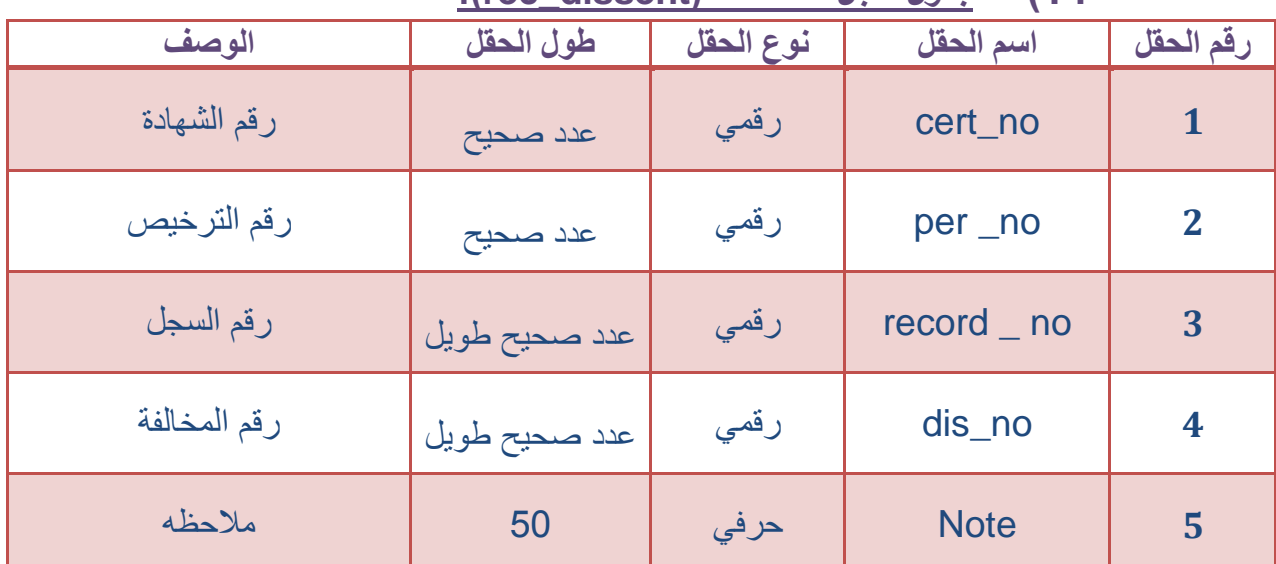

### **14( جدول سجل المخالفات )dissent\_rec):**

المفتاح الرئيسي هو رقم سجل المخالفة no \_record

.

 االستخدام:يستخدم هذا الجدول في تهيئة النظام من خالل احتمال إمكانية إضافة بيانات سجالت شهائد المعاهد الخاصة المخالفة حسب توجيهات قطاع المعايير والجودة قسم التوصيف والتصنيف ,ومن خالل هذه اإلضافة سوف يأخذ هذا السجل رقم مخصص له بحيث أن هذا الرقم غير مستخدم وال يتم إدخال الرقم من قبل المستخدم.أي يتم في الجدول السابق ترحيل البيانات الخاصة برقم السجل, و رقم المخالفة, و رقم الترخيص, و رقم الشهادة.

**مخطط الكيانات والعالقات** 

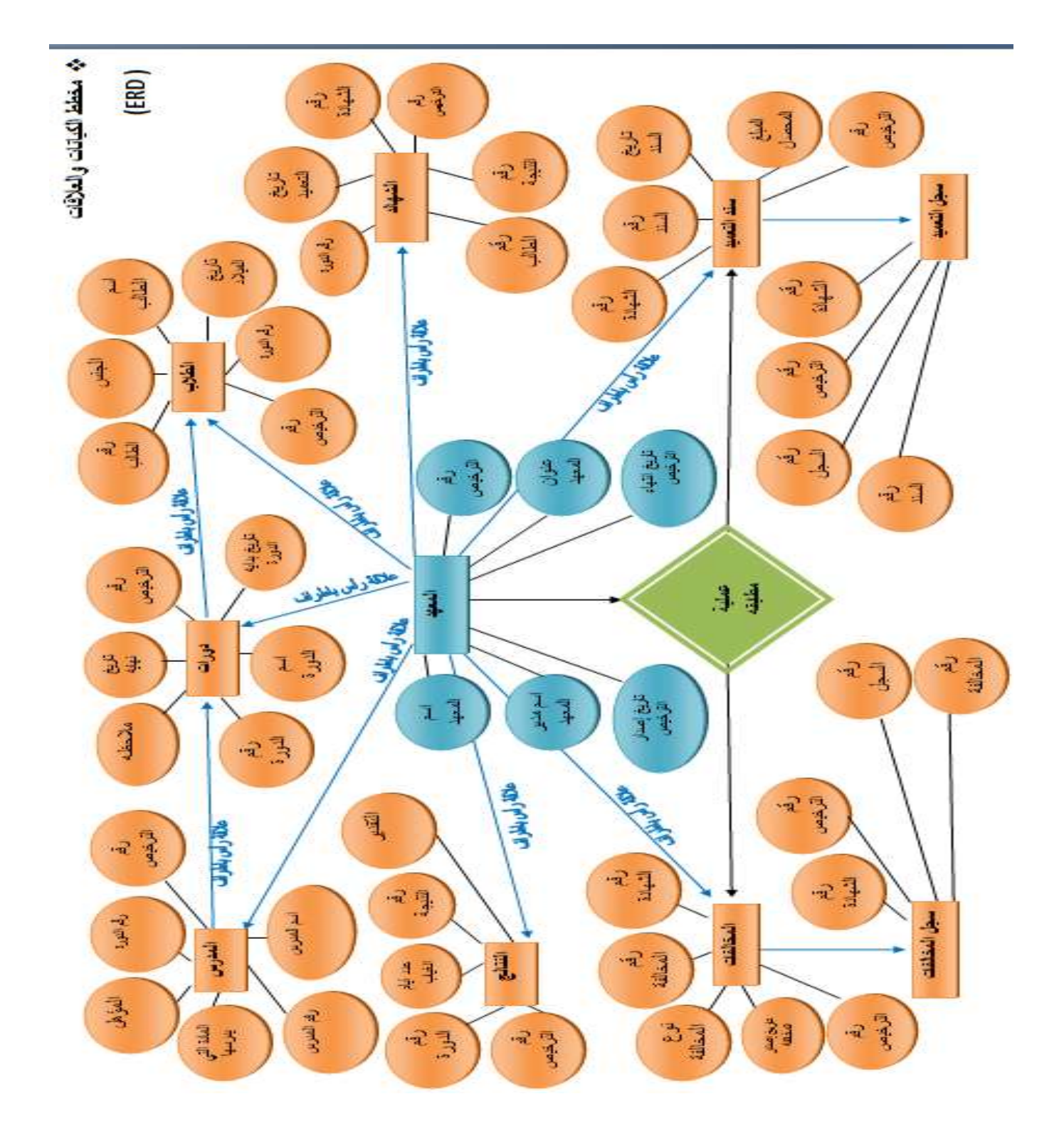

**شكل رقم)11 ( يوضح المخطط الكيانات والعالقات**

القصل الرابع

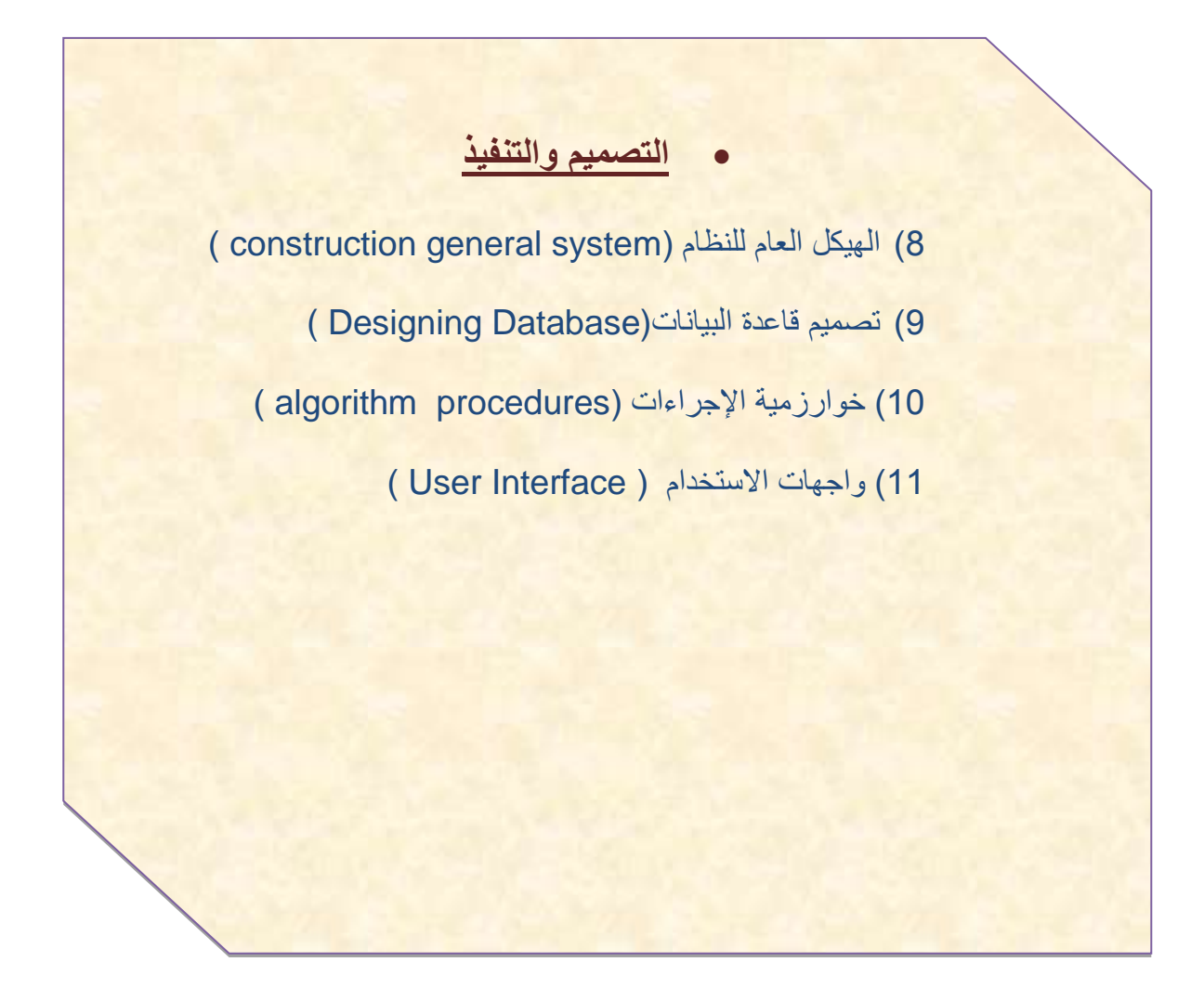

**1( الهيكل العام للنظام** )system general construction)

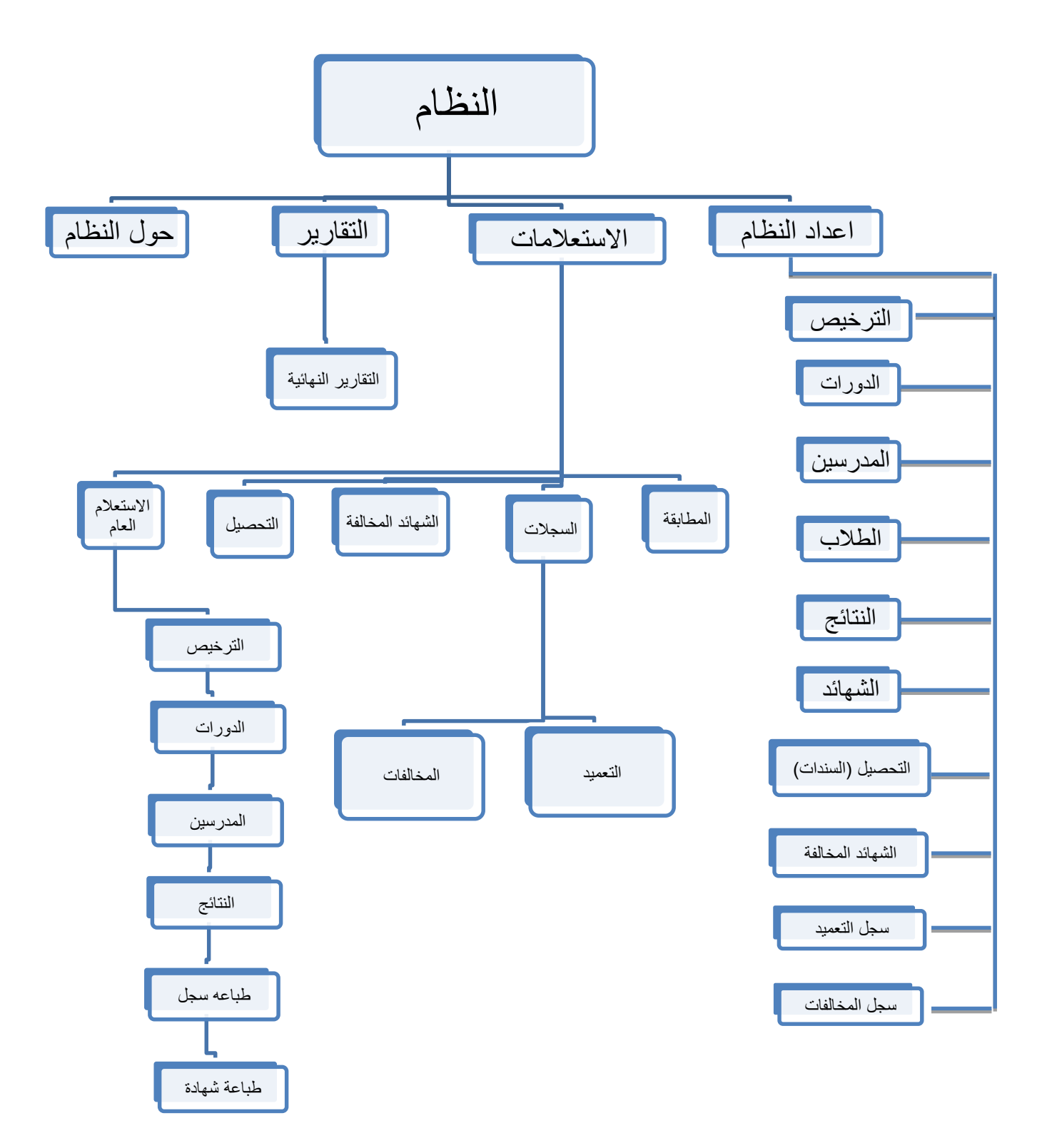

# **2( تصميم قاعدة البيانات(: Database Designing(**

### **( Tables and Attributes :)والعناصر الجداول**

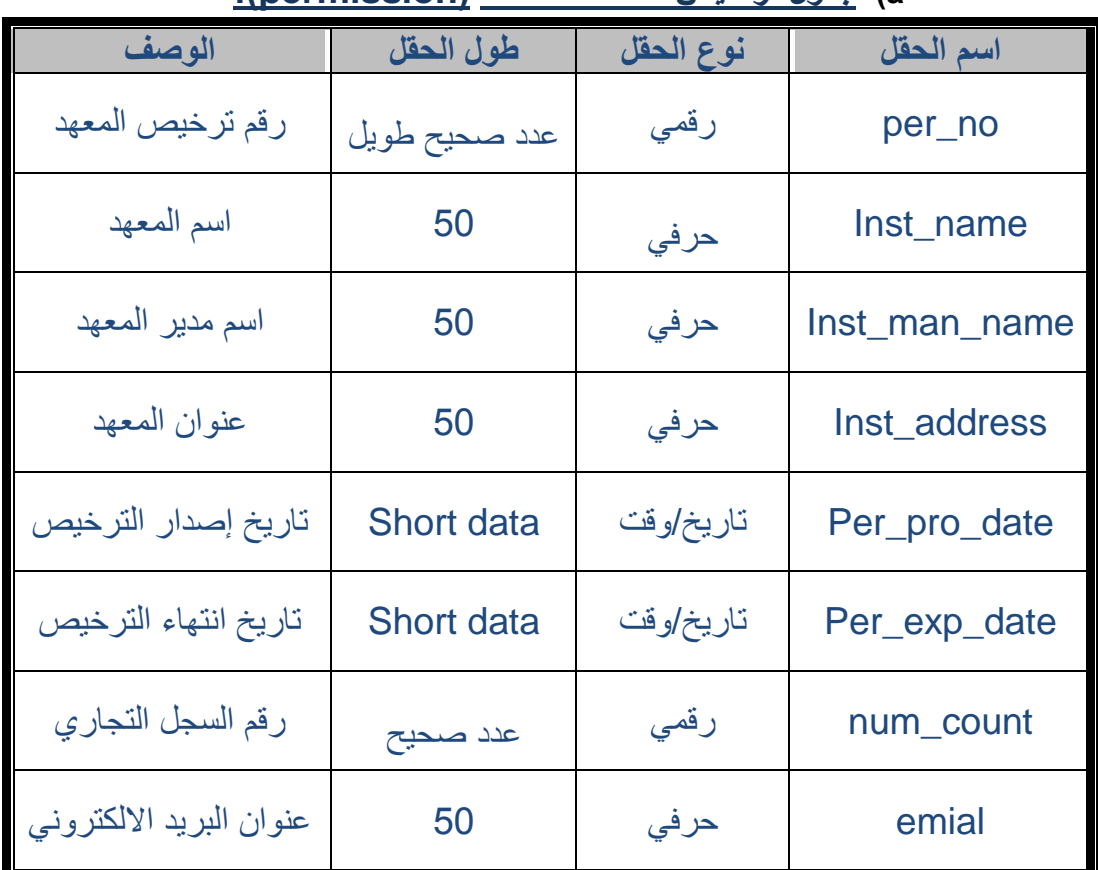

# **a )جدول تراخيص المعاهد الخاصة )permission):**

## **b )جدول دورات المعاهد الخاصة )course):**

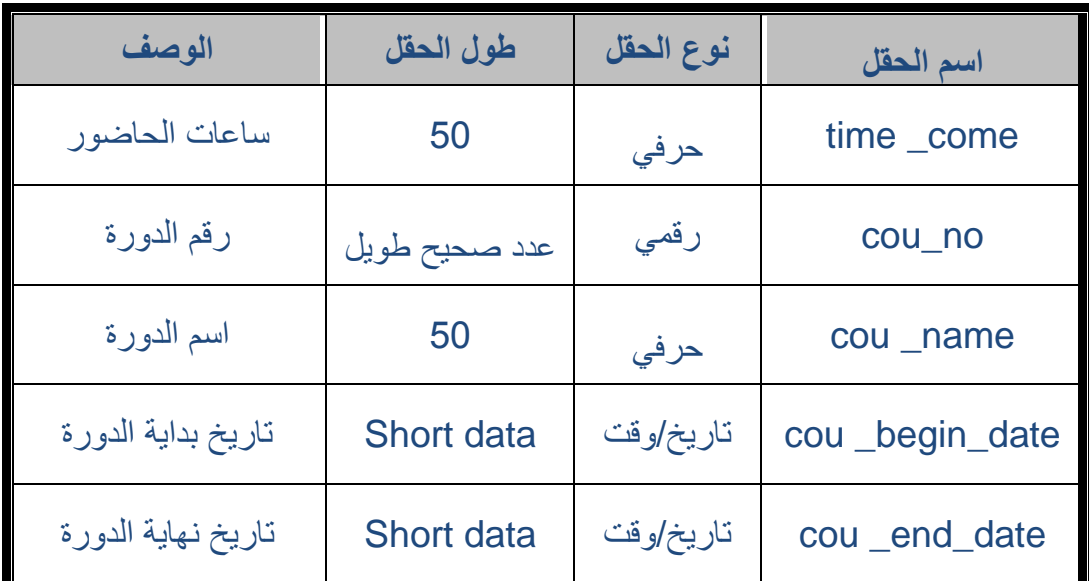

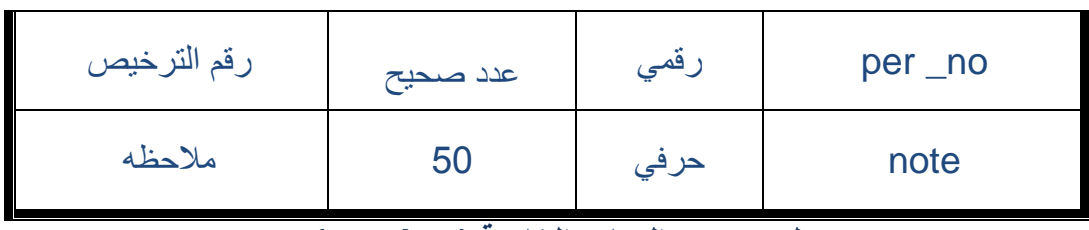

## **c )جدول مدرسين المعاهد الخاصة )teacher):**

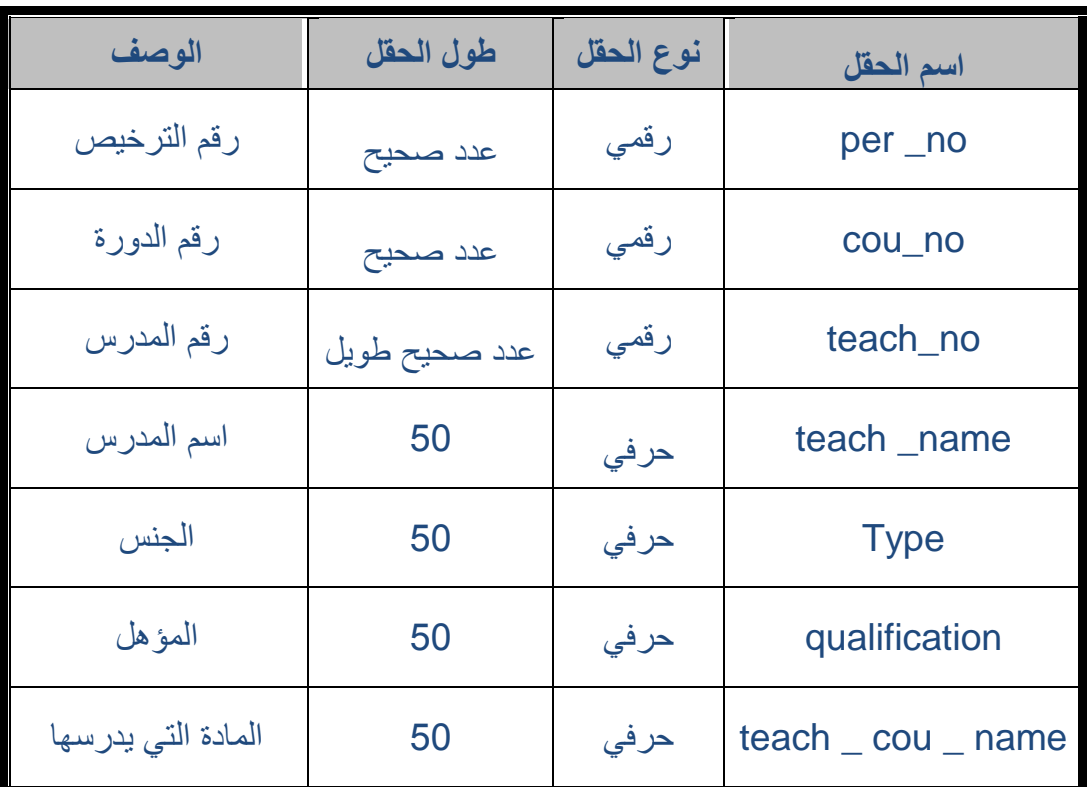

# **d )جدول طالب المعاهد الخاصة )student):**

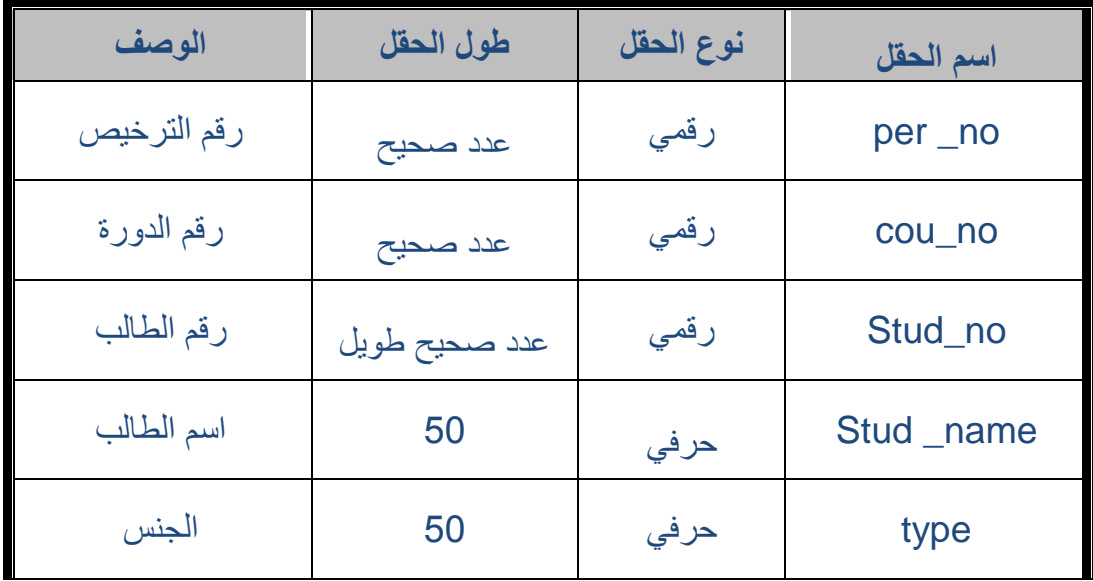

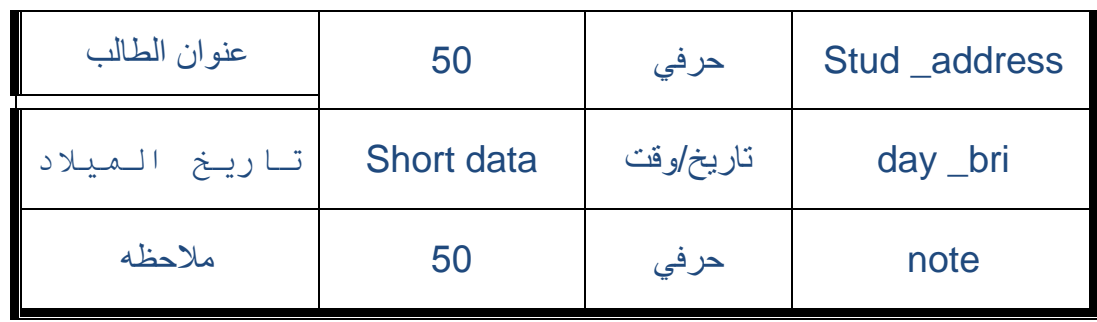

# **e )جدول نتائج طالب المعاهد الخاصة )result ):**

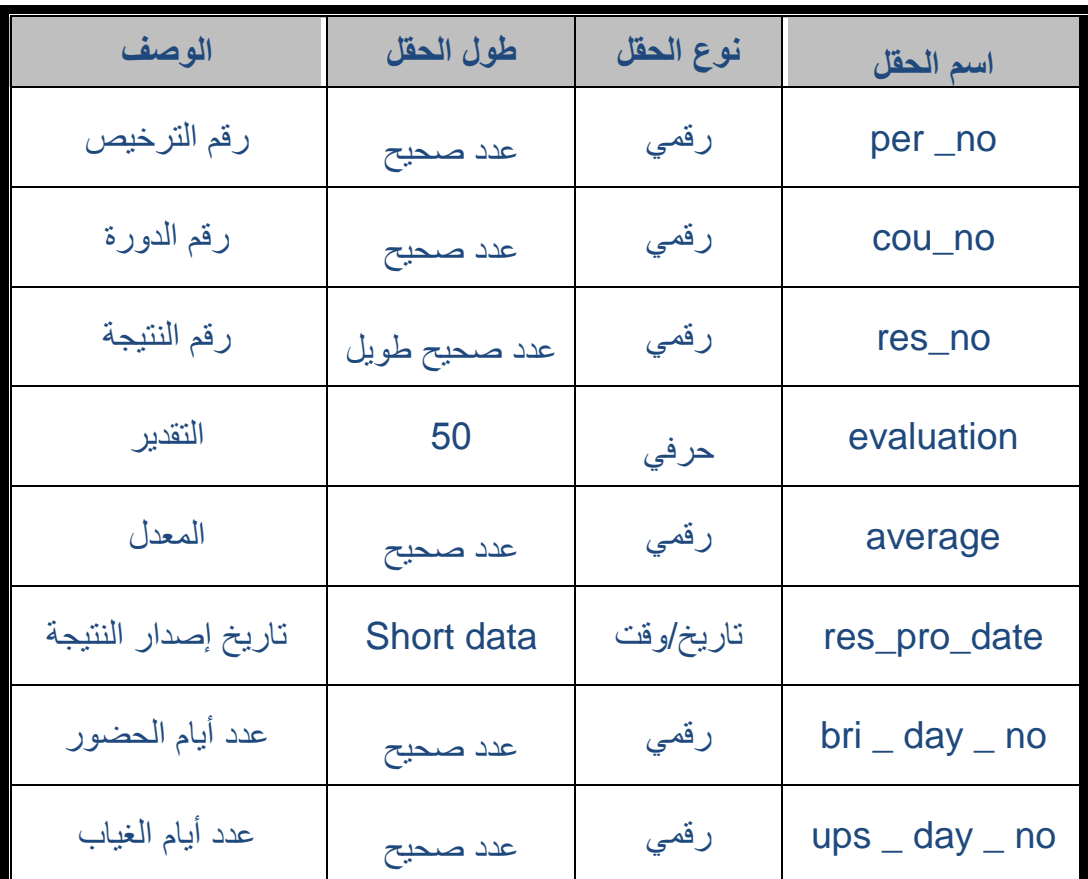

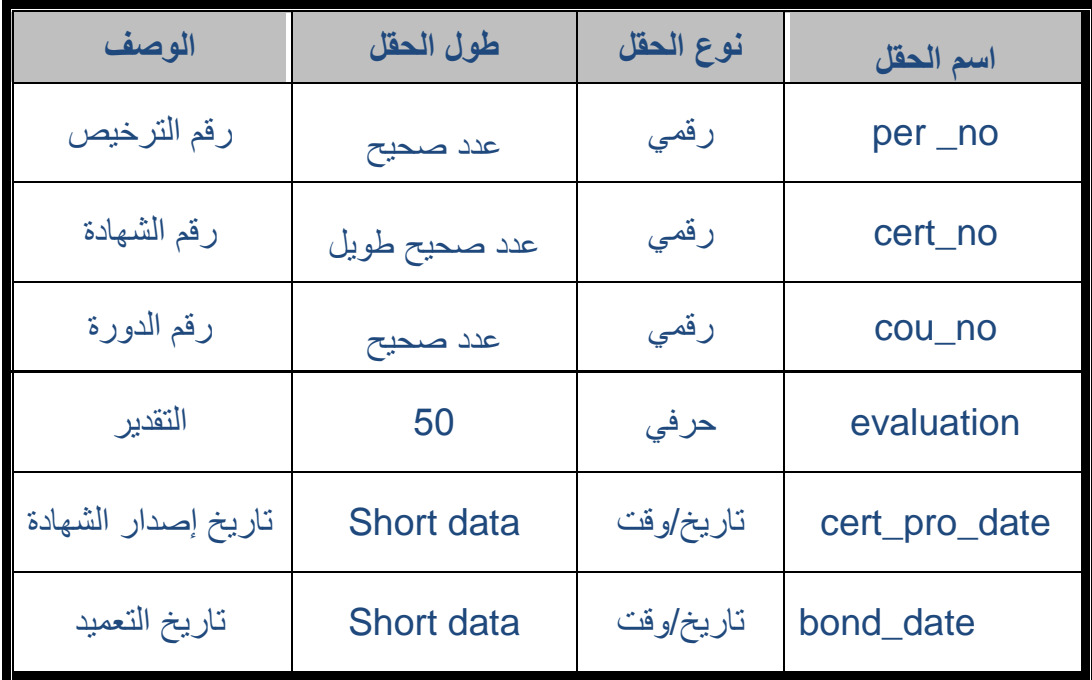

# **f )جدول شهائد طالب المعاهد الخاصة )certificate):**

# **g )جدول مخالفات شهائد المعاهد الخاصة )dissent):**

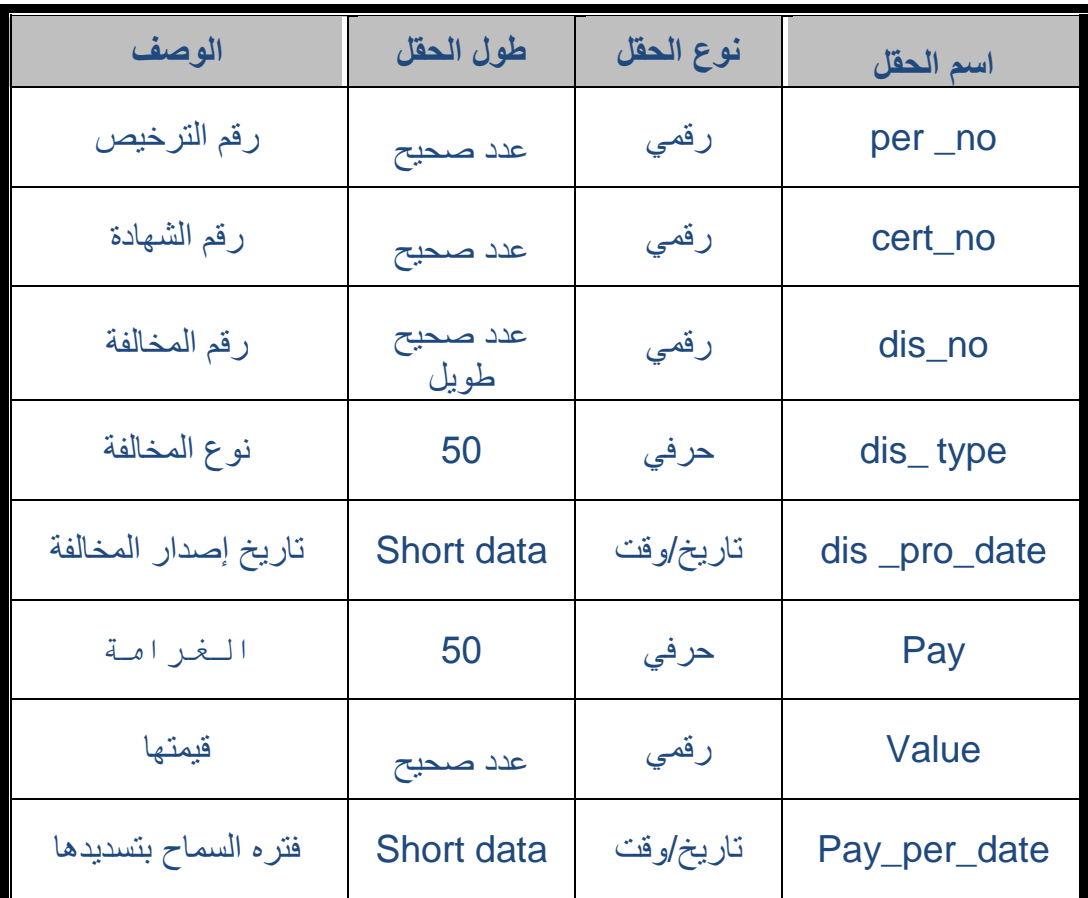
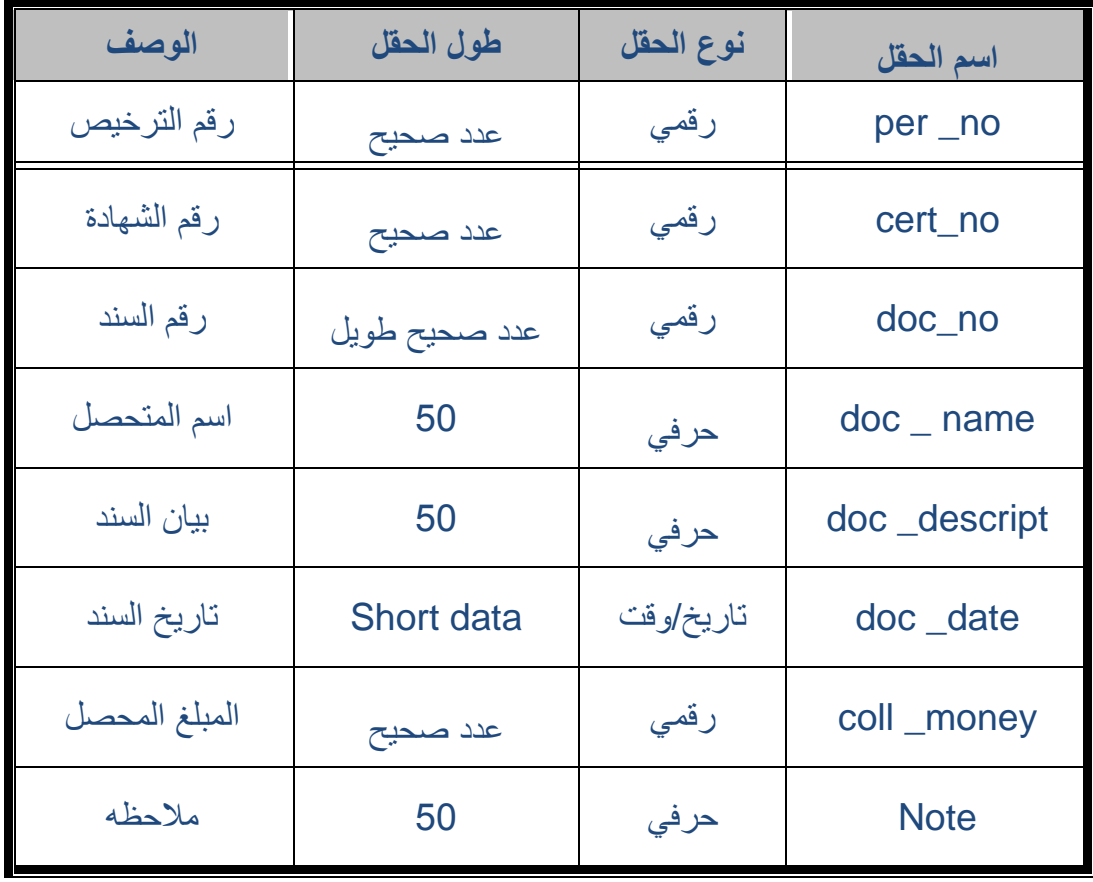

### **h )جدول سندات التحصيل )collect):**

## **i )جدول سجل التعميد )bond\_rec):**

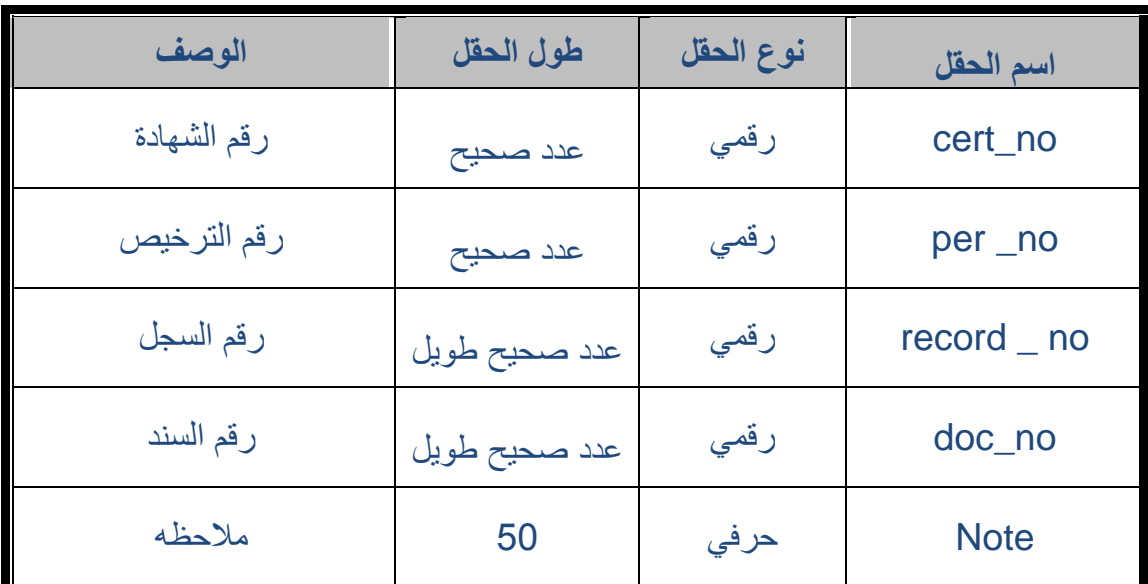

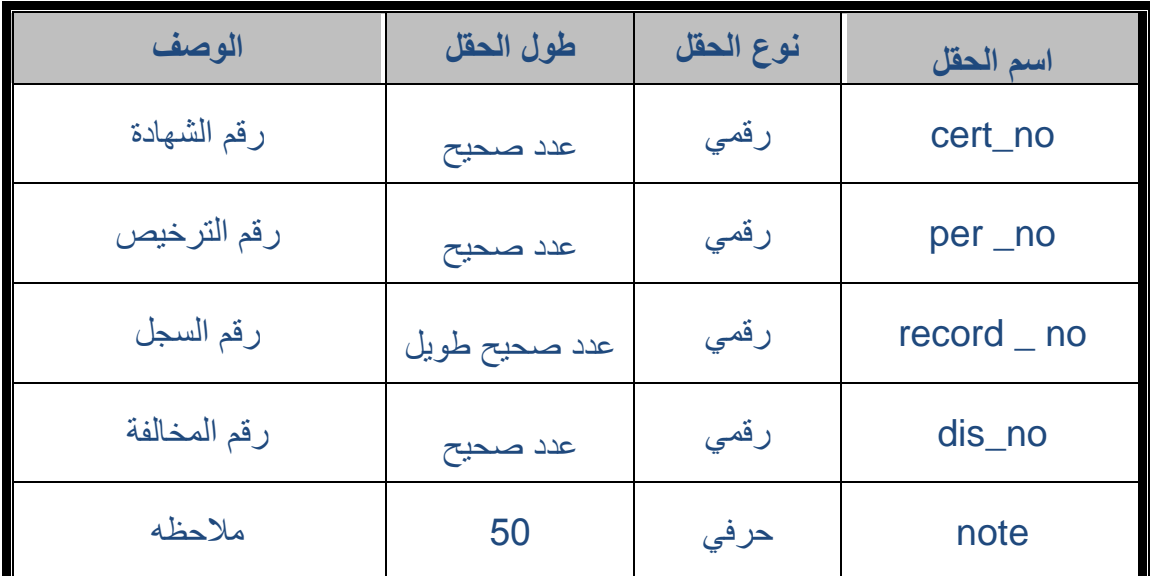

### **j )جدول سجل المخالفات )dissent\_rec):**

**الـــــــــعــــــالقــــــــــــات**

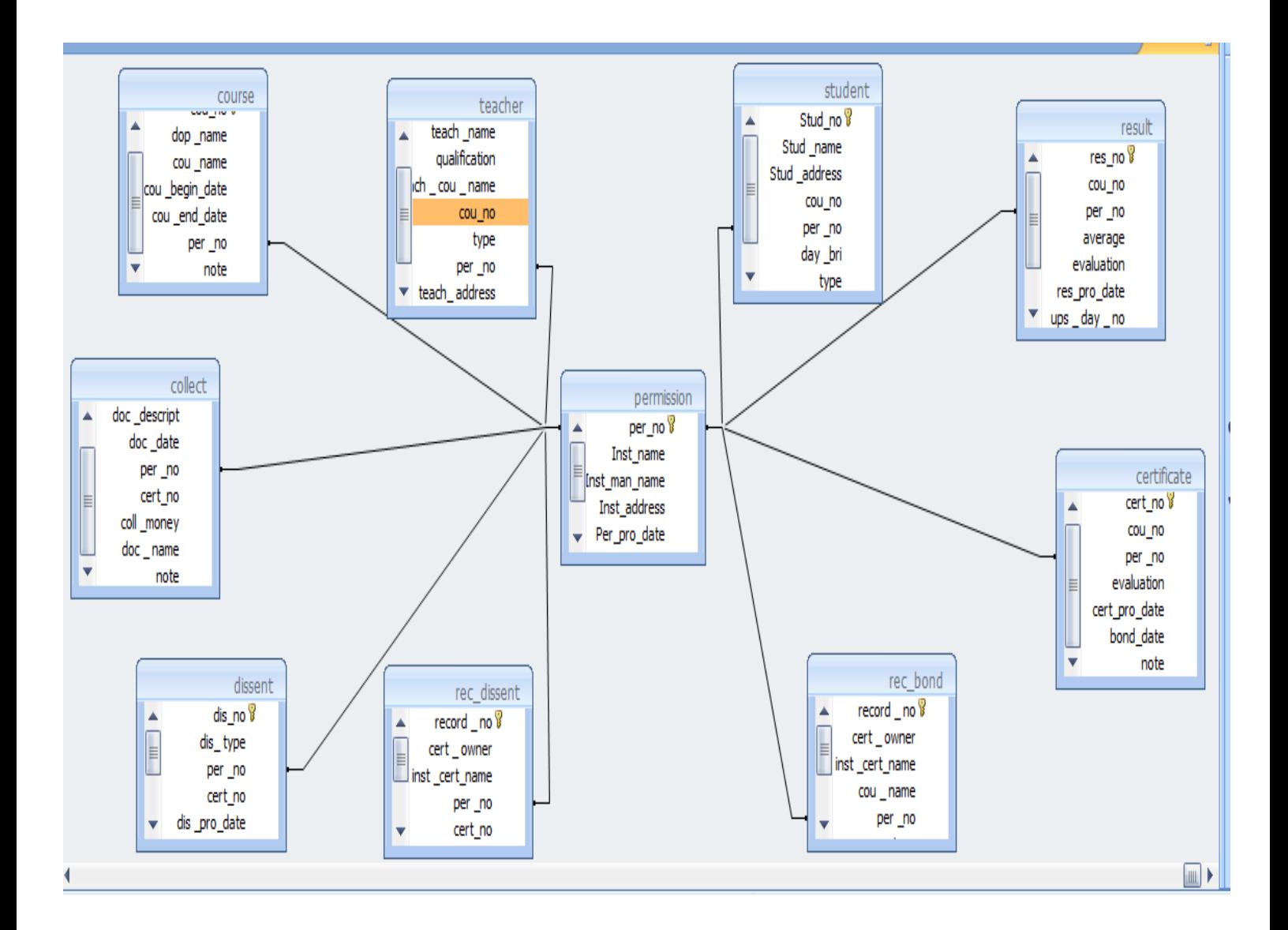

- **3( خوارزمية اإلجراءات** )procedures algorithm)
	- **الدخول إلى النظام :**

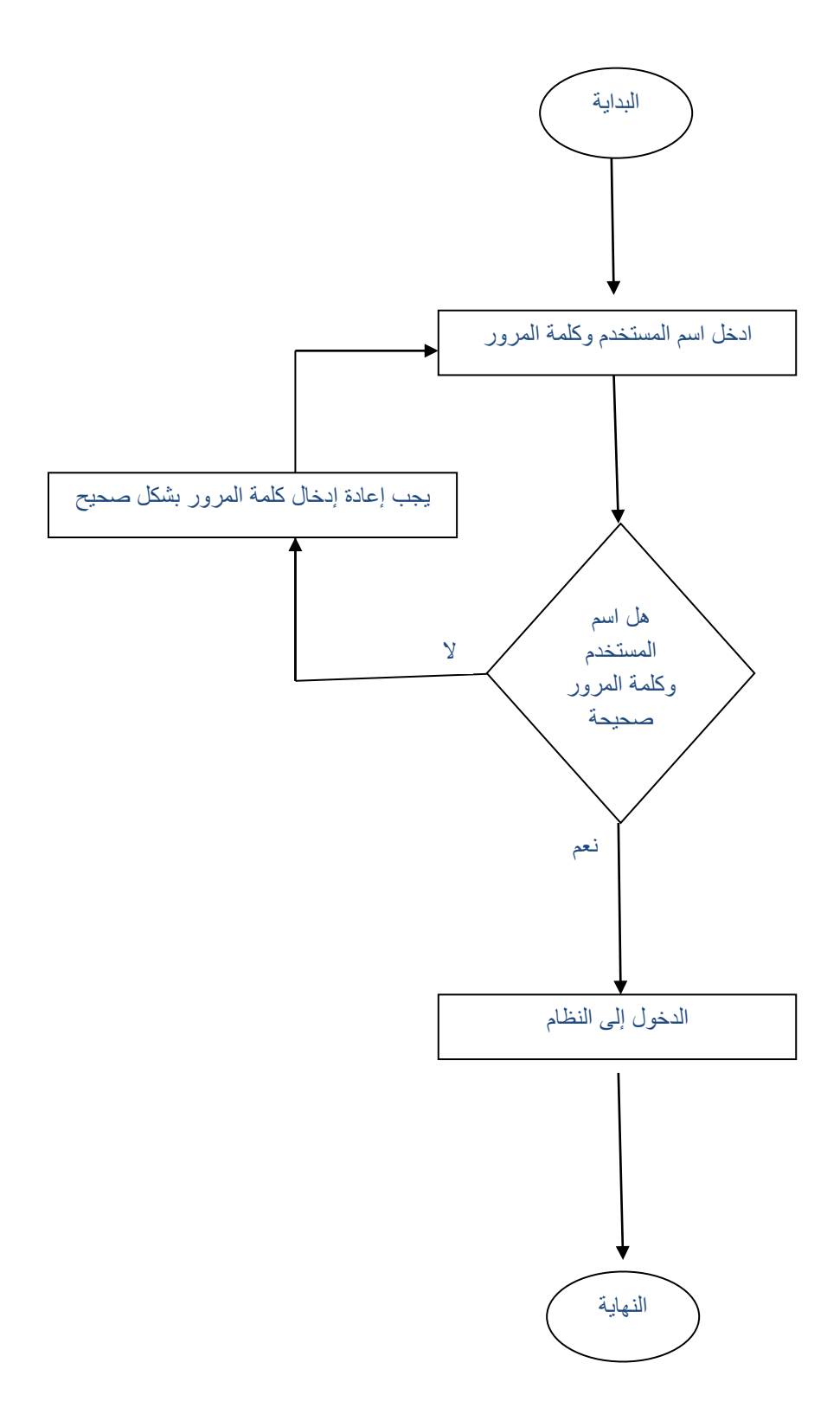

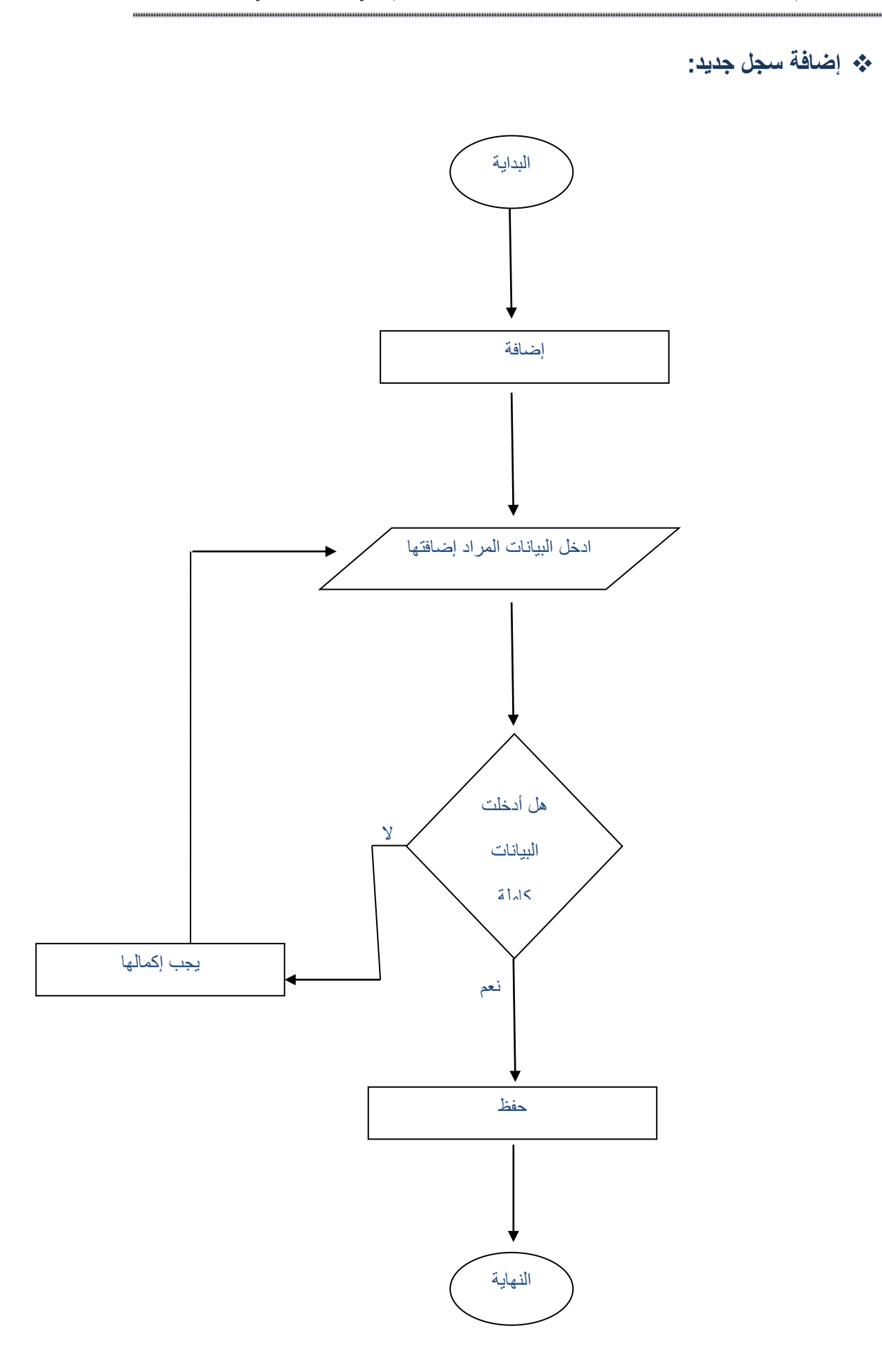

**تعديل سجل:**

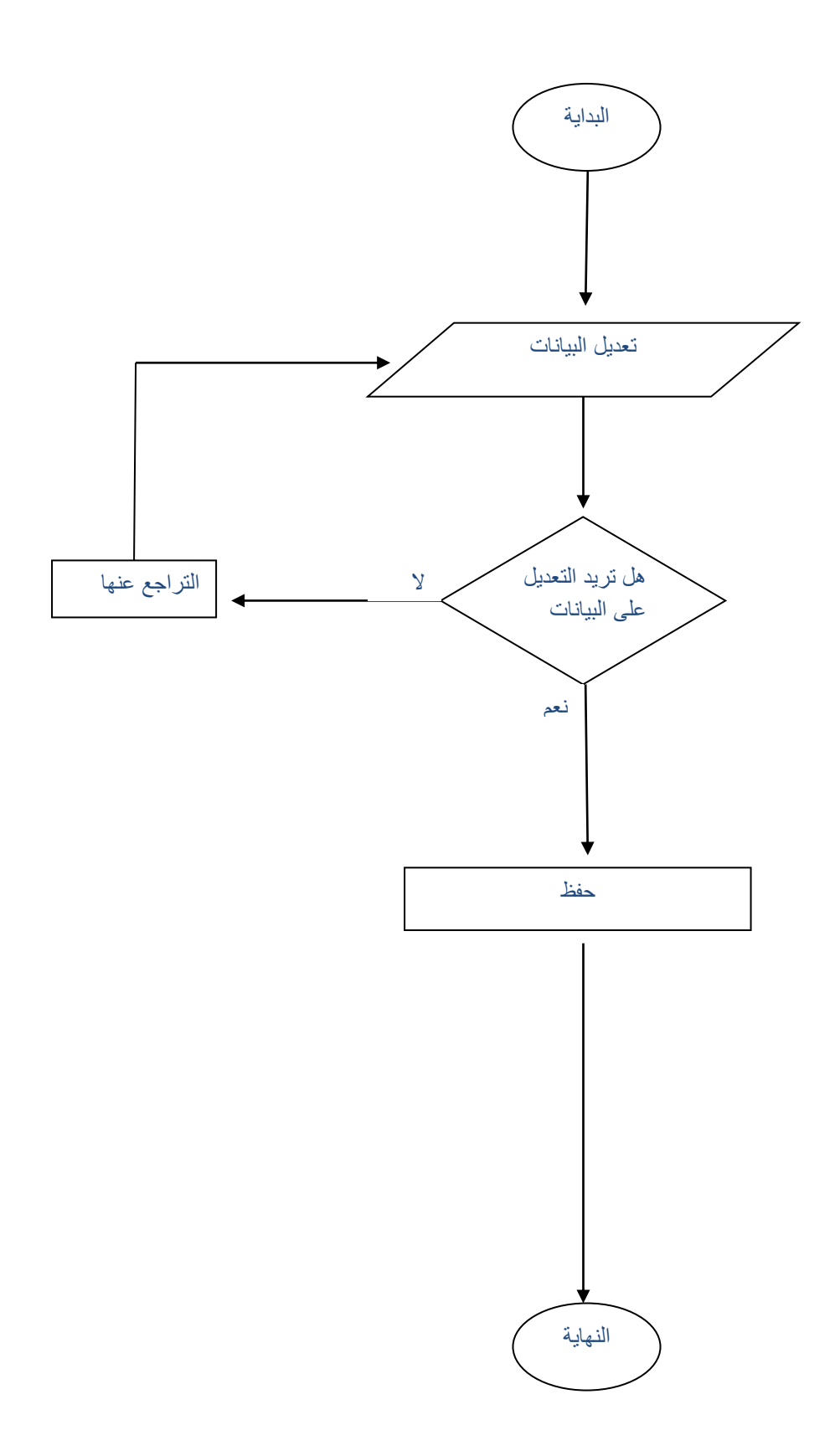

**حفظ سجل:**

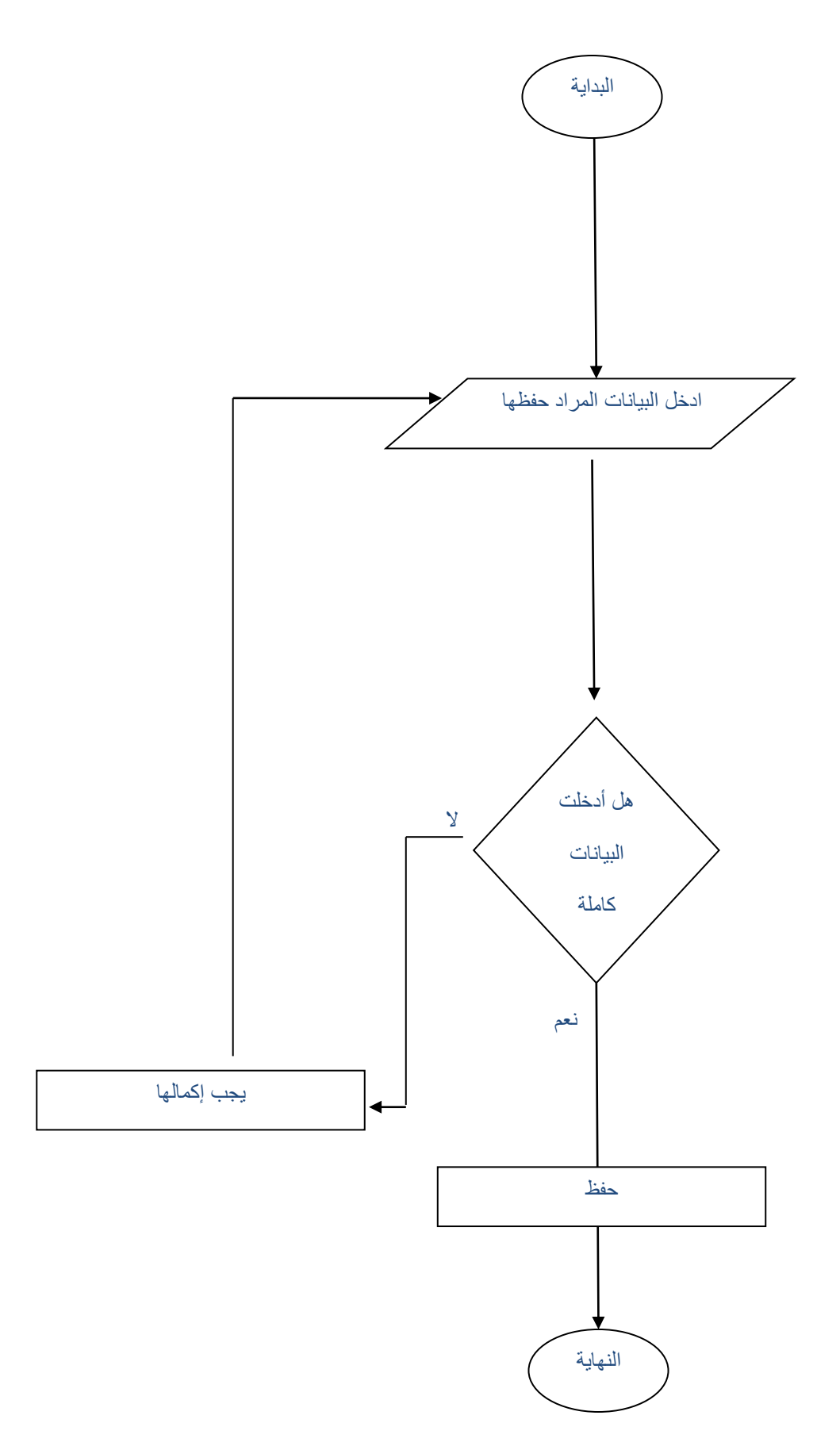

**حذف سجل:**

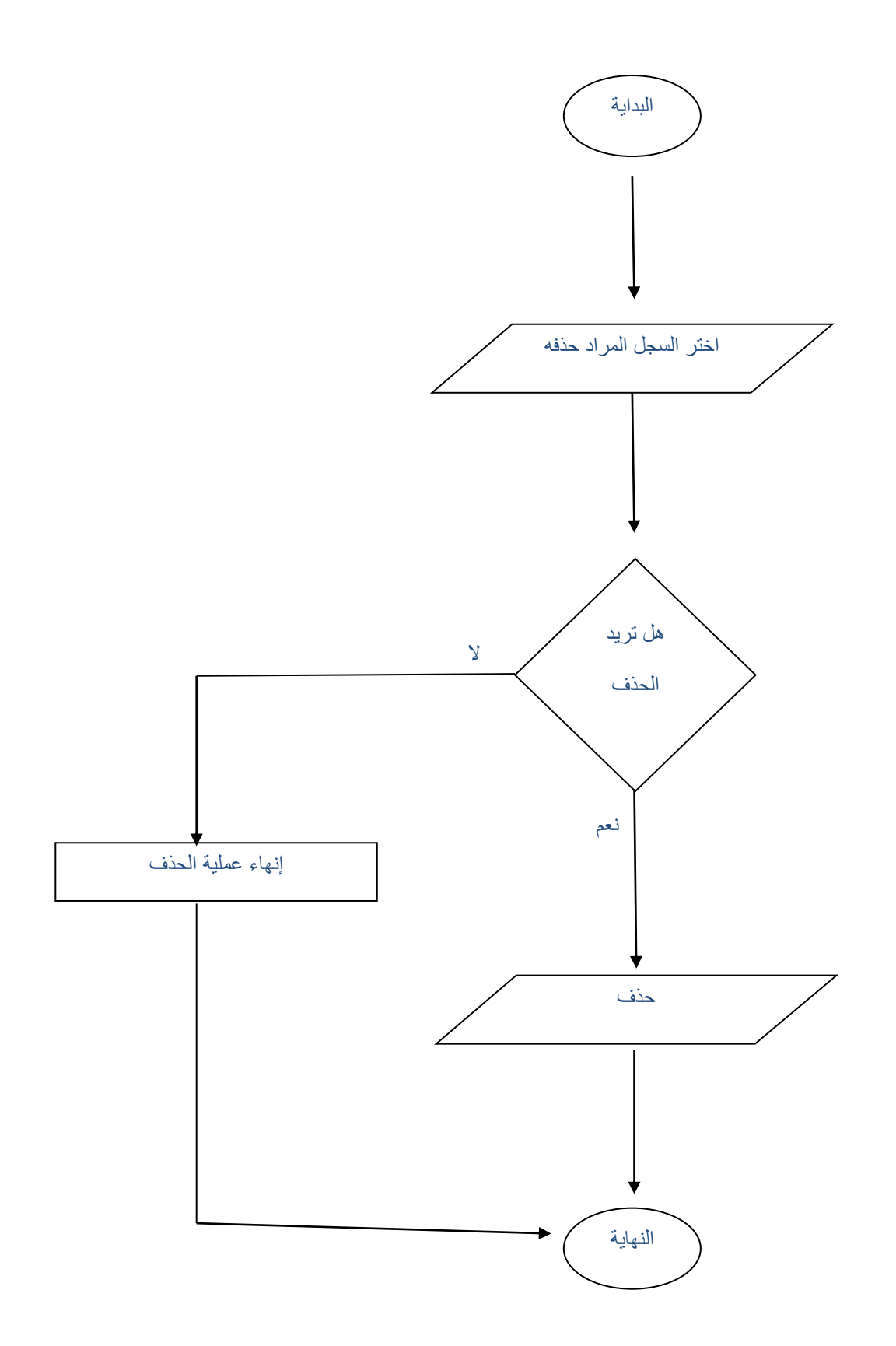

**البحث عن سجل :**

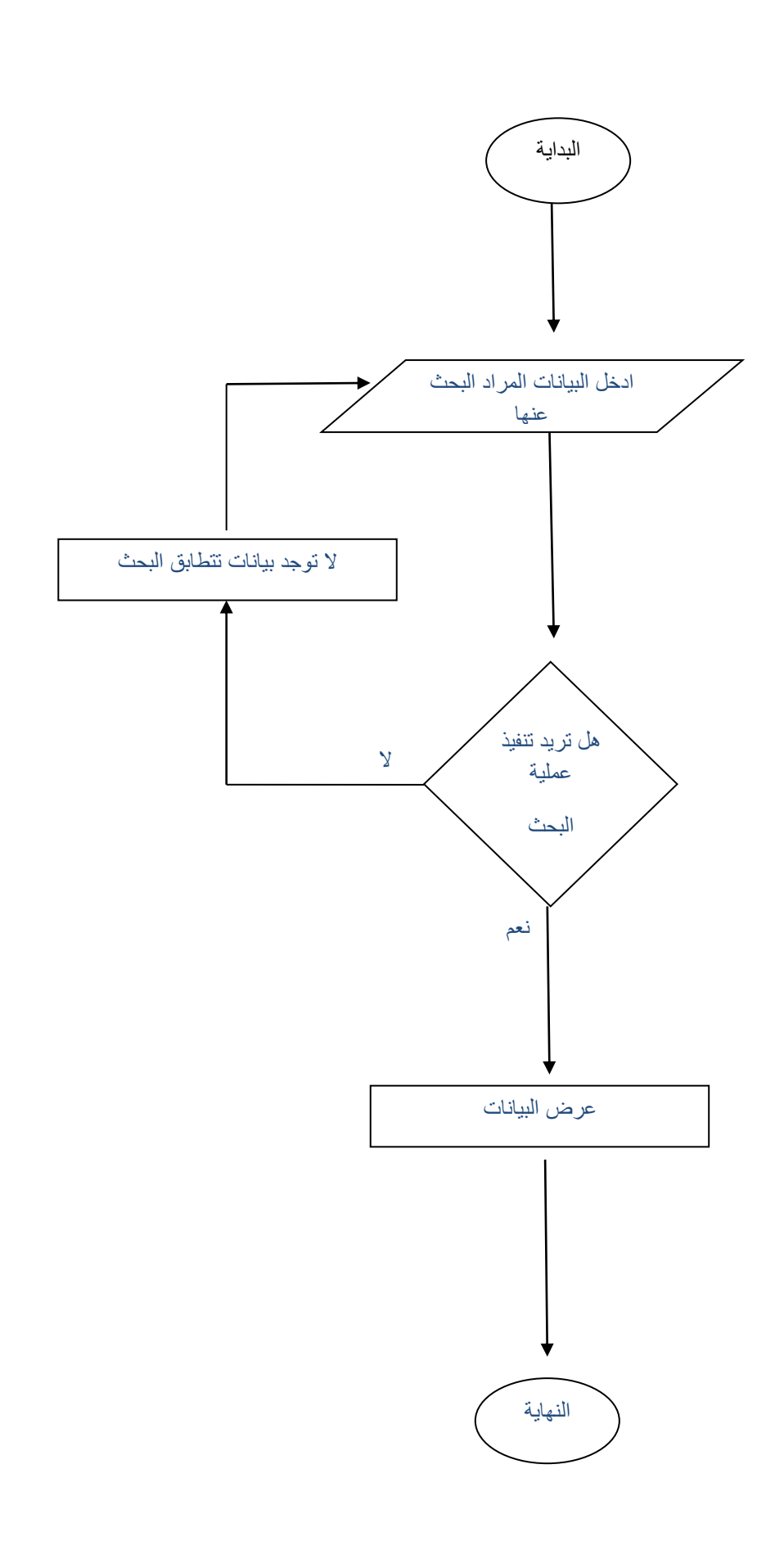

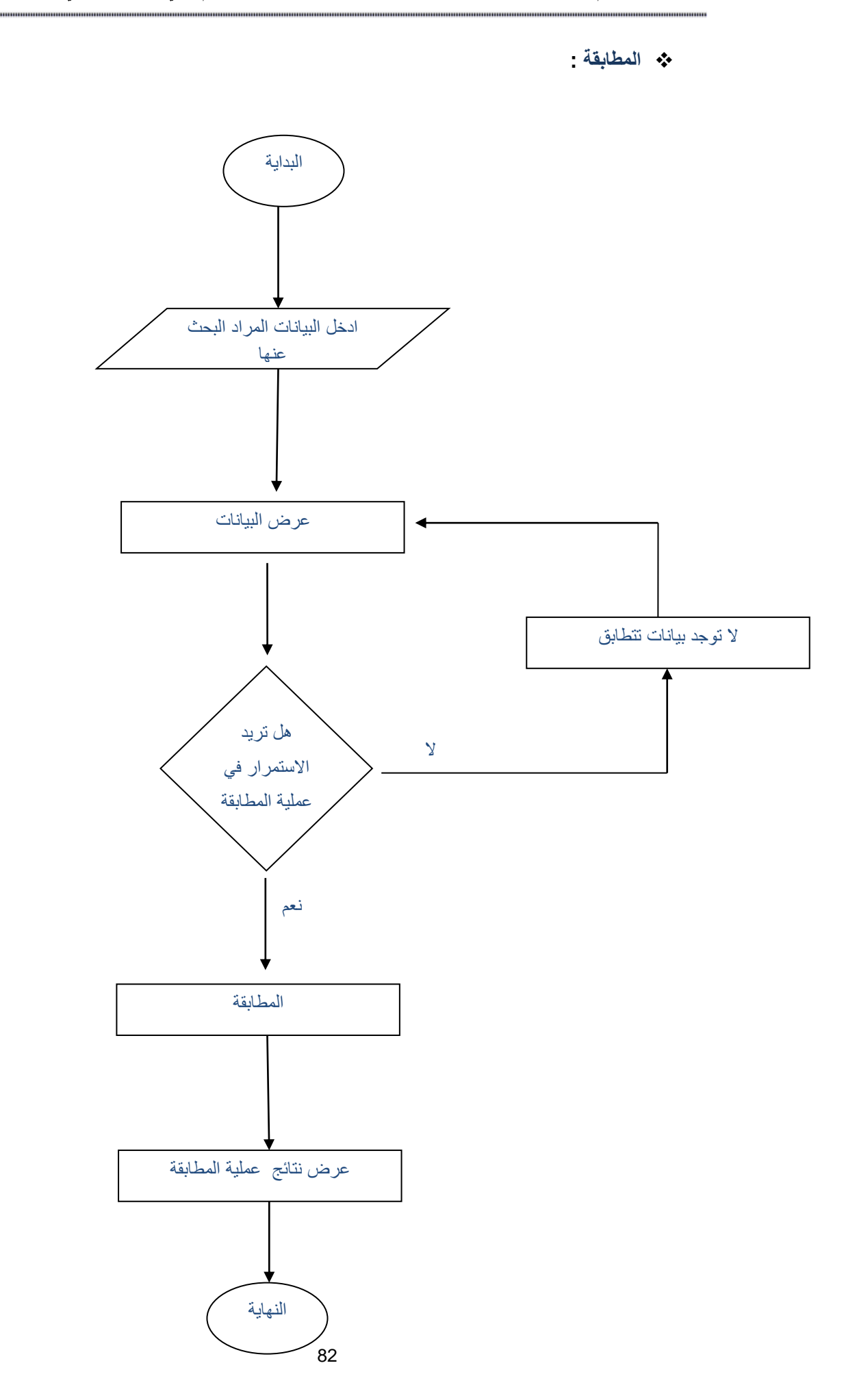

### **4( واجهات االستخدام ) Interface User ) :**

**غالبا ما يحتاج المستخدم إلى دليل سير العمليات في أي نظاام آلاي حتاى ياتمكن مان معرفاة كال عملية ليتجنب األخطاء وكذلك للتعرف على هذا النظام وطريقة عمله .** وكون نظامنـا نظـام آل*ـى* يحتـاج إل*ـى* تعريـف العمليـات التـى تجري داخـل النظـام وهـى الـعمليـات **الظاهرة في الواجهة الرئيسية لنظام إدارة خدمة تعميد شهائد المعاهد الخاصة بمحافظة إب . ولكي يتمكن المستخدم من الدخول إلى الواجهة الرئيسية يجب عليه إدخال اسم المستخدم وإدخال كلمة المرور الخاصة بالمستخدم كما في النافذة التي ستظهر في الشكل )17(**

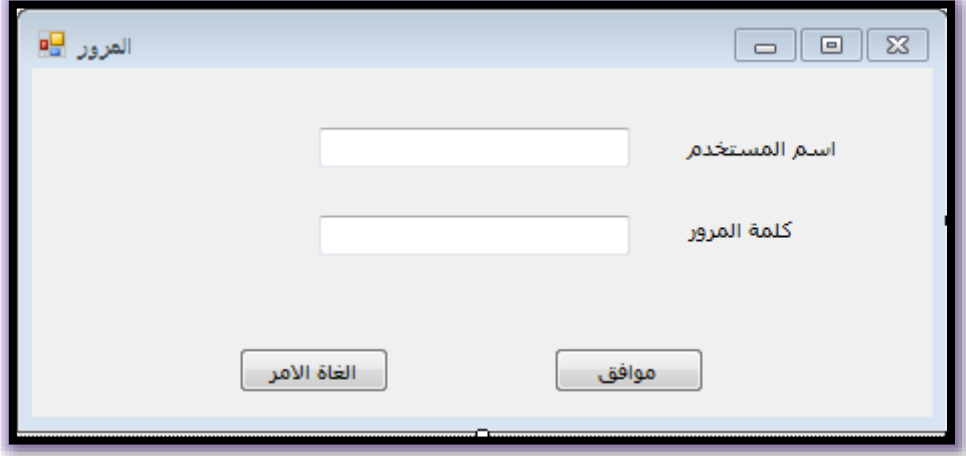

شكل)17(

**إذا قام المستخدم بإدخال اسم المستخدم و كلمة المرور الخاصة به عند ذلك سيتمكن من الدخول إلى الواجهة الرئيسية للنظام شكل )18(**

## **الواجهة الرئيسية :**

## .........**وفي هذه الواجهة العديد من القوائم التي ُتمكننا من الدخول إلى بقية واجهات النظام وهذه القوائم هي:**

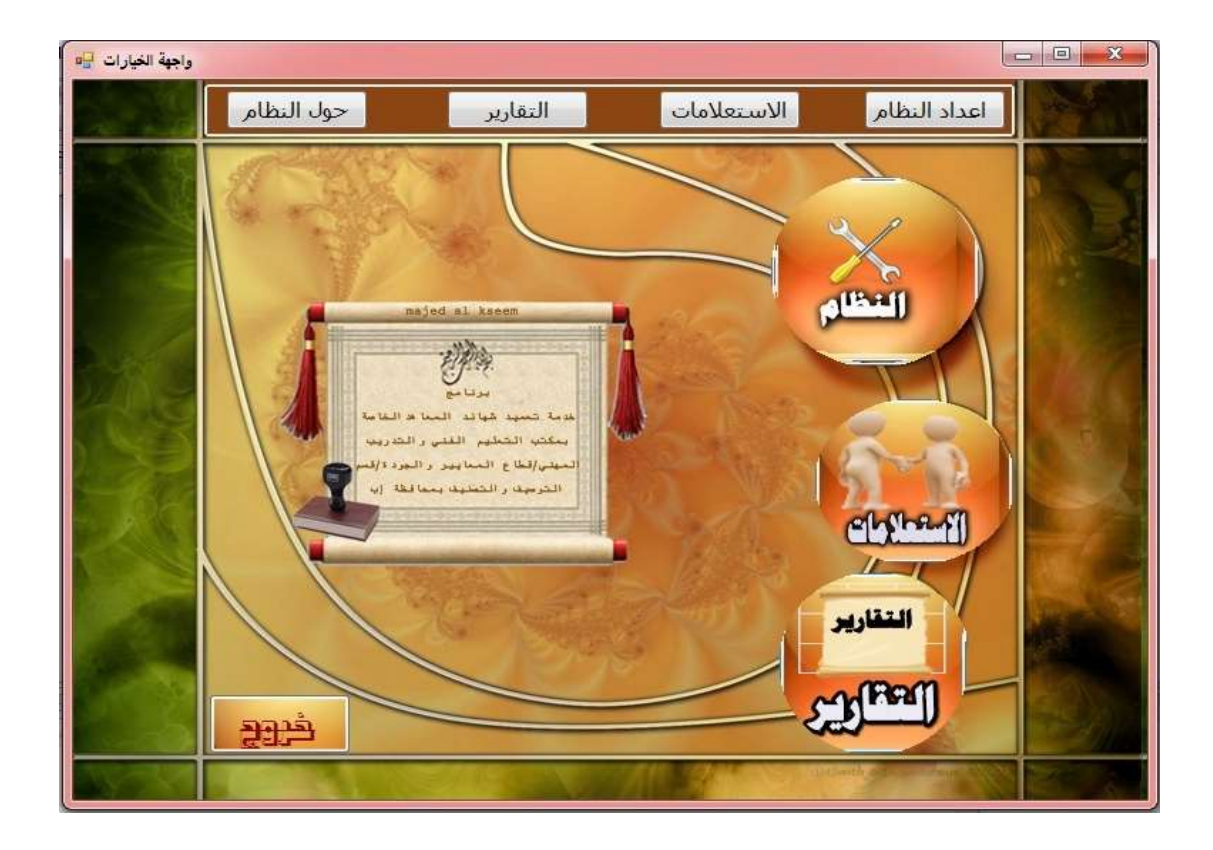

شكل)18(

- **-1 إعداد النظام.**
- **-2 االستعالمات.**
	- **-3 التقارير.**
- **-4 حول النظام .**
- **-5 خـــــــــروج.**

**وسنشرح كل القوائم الموجودة في الواجهة الرئيسية كاألتي :**

## **1( واجهة ادخال البيانات الرئيسية -:**

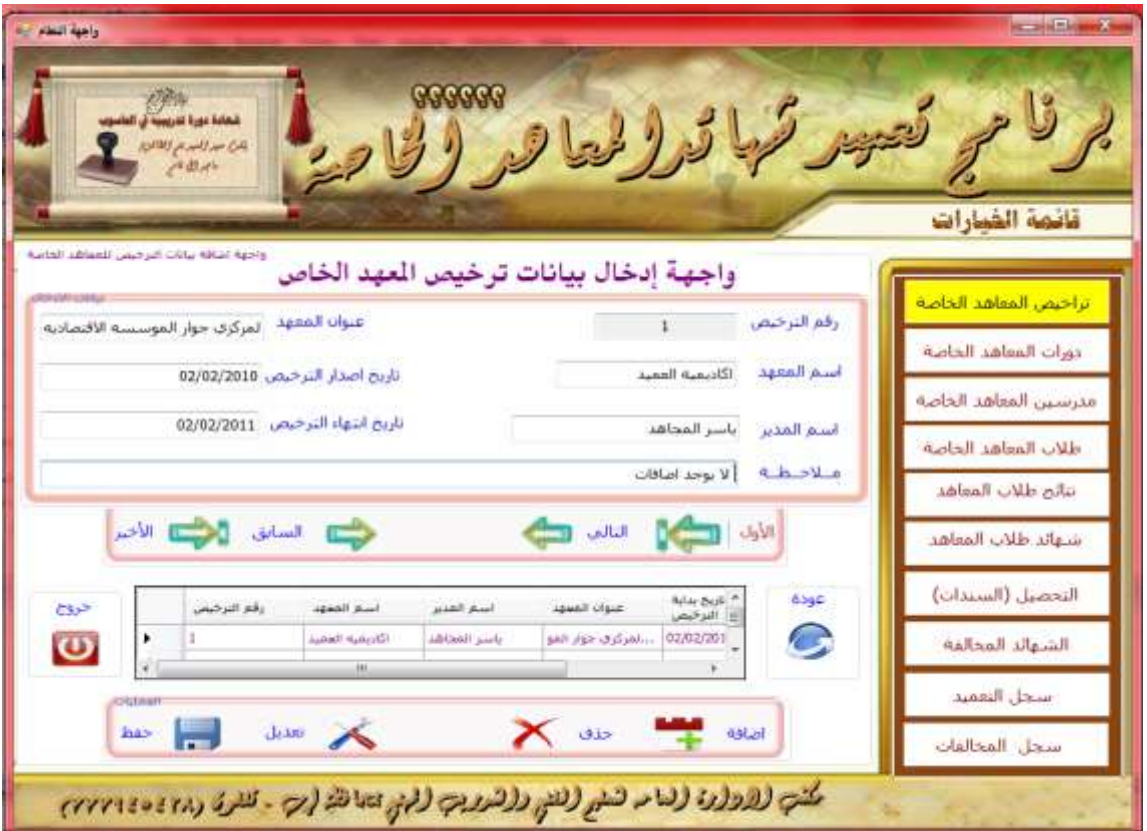

#### شكل)19(

**ومن خالل هذه الواجهة يتم التعامل مع البيانات الرئيسية كا مدخالت اولية كاألتي:**

**آلية عمل الواجهة-:**

**.1 أزرار التنقل في السجالت:**

- األول-: هو عبارة عن السجل األول .
- السابق-: هو عبارة عن السجل السابق .
	- التالي-:هو عبارة عن السجل التالي .
	- األخير-: هو عبارة عن أخر سجل .

**.2 العمليات التي يتم إجراءها على السجالت :**

**A. إضااافة بيانااات تاارخيص جديااد تااتم هااذه العمليااة بواسااطة الخطوات التالية :**

- الضغط على زر إضافة .
- إدخيال البيانيات الخاصية بتيرخيص المعهيد الخياص وهيي ) اسيم المعهيد , اسيم المدير, تاريخ الترخيص وانتهائه,وكذلك العنوان والمالحظة إن وجدت (

مع العلم أن مربع اسم المعهد ال يقبل إال قيمة حرفية وإذا تم إدخال قيم أخرى فسوف تظهر لنا رسالة تنبيه كاألتي:

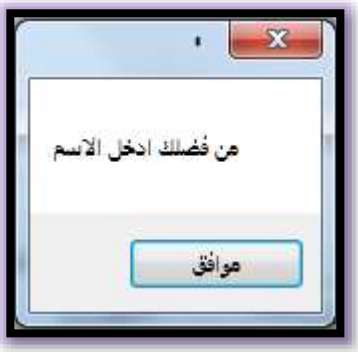

شكل (20)

وبعد استكمال البيانات نضغط على الزر حفظ.

**B. تعديل بيانات ترخيص محدد وذلك من خالل إتباع الخطوات التالية:** 

- a. نقيوم بعمليية البحيث عين التيرخيص الميراد تعيديل بياناتيه عين طريييق )أزرار التنقل(.
	- b. نقوم باختيار الزر تعديل .
	- c. نقوم بكتابة البيانات المراد تعديلها .
		- d. اختيار الزر حفظ .

**C. حذف بيانات الترخيص وذلك من خالل إتباع الخطوات التالية:**

- a. نقوم بعمليـة البحث عـن التـرخيص المـراد حـذف بياناتـه وذلـك عـن طريـق (أزرار التنقل(.
	- b. نقوم باختيار الزر حذف.
	- c. بعد ذلك تظهر لنا رسالة تؤكد عملية الحذف كما في الشكل التالي.

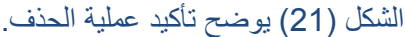

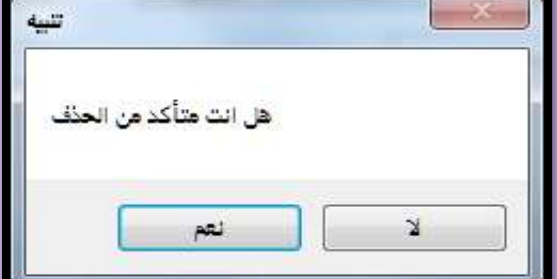

### **D. زر خروج أو العودة-:**

ويتم من خلاله التراجع عن العمليات الأخيرة التي أجريت.

إن بقية واجهات الإدخال هيا متشابها من حيث الأزرار واجر ائتها وكذلك العمليات التي يقوم بها وبنفس المنهجية وهذا ما يتيح للمستخدم إمكانية استخدام واجهات اإلدخال بسهوله .

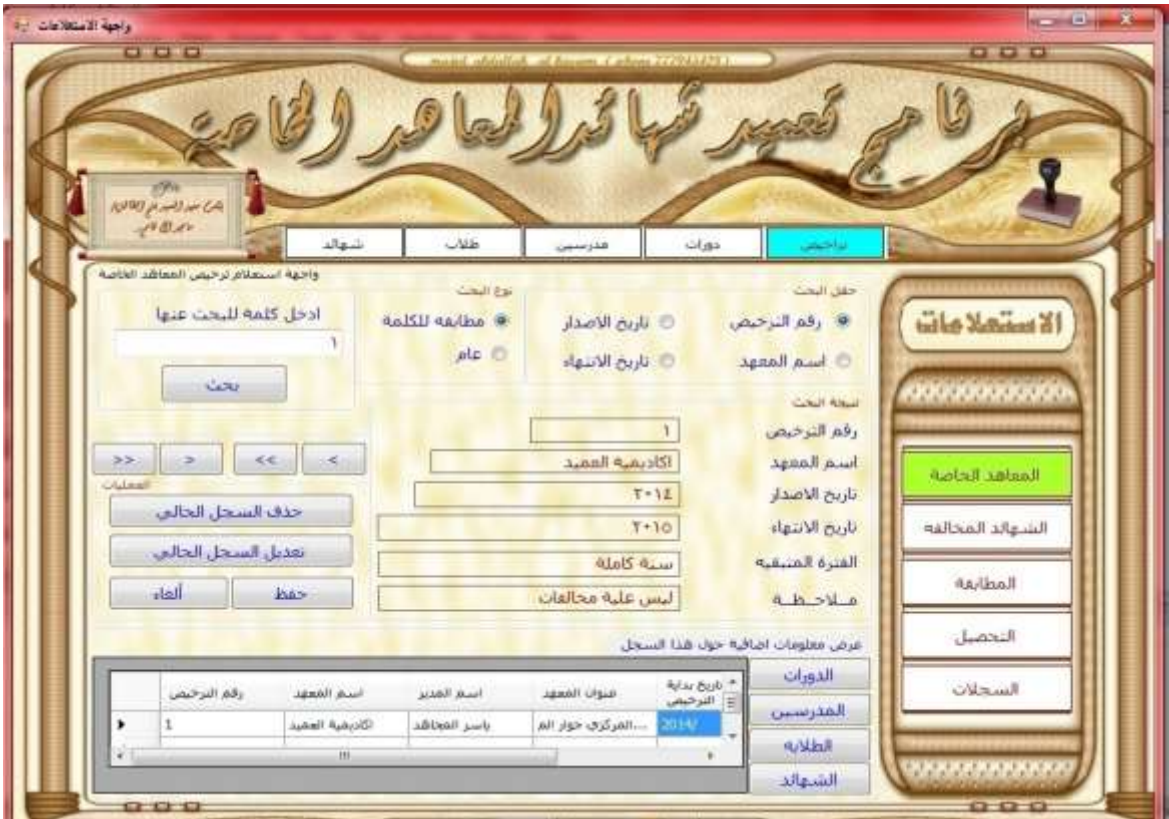

**2( واجهة االستعالمات عن البيانات الرئيسية -:**

شكل (22)

**ومن خالل هذه الواجهة يتم التعامل مع االستعالمات الرئيسية كاألتي:**

**آلية عمل الواجهة-:**

**.3 أزرار التنقل في السجالت:**

- < -: هو عبارة عن السجل األول .
- > -: هو عبارة عن السجل السابق .
- << -:هو عبارة عن السجل التالي .
- >> -: هو عبارة عن أخر سجل .
	- **.4 العمليات التي يتم إجراءها :**

#### **A. البحث عن سجل معين:**

- اختيار حقل البحث .
	- نوع البحث.
- إدخال البيانات المطلوب البحث عنها في مربع ألكتابه.
	- الضغط على زر البحث.
- **B. أزرار االنتقااال السااريع إلااى بيانااات فااي جااداول أخاارا بحسااب البيانات المعروضة)** الدورات , المدرسين, ألطالبه, الشهائد**( .**

**C. تعديل بيانات ترخيص محدد وذلك من خالل إتباع الخطوات التالية:** 

- e. نقيوم بعمليية البحيث عين التيرخيص الميراد تعيديل بياناتيه عين طريييق )أزرار التنقل(.
	- f. نقوم باختيار الزر تعديل .
	- g. نقوم بكتابة البيانات المراد تعديلها .
		- h. اختيار الزر حفظ .

**D. حذف بيانات الترخيص وذلك من خالل إتباع الخطوات التالية:**

- d. نقييوم بعملييية البحييث عيين التييرخيص المييراد حييذف بياناتييه وذلييك عيين طريييق )أزرار التنقل).
	- e. نقوم باختيار الزر حذف.
	- **f.** بعد ذلك تظهير لنيا رسيالة تؤكيد عمليية الحيذف كميا فيي الشكل التالي.

الشكل )23( يوضح تأكيد عملية الحذف.

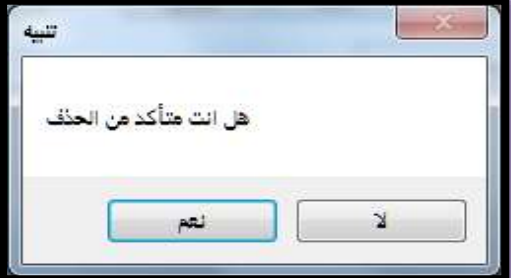

#### **E. زر إلغاء-:**

ويتم من خلاله التراجع عن العمليات الأخيرة التي أجريت.

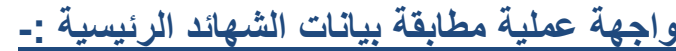

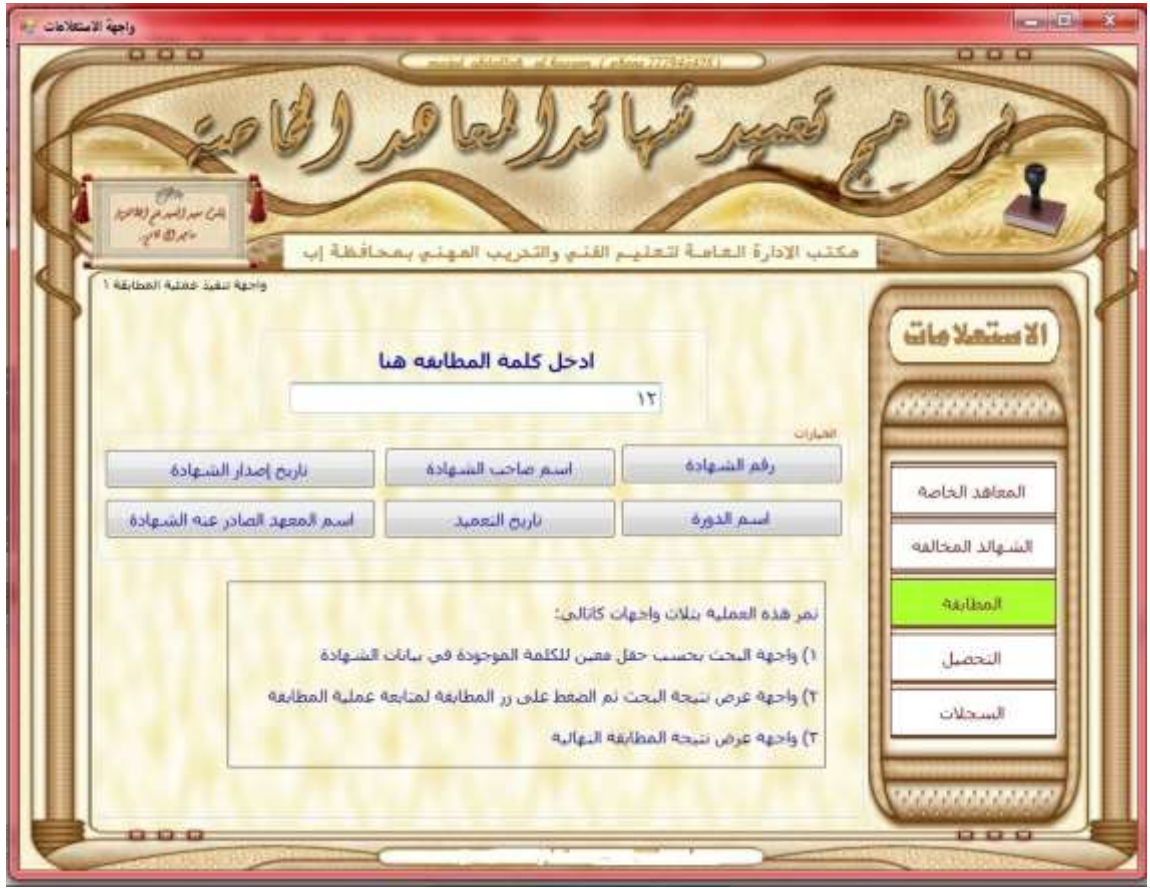

شكل (24)

**ومن خالل هذه الواجهة يتم التعامل مع عملية المطابقة ) 1 ( لبيانات الشهائد كاألتي:**

**آلية عمل الواجهة-:**

**A. أزرار البحث في السجالت بحسب:**

- رقم الشهادة .
- اسم صاحب الشهادة .
- تاريخ إصدار الشهادة .
	- اسم الدورة .
	- تاريخ التعميد.

**B. ثم إدخال البيانات المطلوبة في مربع الكتابة. C. ثم تظهر لنا واجه بيانات أخر للمطابقة)2( ويعرض فيها نتيجة البحث السابق للمرحلة السابقة من عملية المطابقة وهيا كما الشكل التالي :**

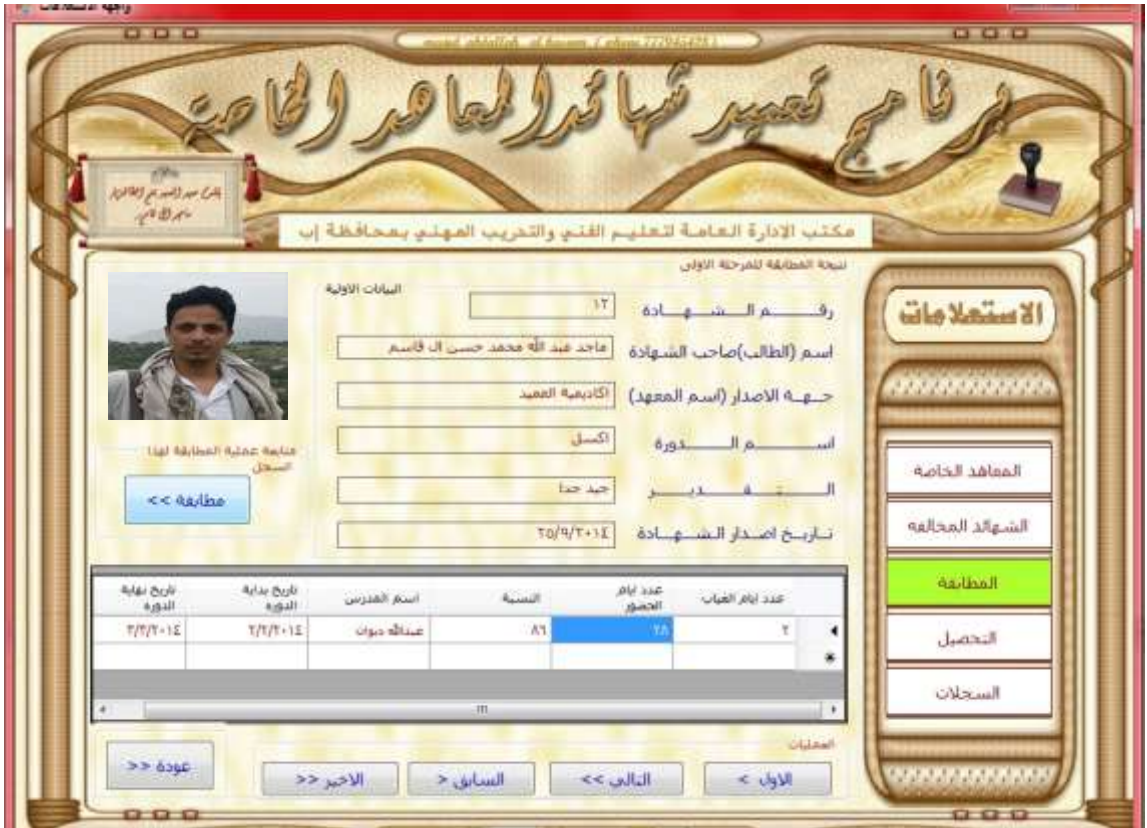

شكل (25)

**ومان خاالل هاذه الواجهاة ياتم عارض بياناات نتيجاة البحاث للمطابقاة الساابقة ماع عملياة المطابقة ) 2 ( لبيانات الشهائد كاألتي:**

**آلية عمل الواجهة-:**

**.1 أزرار التنقل في السجالت:**

- األول-: هو عبارة عن السجل األول .
- السابق-: هو عبارة عن السجل السابق .
	- التالي-:هو عبارة عن السجل التالي .
	- األخير-: هو عبارة عن أخر سجل .
- **.2 الضغط على زر مطابقة >> وذلك لالستمرار في عملية المطابقة .**
- 3. ثم تظهر لنا واجه بيانات أخر للمطابقة(3) ويعرض فيها النتيجـة النهائيــة للمراحـل السـابقة مـن عمليــة المطابقــة **وهيا كما الشكل التالي :**

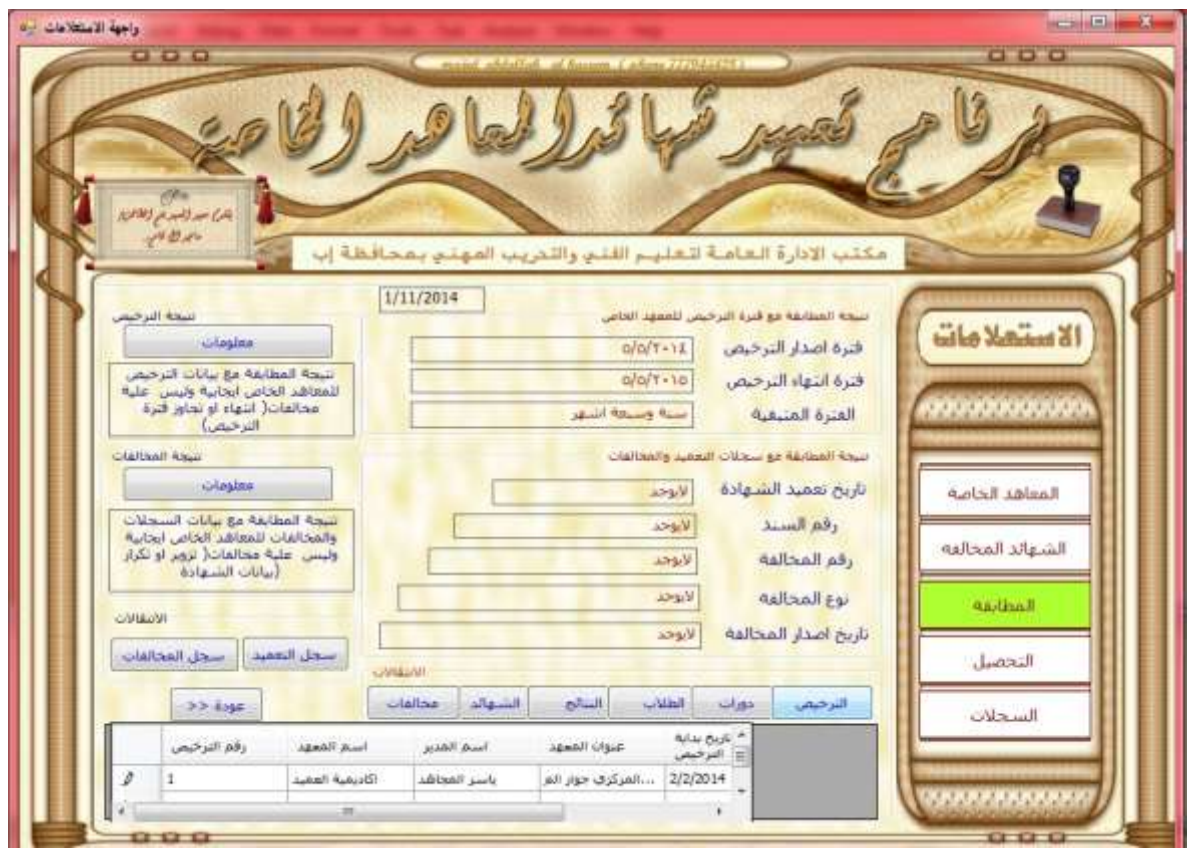

شكل (26)

**ومن خالل هذه الواجهة يتم عرض بيانات نتيجة المطابقة النهائياة ) 3 ( لبياناات الشاهائد كاألتي:**

**آلية عمل الواجهة-:**

**A. أزرار االنتقااال السااريع إلااى بيانااات فااي جااداول أخاارا بحسااب البيانااات المعروضة)**الترخيص, الدورات , المدرسين, ألطالبه, الشهائد, التعميد**( .**

**زر معلومات وهو يقوم بعرض رسائل تحوي البيانات المطلوبة عن عملية المطابقة.**

## **3( واجهة التقارير النهائية الرئيسية -:**

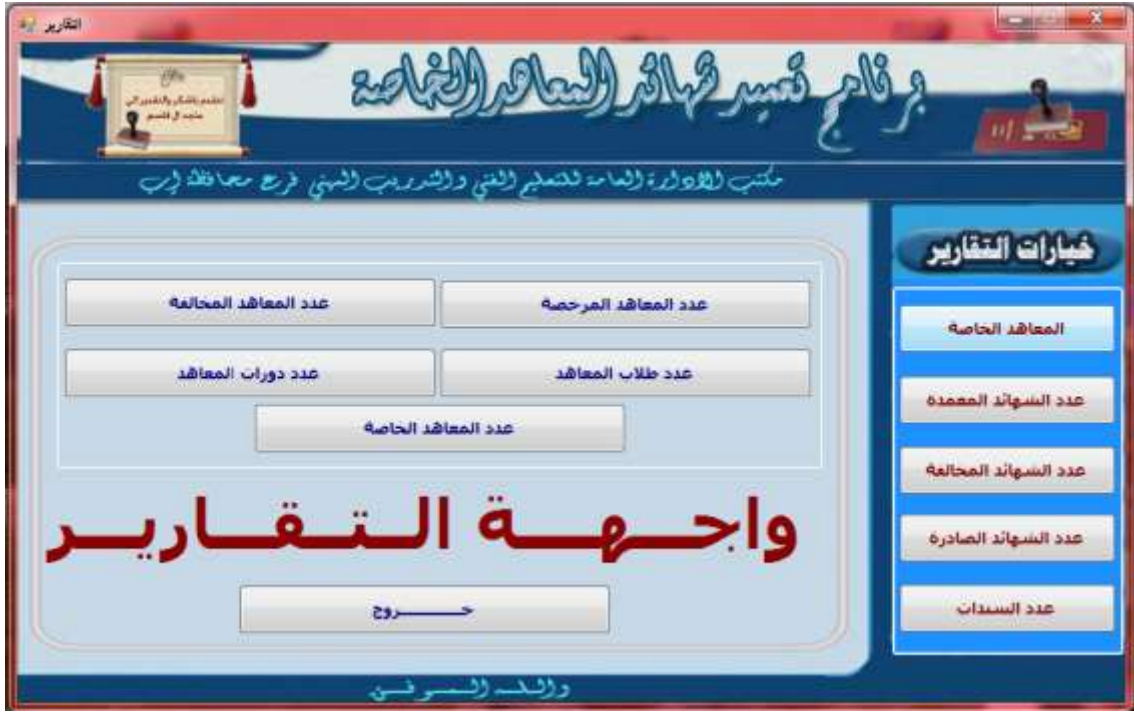

شكل )27(

## **ومن خالل هذه الواجهة يتم عرض التقارير النهائية وهيا متنوعه .**

| 場(後)                                                                                                 | فطمع باللبكير والتقدير الن<br>annil J. sale |                   |                   | A 312 mg           |                                 | <b>PERSONAL PROPERTY</b> |
|----------------------------------------------------------------------------------------------------|---------------------------------------------|-------------------|-------------------|--------------------|---------------------------------|--------------------------|
| مكتب ليموو الازالعاءة للتعاير اللتى والشروب النهنى نمرع مصافاته لزب<br>زوج                           |                                             |                   |                   |                    |                                 |                          |
| $\frac{1}{12}$<br>うな<br>B<br>> * 20 30 10 10 10 10 11<br>DW<br>Main Report<br>$\vdots$<br>20/11/2014 |                                             |                   |                   |                    |                                 |                          |
| رقد العفهد                                                                                           | أنبذ المعهد                                 | اسم منين المعيد   | رقد السجل الثجار: | تاريع امنار الترخص | تازيم انتهاء الترخيص            |                          |
| ÷                                                                                                    | الكاديمية العميد                            | يشر المجاهد       | 4                 | 03/10/2008         | 12:00:00 09/05/2015<br>12:00:00 |                          |
| 2                                                                                                    | المعهد الويعللى                             | عمعد الرجوى       | 11                | 09/11/2006         | 12:00:00 23/11/2014<br>12:00:00 |                          |
| 3                                                                                                    | المصهد الأمريكي                             | هيم بالنبيذ       | $10 -$            | 16/08/2010         | 12:00:00 15/12/2014<br>12:00:00 |                          |
| 4                                                                                                    | التعهد الاتمليزي                            | صنائع الشعرى      | 9                 | 02/02/2010         | 12:00:00 04/02/2013<br>12:00:00 |                          |
| ŭ.                                                                                                   | الكانيمية ماساز ز                           | نذون المجتزى      | 23                | 07/11/2004         | 09:18:10 19/12/2014<br>09:18:10 |                          |
| 6                                                                                                    | الكلبونية تخلوز دا                          | حناة نبران        | 66                | 17/11/2009         | 02.03.37<br>02 03:37 11/11/2010 |                          |
|                                                                                                    | عميد المعرفة 12                             | أنعين أنأمم       |                   | 17/11/2011         | 12:00:00 25/08/2014 12:00:00    |                          |
| $\overline{t}$<br>مجوع عد الماه الفاصة                                                               |                                             |                   |                   |                    |                                 |                          |
| urrent Page No.: 1                                                                                   |                                             | Total Page No.: I |                   | Zoom Factor: 100%  |                                 |                          |
| والنف السسوفسق                                                                                       |                                             |                   |                   |                    |                                 |                          |

شكل (28)

Missil Justil

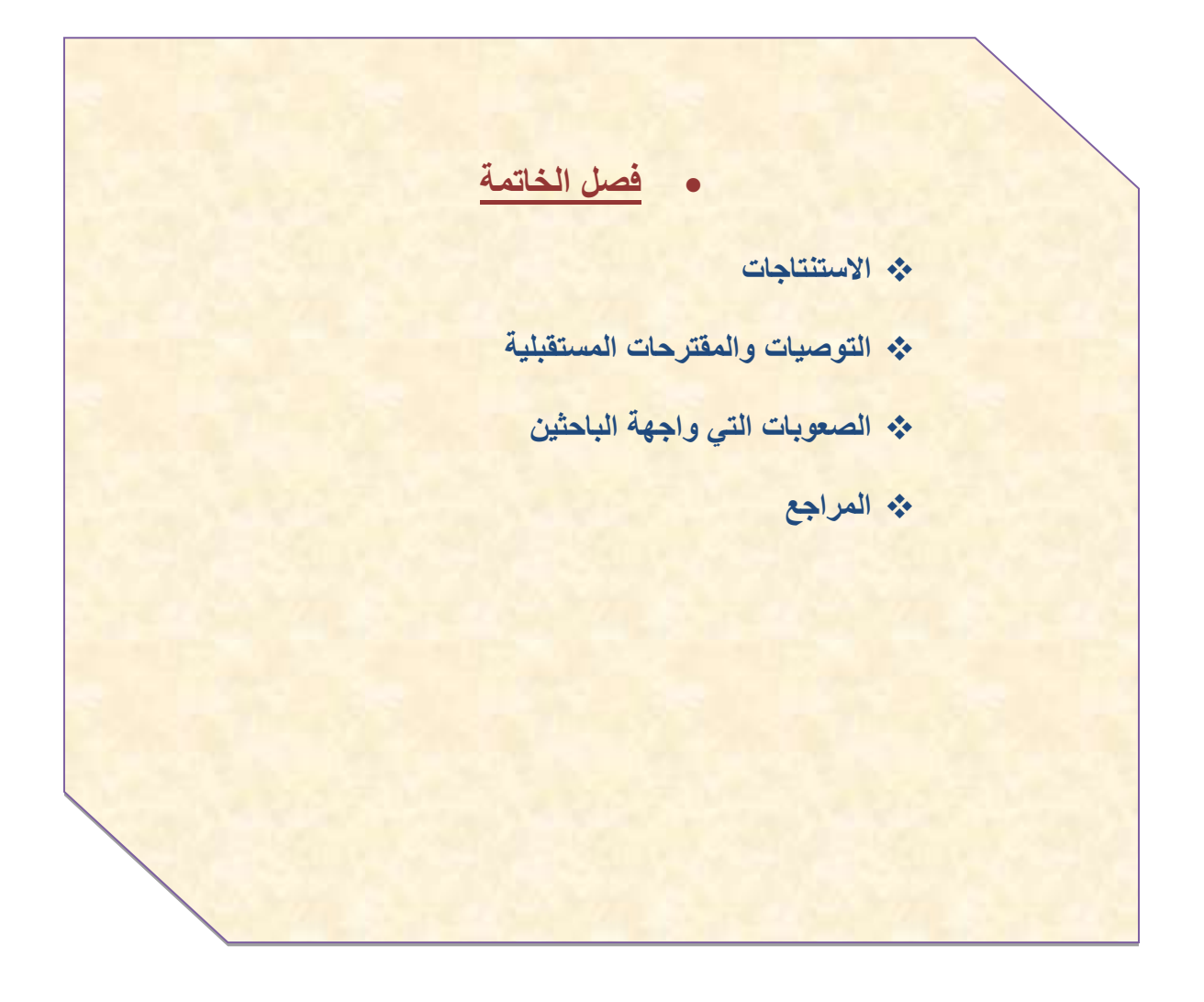

#### **االستنتاجات :**

- معرفة الفرق الكبير بين وضعية العمل بين نظام تقليدي يدوي وبين العمل على قاعدة بيانات صحيحة وسهلة.
- تؤثر اإلدارة العامة للتعليم الفني والتدريب المهني فرع محافظة-أب على التزام المعاهد الخاصة بتجديد تراخيصها وذلك عند عملية المطابقة للشهائد للحصول على خدمة التعميد .
- إن معرفة الطالب بالمهام التي تقوم بها اإلدارة العامة للتعليم الفني والتدريب المهني فرع محافظة-أب يمكنه من الحصول على خدمتها بسهولة و مؤثوقية سواء من خالل المعاهد الخاصة أو االتصال المباشر معها وهذا ما يزيد من حرصها على بذل المزيد .
- التزام المعاهد الخاصة بتجديد الترخيص وعدم ارتكاب مخالفات أخرى يمكنها من الحصول على خدماتها بسهولة ويسر .
- إن ضبط المعاهد الخاصة المخالفة و حجز وإسقاط شهائدها وفرض العقوبات عليها تساهم في جعل المعاهد الخاصة تسارع في تجديد تراخيصها وعدم ارتكاب المخالفات.
	- أهمية استغالل التكنولوجيا المتوفرة للرقي بالمجتمع وتسهيل تنفيذ مهامه واحتياجاته.
		- توفير نظام فعال وبتكاليف اقل من النظام اليدوي.

#### **هناك عدة مزايا ظهرت في النظام منها -:**

- إمكانية معالجة كميات كبيرة من البيانات بوقت أقصر ودقة عالية.
- تسهيل عملية الحفظ واألرشفة للبيانات وتقليل األخطاء المحتملة أثناء عملية إدخال البيانات .
	- توفير الحماية للبيانات من التلف و الضياع واالختراق.
		- سهولة حفظ واسترجاع البيانات .
	- سهولة عمليات البحث و الوصول إلى المعلومات المطلوبة وغيرها.
		- تنوع التقارير التي يقوم بإصدارها وبحسب أي فترة زمنية.

#### **عيوب النظام : -**

- ال يوجد ربط شبكي.
- ال يتضمن بقية الخدمات.

### **التوصيات والمقترحات المستقبلية-:**

النظرة المستقبلية لفريق العمل أن يعمل النظام بشكــل كامـل وبمختلف عملياته وذلك كالتالي :

- تزويد جميع أقسام مكتب اإلدارة العامة للتعليم الفني والتدريب المهني فرع محافظة-أب بأجهزة حاسوب واستخدام شبكة للربط بين جميعها .
	- تدريب موظف قسم التوصيف والتصنيف على كيفية استخدام النظام بشكل جيد.
- تدريب جميع الموظفين في اإلدارة على استخدام النظام والقدرة على استخدام الحاسوب بشكل صحيح .
- تطوير النظام بحيث يستطيع استيعاب بقية الخدمات التي يوفرها قسم التوصيف والتصنيف.
- ربط النظام الحالي بنظام المؤسسات الحكومية األخر التي لها عالقة به , وكذلك الربط مع النظام الرئيسي.

## **الصعوبات التي واجهة الباحثين:**

- عـدم دراسة اللغة البرمجية التي ُص مَم بها المشروع بشكلها الكامل.
	- عدم وجود خلفية مسبقة عن اإلدارة .
- عدم توفر بعض المعلومات حول كيفية ضبط المخالفين , وحجز الشهائد المخالفة .
	- عدم وجود دراسات سابقة .
	- انقطاع التيار الكهربائي وهو المحور األساسي لبناء المشروع.
		- صعوبة اجتماع أعضاء الفريق في وقت محدد.

### **المراجع-:**

- خالد الجديع , مقدمة عامة عن بيئة الدت نت, موقع [https://www.google.com/search?q=kal\\_judaia%40hotmail.com&oq=](https://www.google.com/search?q=kal_judaia%40hotmail.com&oq=kal_judaia%40hotmail.com&aqs=chrome..69i57j69i58.6046j0j7&sourceid=chrome&es_sm=93&ie=UTF-8) kal\_iudaia%40hotmail.com&aqs=chrome..69i57j69i58.6046j0j7&sou [rceid=chrome&es\\_sm=93&ie=UTF-8](https://www.google.com/search?q=kal_judaia%40hotmail.com&oq=kal_judaia%40hotmail.com&aqs=chrome..69i57j69i58.6046j0j7&sourceid=chrome&es_sm=93&ie=UTF-8)
	- kendall.A Penny, تحليل وتصميم نظم, تعريب د.م. سرور إبراهيم سرور دار المريخ للنشر . القاهره2007م .
		- وزاره التعليم الفني والتدريب المهني, موقع

[\\_k2&view= itemlist&layout= http://mtevt.net/index.php?option=com](file:///F:/المشروع%20بكالريوس/المشروع/المشروع%20المعدل%20الجديد/الفصل%20الاول%20والثاني.docx) الموقع دخول تم , [category&task=category&id=3&Itemid=1168&lang=ar](file:///F:/المشروع%20بكالريوس/المشروع/المشروع%20المعدل%20الجديد/الفصل%20الاول%20والثاني.docx) في تاريخ )2014/8/26( الساعة التاسعة مساء.

نظام إدارة حسابات كلية التربية \_النادرة, )2012/6/20(, موقع

http:/[/www.infotechaccountants.com](http://www.infotechaccountants.com/)

كتاب )مفهوم قواعد(, موقع كتب

 تاريخ في الموقع دخول تم , <http://www.kutub.info/library/book/2110> )2014/10/6( الساعة الرابعة مساء.

الموسوعة الحرة) نظام أداره فواعد البيانات (, موقع

http://ar.wikipedia.org/wik. تم دخول الموقع في تاريخ (2014/10/12) الساعة الثامنة مساء.

موقع التعليمات والدعم,)مقالة كيفية تعريف العالقات في قاعدة بيانات(

<u><http://support2.microsoft.com/kb/304466/ar>تم دخول الموقع في تاريخ</u> )2014/6/26( الساعة الرابعة مساء.

- دخول تم [http://download-pdf-ebooks.net58-1-library-books](http://download-pdf-ebooks.net58-1-library-books/) موقع الموقع في تاريخ )2014/9/6( الساعة السادسة مساء.
	- أحمد أحمد سيد, )مقدمه في الحاسب اآللي(, موقع

[https://www.google.com/search?q=Ahmed\\_Ah\\_Sayed%40yahoo.co](https://www.google.com/search?q=Ahmed_Ah_Sayed%40yahoo.com&oq=Ahmed_Ah_Sayed%40yahoo.com&aqs=chrome..69i57j69i58.2320j0j7&sourceid=chrome&es_sm=93&ie=UTF-8) [m&oq=Ahmed\\_Ah\\_Sayed%40yahoo.com&aqs=chrome..69i57j69i58.](https://www.google.com/search?q=Ahmed_Ah_Sayed%40yahoo.com&oq=Ahmed_Ah_Sayed%40yahoo.com&aqs=chrome..69i57j69i58.2320j0j7&sourceid=chrome&es_sm=93&ie=UTF-8) في الموقع دخول تم [2320j0j7&sourceid=chrome&es\\_sm=93&ie=UTF-8](https://www.google.com/search?q=Ahmed_Ah_Sayed%40yahoo.com&oq=Ahmed_Ah_Sayed%40yahoo.com&aqs=chrome..69i57j69i58.2320j0j7&sourceid=chrome&es_sm=93&ie=UTF-8) تاريخ )2014/10/16( الساعة التاسعة مساء.

 الحاسوب اآللي, )2012shesheny), موقع http://shesheny2012.blogspot.com/2012/02/normal-0-false-falsefalse.html

المهندس سعد الضبي, موقع

[https://www.google.com/search?q=ssyd12%40hotmail.com&oq=ssy](https://www.google.com/search?q=ssyd12%40hotmail.com&oq=ssyd12%40hotmail.com&aqs=chrome..69i57j69i58.1224j0j7&sourceid=chrome&es_sm=93&ie=UTF-8%20) [d12%40hotmail.com&aqs=chrome..69i57j69i58.1224j0j7&sourceid=c](https://www.google.com/search?q=ssyd12%40hotmail.com&oq=ssyd12%40hotmail.com&aqs=chrome..69i57j69i58.1224j0j7&sourceid=chrome&es_sm=93&ie=UTF-8%20) [-8UTF=ie&93=sm\\_es&hrome](https://www.google.com/search?q=ssyd12%40hotmail.com&oq=ssyd12%40hotmail.com&aqs=chrome..69i57j69i58.1224j0j7&sourceid=chrome&es_sm=93&ie=UTF-8%20) تم دخول الموقع في تاريخ )2014/10/31( الساعة التاسعة مساء.

ثامر مالو يحيى, موقع

[https://www.google.com/search?q=thamerya%40hotmail.com&oq=t](https://www.google.com/search?q=thamerya%40hotmail.com&oq=thamerya%40hotmail.com&aqs=chrome..69i57j69i58.1269j0j9&sourceid=chrome&es_sm=93&ie=UTF-8) [hamerya%40hotmail.com&aqs=chrome..69i57j69i58.1269j0j9&sourc](https://www.google.com/search?q=thamerya%40hotmail.com&oq=thamerya%40hotmail.com&aqs=chrome..69i57j69i58.1269j0j9&sourceid=chrome&es_sm=93&ie=UTF-8) )2014/9/12( تاريخ في الموقع دخول تم [eid=chrome&es\\_sm=93&ie=UTF-8](https://www.google.com/search?q=thamerya%40hotmail.com&oq=thamerya%40hotmail.com&aqs=chrome..69i57j69i58.1269j0j9&sourceid=chrome&es_sm=93&ie=UTF-8) الساعة السابعة مساء.

 كتاب)أساسيات شبكات (, موقع دخول تم [http://im19.gulfup.com/2012-07-21/1342885648171.](http://im19.gulfup.com/2012-07-21/1342885648171.swf) html الموقع في تاريخ )2014/10/26( الساعة السادسة مساء.

#### **الخاتمة**

عند إكمالنا هذا النظام وأثناء بحثنا عن خاتمة لهذا البحث أعجبنا بكلمات في كتاب ) المفاتيح العشرة للنجاح للكاتب والمحاضر العالمي الدكتور إبراهيم الفقي رحمه هللا ( ذكر فيه سر نجاح اليابانيون وقدرتهم على التالؤم مع الغير وذلك بإيمانهم بثالث كلمات ويطبقونها في حياتهم اليومية :

- " وبها يحيون اآلخرين مع إضافة الكلمة األولى :هي " كونيشوا " وتعني " أهالً االبتسامة الدائمة .
- الكلمة الثانية :هي " اريجاتو " وتعني " شكراً " وذلك ألنهم يقدرون اآلخرين ويشكرونهم .
- الكلمة الثالثة : هي " كيزن " وتعني " التحسين المستمر" ذلك ألنهم يحسنون بكل شيء يقومون بعمله ويعملوه أحسن من أي شخص أخر .
- وكانت لهذه الكلمات أثراً كبيراً على تفكيرنا وسبباً في أن نعزم على الاستمرار في تطوير هذا العمل الذي وصلنا إليه وأن نحقق حُلمنا و أحالم أخرى أكبر. : وأنه كلما خضنا تجربة ستنفتح لنا فرص أكثر ولنتذكر دائماً

عش مع الله في كل لحظاتك عش كل لحظة كأنها أخر لحظة في حياتك عش باإليمان , عش باألمل عش بالحب , عش بالكفاح وقِّدر قيمة الحياة .

# تم وبحمد الله

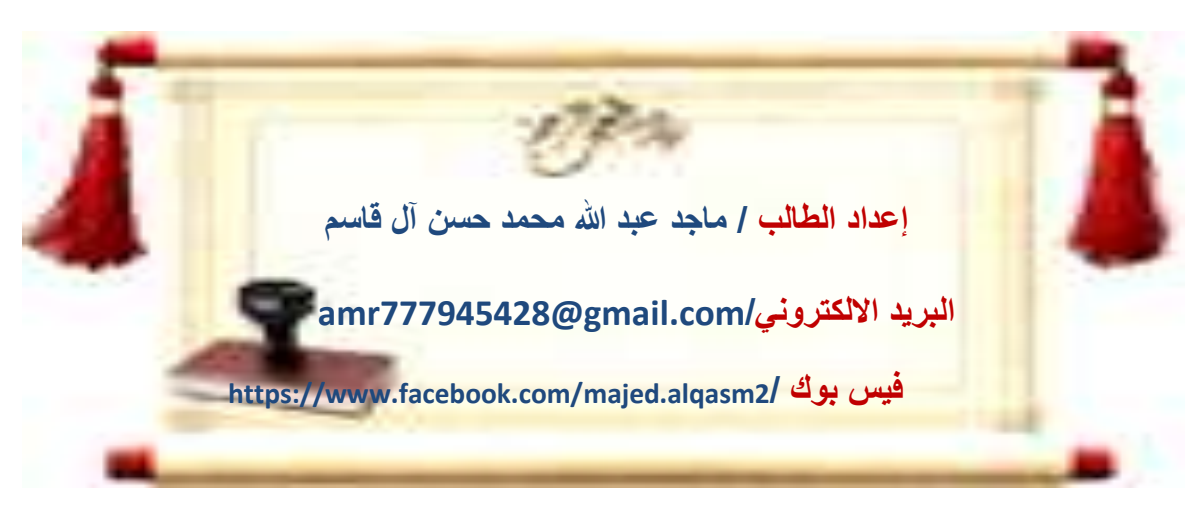